Вінницький національний технічний університет (повне найменування вищого навчального закладу)

Факультет інформаційних електронних систем (повне найменування інституту, назва факультету (відділення))

Кафедра інформаційних радіоелектронних технологій і систем (повна назва кафедри (предметної, циклової комісії))

# **МАГІСТЕРСЬКА КВАЛІФІКАЦІЙНА РОБОТА**

на тему: **«Методи та** засоби модуляції в сучасних **радіотехнічних системах** передачі інформації»

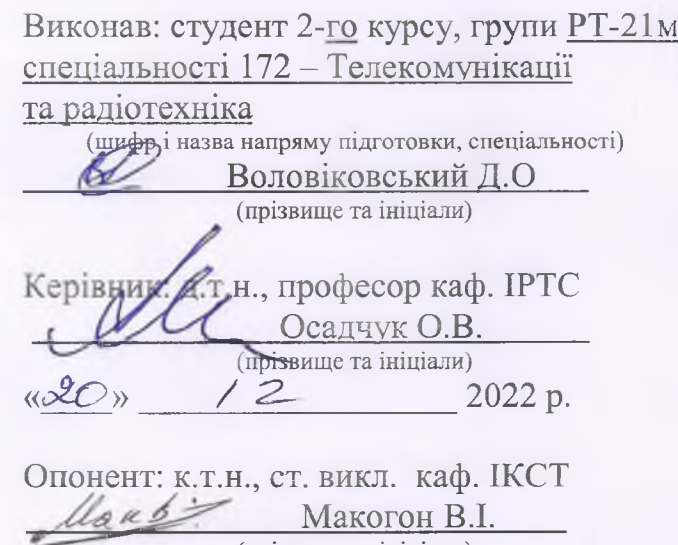

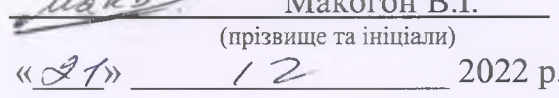

**Допуишйо** до захисту Завідувач кафедри ІРТС д.т.н. проф. Осадчук О.В.  $\frac{2022 \text{ p}}{ }$ (Іали)

Вінниця ВНТУ - 2022 рік

Вінницький національний технічний університет Факультет інформаційних електронних систем Кафелра інформаційних радіоелектронних технологій і систем Рівень вищої освіти ІІ-й (магістерський) Галузь знань – 17 Електроніка та телекомунікації Спеціальність – 172 Телекомунікації та радіотехніка Освітньо-професійна програма - Радіотехніка

**/ ЗАТВЕРДЖУЮ** *л А* Завідувач кафедри ІРТС Осадчук О.В. «16» вересня 2022 року

#### **ЗАВДАННЯ**

# **НА МАГІСТЕРСЬКУ КВАЛІФІКАЦІЙНУ РОБОТУ СТУДЕНТУ**

Воловіковському Дмитру Олександровичу

(прізвище, ім'я, по батькові)

1. Тема роботи Методи та засоби модуляції в сучасних радіотехнічних

системах передачі інформації

керівник роботи д.т.н., проф., професор кафедри ІРТС Осадчук О.В. (прізвище, ім'я, по батькові, науковий ступінь, вчене звання)

затверджені наказом вищого навчального закладу від «14» 09.2022 р. №203.

2. Строк подання студентом роботи 19.12.2022р.

3. Вихідні дані до роботи: Робочий діапазон частот від 180 до 200 МГц. Напруга живлення 5В. Напруга ТТІ, рівня даних 0-5В. Швидкість передачі даних 9600 - 115200 Кбіт/с.

4. Зміст текстової частини: Вступ. Основні теоретичні відомості про модуляції. Моделювання роботи схеми та експериментальні дослідження. Розробка друкованої плати. Економічна частина. Охорона праці та безпека в надзвичайних ситуаціях. Висновки. Список використаних джерел. Додатки.

5. Перелік ілюстративного матеріалу (з точним зазначенням обов'язкових креслень): Структурна схема пристрою. Електрична схема FSK-модулятора. Перелік елементів. Результати комп'ютерного моделювання схеми в програмному середовищі. Результати експериментальних досліджень Р5Кмодулятора. Графічне зображення друкованої плати. Складальне креслення. Специфікація.

# б. Консультанти розділів роботи

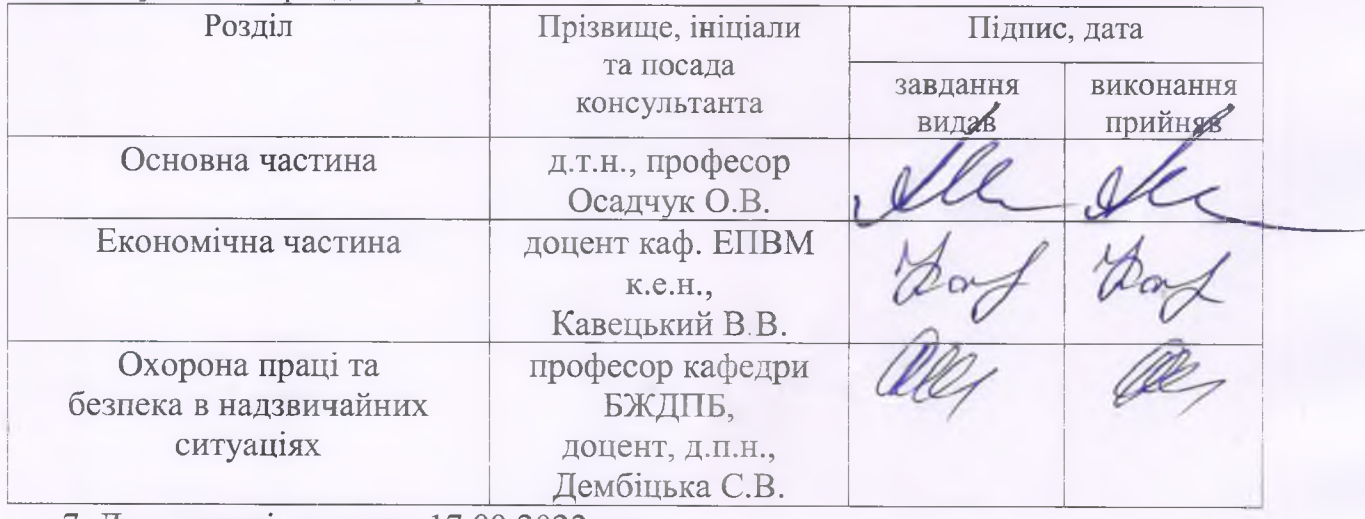

7. Дата видачі завдання 17.09.2022 року

# КАЛЕНДАРНИЙ ПЛАН

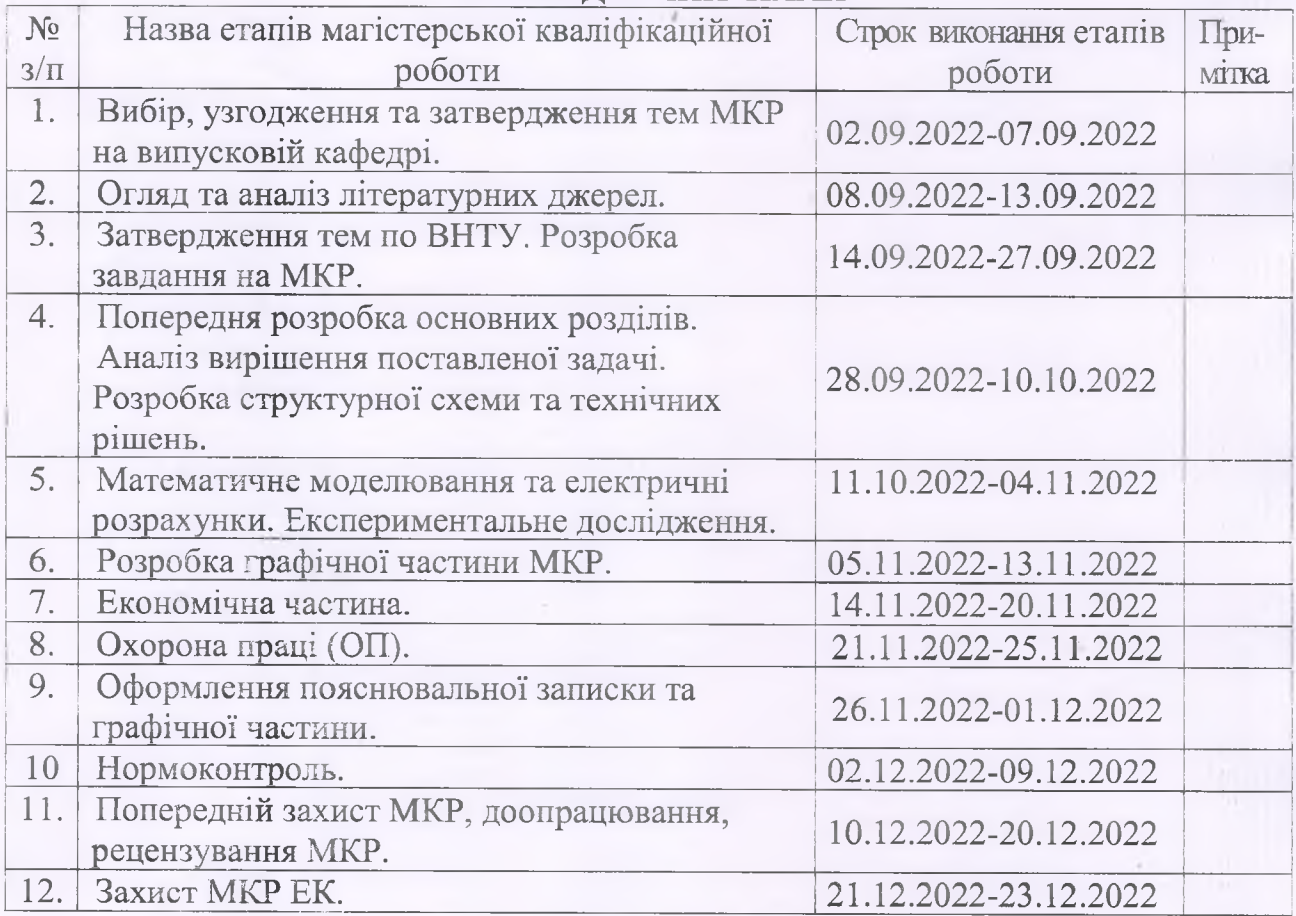

Студент Воловіковський Д.О. ( підпис )

Керівник роботи **4**<sup>1</sup> / 0 Садчук О.В. Підпис )

#### **АНОТАЦІЯ**

УДК 621.396

Воловіковський Д.О. Методи та засоби модуляції в сучасних радіотехнічних системах передачі інформації. Магістерська кваліфікаційна робота зі спеціальності 172 – телекомунікації та радіотехніка, освітня програма - радіотехніка. Вінниця: ВНТУ, 2022. 93 с.

На укр. мові. Бібліогр.: 22 назв; рис.: 32; табл. 24.

У магістерській кваліфікаційній роботі розглянуто методи та засоби модуляції. Зроблено літературний огляд джерел по даній темі. Розроблено комбінований модулятор, який використовує FSK-модуляцію. Проведено моделювання роботи схеми. Розроблену друковану плату та здійснено експериментальні дослідження її роботи.

Графічна частина складається з 10 плакатів із результатами розробки, модельних та експериментальних досліджень. Також у магістерській кваліфікаційній роботі проведено розрахунки економічної частини та розділу охорони праці та безпеки в надзвичайних ситуаціях.

Ключові слова: Модуляція, модулятор, сигнал, FSK, частотна модуляція, несучий сигнал.

#### **ABSTRACT**

Volovikovskyi D.O. Methods and means of modulation in modern radio technical systems of information transmission. Master's qualification work in specialty

172 - telecommunications and radio engineering, educational program - radio engineering. Vinnytsia: VNTU, 2022. 93 p.

In Ukrainian language Bibliography: 22 titles; Fig.: 32; table 24.

Modulation methods and tools are considered in the master's qualification work. A literature review of sources on this topic was made. A combined modulator using FSK modulation has been developed. Simulation of the operation of the scheme was carried out. A printed circuit board was developed and experimental studies of its operation were carried out.

The graphic part consists of 10 posters with the results of development, model and experimental studies. Also, calculations of the economic part and the section on labor protection and safety in emergency situations were carried out in the master's qualification work.

Key words: Modulation, modulator, signal, FSK, frequency modulation, carrier signal.

# **ЗМІСТ**

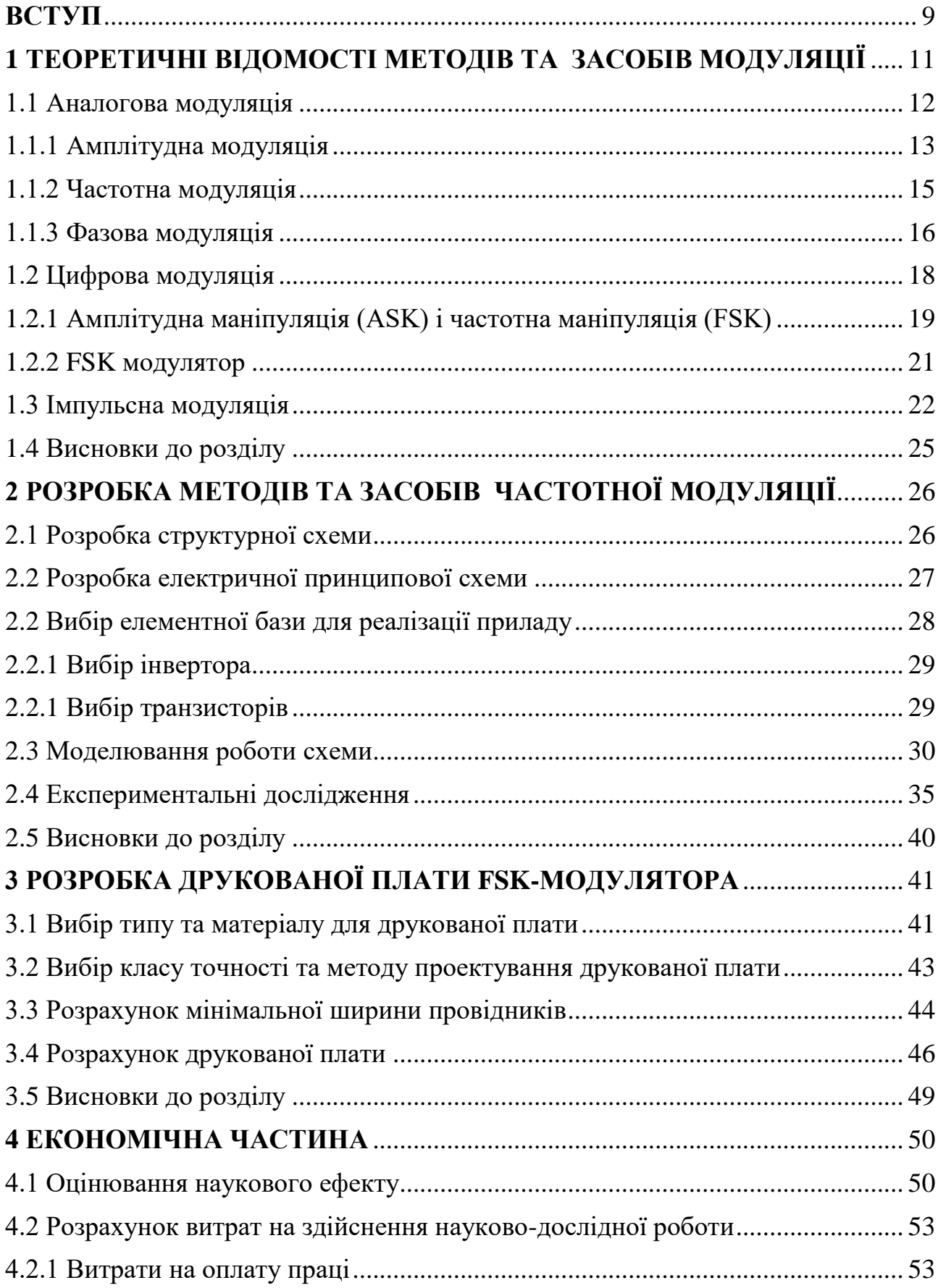

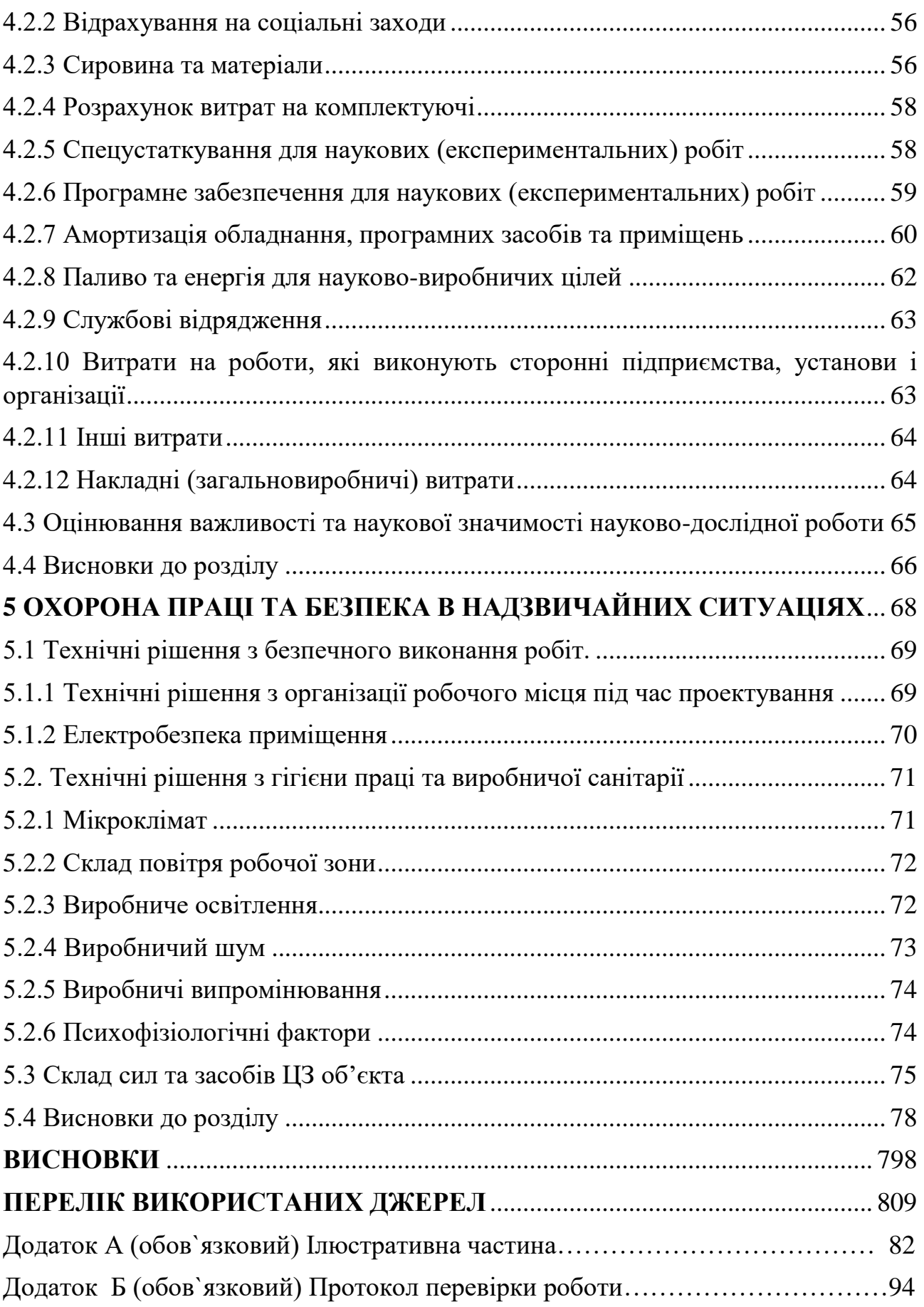

6

# **ПЕРЕЛІК СКОРОЧЕНЬ**

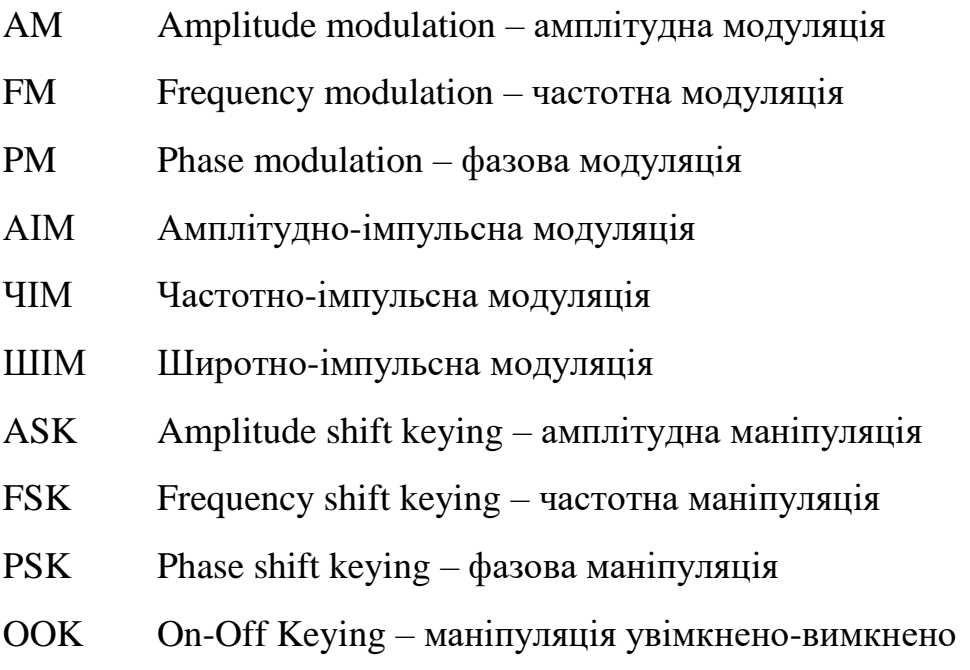

#### **ВСТУП**

<span id="page-9-0"></span>*Актуальність теми.*

На сьогоднішній день тема передачі сигналів на велику відстань і без втрат їх якості має велику актуальність.

Фундаментальним для будь-якого бездротового зв'язку є модуляція, процес введення даних для передачі на радіоносій. Більшість бездротових передач сьогодні є цифровими, і з обмеженим доступним спектром. Тому вибір типу модуляції є критичним, ніж будь-коли.

Основна мета модуляції сьогодні полягає в тому, щоб втиснути якомога більше даних у найменшу можливу кількість спектра. Ця мета, відома як спектральна ефективність, вимірює, наскільки швидко дані можуть бути передані у призначеній смузі пропускання. Одиницею вимірювання є біт на секунду на Гц (б/с/Гц).

Для передачі даних використовують один із трьох основних видів модуляції: частотну, амплітудну чи фазову. В частотній модуляції відбувається зміна частоти несучого коливання в залежності від модулюючого коливання. Амплітудна ж модуляція передбачає зміни в амплітуді несучої частоти відповідно до модулюючого сигналу. Фазова модуляція належить до кутового виду модуляції при якій відбувається зміна фази коливання. Різниця міх частотною і фазовою модуляціями полягає у величіні зміни кута фази коливань. У фазовій модуляції зміна кута фази знаходиться у межах 2π. У частотній модуляції кут складає більше 2π.

Також відомо декілька видів дискретних модуляції. До них відносяться АІМ (амплітудно-імпульсна модуляція), ЧІМ (часо-імпульсна модуляція) та ШІМ (широтно-імпульсна модуляція). При АІМ відбувається зміна амплітуди, при ЧІМ відбувається зміна частоти послідовності імпульсів та при ШІМ відбувається зміна тривалості імпульсів у відповідності до вхідного сигналу.

Отже, при модуляції відбувається зміна одного з параметрів сигналів: амплітуди, частоти, фази або часу. Відповідно з цим проходить зміна спектру

9

сигналу. Отже, пошук нового методу модуляції, який дозволив би покращити якість передачі інформації та зберегти цілісність інформації є актуальною задачею.

*Метою даної роботи є* розробка методів та засобів модуляції, а саме пристрою частотної модуляції сигналу.

*Задачі дослідження:*

- провести аналіз сучасного стану методів та засобів модуляції в радіотехнічних системах передачі інформації;
- провести літературний огляд теоретичних основ методів модуляції;
- розробити структурну та електричну принципову схеми пристрою;
- розробити та промоделювати схему FSK-модулятора для передачі сигналу;

*Об'єктом дослідження* є процес перетворення цифрового сигналу в аналоговий сигнал високої частоти.

*Предметом дослідження* є параметри та характеристики блоку модуляції.

*Методи дослідження :*

- аналіз літературних джерел;
- програмне та схемо технічне моделювання схеми блоку модуляції за допомогою таких програм як: DipTrace, MicroCap;
- експериментальні дослідження плати модулятора;

# **1 ТЕОРЕТИЧНІ ВІДОМОСТІ МЕТОДІВ ТА ЗАСОБІВ МОДУЛЯЦІЇ**

<span id="page-11-0"></span>Сигнал повідомлення, через свою низьку потужність, не може подолати велику відстань. На додаток до цього, фізичне оточення, додавання зовнішнього шуму та відстань шляху ще зменшать потужність сигналу повідомлення. Отже, щоб надіслати сигнал повідомлення на досить велику відстань, нам потрібно збільшити силу сигналу повідомлення. Це можна досягти за допомогою високочастотного або високоенергетичного сигналу, який називається несучим. Сигнал високої енергії може поширюватися на більшу відстань без впливу зовнішніх перешкод. Ми використовуємо такий високоенергетичний сигнал для передачі сигналу повідомлення. Цей високоенергетичний або високочастотний сигнал відомий як несучий сигнал.

Малопотужний сигнал повідомлення змішується з високоенергетичним або високочастотним сигналом несучої частоти для отримання сигналу з високими енергетичними характеристиками, для передачі інформації на велику відстань.

Виникає питання, як додати сигнал повідомлення до несучого сигналу. Рішення з'являється в зміні деяких характеристик (частоти, амплітуди або фази) несучого сигналу відносно амплітуди сигналу повідомлення. Даний процес називається модуляцією. Модуляція означає «зміна».

Сигнал повідомлення вміщує інформацію, в той час, як сигнал несучої не містить ніякої інформації. Несучі сигнали використовуються лише для передачі інформації на великі відстані. У пункті прийому, сигнал повідомлення споживається, тоді як сигнал несучої втрачається.

В процесі модуляції характеристики несучого сигналу змінюються, але характеристики сигналу повідомлення не змінюються. Несучий сигнал не містить жодної інформації, тому навіть якщо ми змінимо характеристики несучого сигналу, інформація, що міститься в ньому, не зміниться. Однак сигнал повідомлення містить інформацію, тому якщо ми змінимо характеристики сигналу повідомлення, інформація, що міститься в ньому,

також зміниться. Тому ми завжди змінюємо характеристики несучого сигналу, а характеристики сигналу повідомлення залишаються сталими.

*Модуляція — це процес змішування сигналу повідомлення низької енергії з сигналом носія високої енергії для отримання нового сигналу високої енергії, який переносить інформацію на велику відстань.* [1]

Модуляція дозволяє передачі відбуватися на високій частоті, одночасно дозволяючи передавати сигнал повідомлення.

В залежності від типів даних і несучої класифікують такі види модуляцій (рис.1.1).

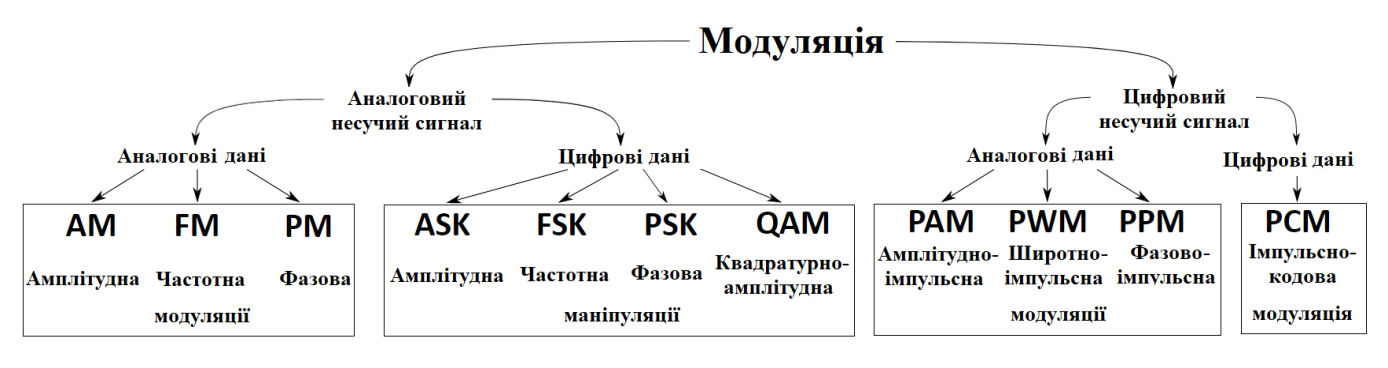

Рисунок 1.1 – Класифікація для модуляції сигналу на основі даних і типів несучої

Методи модуляції приблизно поділяються на чотири типи: цифрова модуляція, аналогова модуляція, імпульсна модуляція та метод розширення спектру.

### <span id="page-12-0"></span>1.1 Аналогова модуляція

Аналогова модуляція зазвичай використовується для AM, FM-радіо та короткохвильового мовлення [1].

Тип аналогової модуляції базується на типі властивості несучого сигналу, тому в основному існує три види аналогової модуляції:

- Амплітудна модуляція
- Частотна модуляція
- Фазова модуляція

#### <span id="page-13-0"></span>1.1.1 Амплітудна модуляція

В амплітудній модуляції рівень амплітуди несучого сигналу змінюється відповідно до амплітуди модулюючого сигналу шляхом підтримки постійності частоти та фази. Ось графічне представлення амплітудної модуляції (рис 1.2).

Перший графік показує модулюючий сигнал або сигнал повідомлення, який містить інформацію, другий графік показує високочастотний сигнал несучої, який не містить інформації, а останній графік показує результуючий амплітудно-модульований сигнал [2].

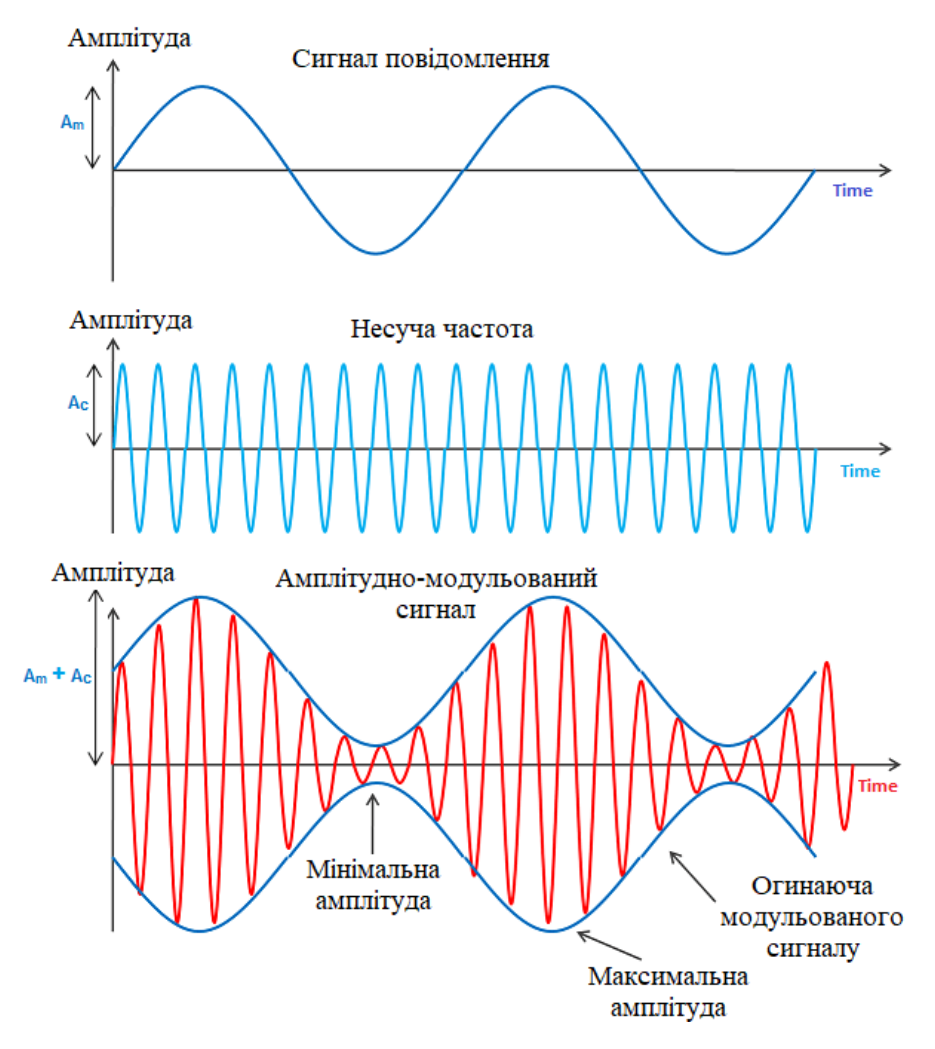

Рисунок 1.2 – Амплітудна модуляція

На третьому графіку показано, що амплітуда як позитивного, так і негативного півперіодів несучої хвилі змінюється відповідно до миттєвої амплітуди сигналу повідомлення. Можна спостерігати, що позитивні та негативні піки амплітудно-модульованої (АМ) хвилі з'єднані між собою уявною лінією. Ця уявна лінія хвилі АМ називається оболонкою. Форма огинаючої хвилі AM виглядає так само, як і сигнал повідомлення. Таким чином, ця оболонка допомагає відтворити точну форму сигналу повідомлення.

Несучий сигнал не містить жодної інформації, тому навіть якщо ми змінимо амплітуду несучого сигналу, втрати інформації не відбудеться. Однак, якщо ми змінимо характеристики (амплітуду, частоту або фазу) сигналу повідомлення, відбудеться втрата інформації, оскільки сигнал повідомлення містить інформацію. Тому характеристики сигналу повідомлення не повинні змінюватися.

Амплітудна модуляція була найпершою технікою модуляції, яка використовувалася для передачі голосових сигналів за допомогою радіосигналів. Амплітудна модуляція все ще використовується в багатьох формах зв'язку; наприклад, він використовується в портативних двосторонніх радіостанціях, радіостанціях громадянського діапазону, УКХ-радіостанціях літаків і в комп'ютерних модемах у формі QAM (квадратурна амплітудна модуляція).

В амплітудній модуляції сигнал повідомлення - це звуковий сигнал, який представляє звук, (або) відеосигнал, який представляє зображення. Несуча хвиля, яка має набагато вищу частоту, ніж сигнал повідомлення, несе інформацію. На приймальній станції сигнал повідомлення виділяється з амплітудно-модульованої хвилі методом демодуляції [3].

Переваги амплітудної модуляції:

- Потрібна невелика кількість компонентів: на стороні приймача вихідний сигнал виділяється (демодулюється) за допомогою схеми, що складається з дуже кількох компонентів.
- Низька вартість: компоненти, що використовуються в амплітудній модуляції, дуже дешеві. Таким чином, AM-передавач і AM-приймач будуються за низькою ціною.
- Проста у виконанні.

 Зв'язок на великі відстані: хвилі з амплітудною модуляцією можуть поширюватися на більшу відстань.

Серед недоліків амплітудної модуляції є:

- неефективність використання енергії;
- низька пропускна здатність системи;
- зменшення якості сигналу на приймачі;
- сприятлива до генерування шуму;
- застосовується тільки для зв'язку.

<span id="page-15-0"></span>1.1.2 Частотна модуляція

При частотній модуляції частота несучого сигналу змінюється відповідно до амплітуди модулюючого сигналу шляхом підтримки амплітуди та фази на постійному рівні. Ось графічне представлення частотної модуляції [4].

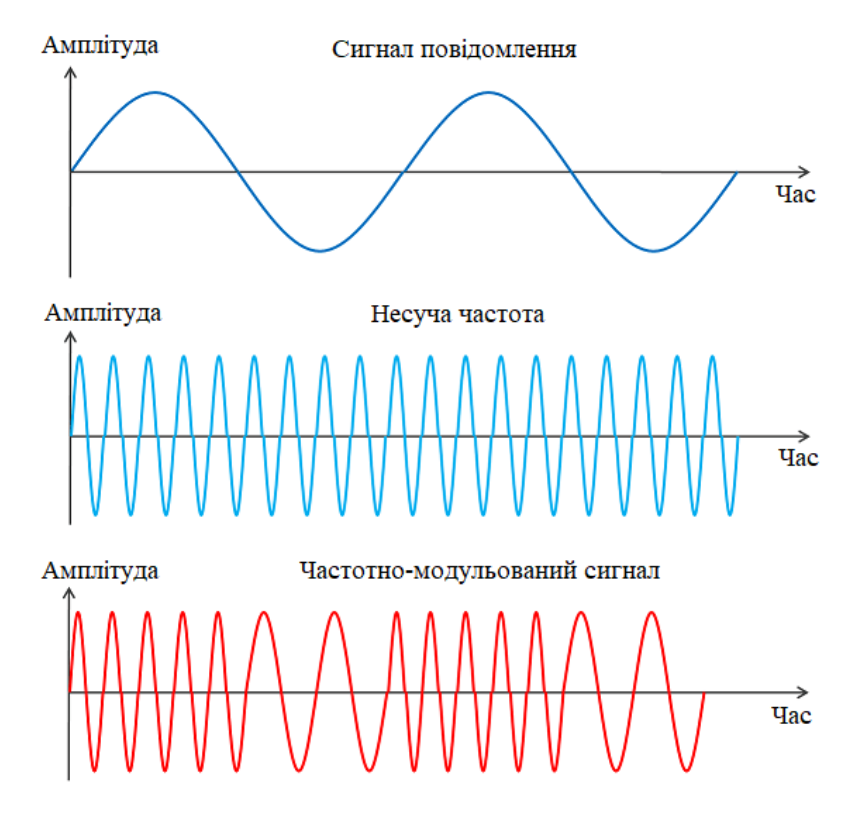

Рисунок 1.3 – Частотна модуляція

Коли модулюючий (вхідний сигнал) представлено як i(t) і несучий сигнал представлений як

$$
c(t) = A_c \cos(2\pi f_c t)
$$
 (1.1)

то частотно-модульована хвиля є

ьована хвиля 
$$
\epsilon
$$
  
\n $M(t) = A \cos (2\pi f c + k s(t)t + \Phi)$  (1.2)

Смугу частот модульованої хвилі FM слід розглядати у двох випадках

- У вузькосмуговому FM смуга пропускання в два рази перевищує максимальну частоту FM.
- У широкосмуговому діапазоні FM смуга частот дуже велика в спектрі FM.
- <span id="page-16-0"></span>1.1.3 Фазова модуляція

У фазовій модуляції фаза несучого сигналу змінюється відповідно до амплітуди модулюючого сигналу шляхом підтримки амплітуди та частоти на постійному рівні. Ось графічне представлення фазової модуляції [5].

При фазовій модуляції фаза несучого сигналу змінюється, тоді як амплітуда несучого сигналу залишається постійною. Фазова модуляція також називається ФМ. На рис. 1.4 зображено три графіки, які показують фазову модуляцію.

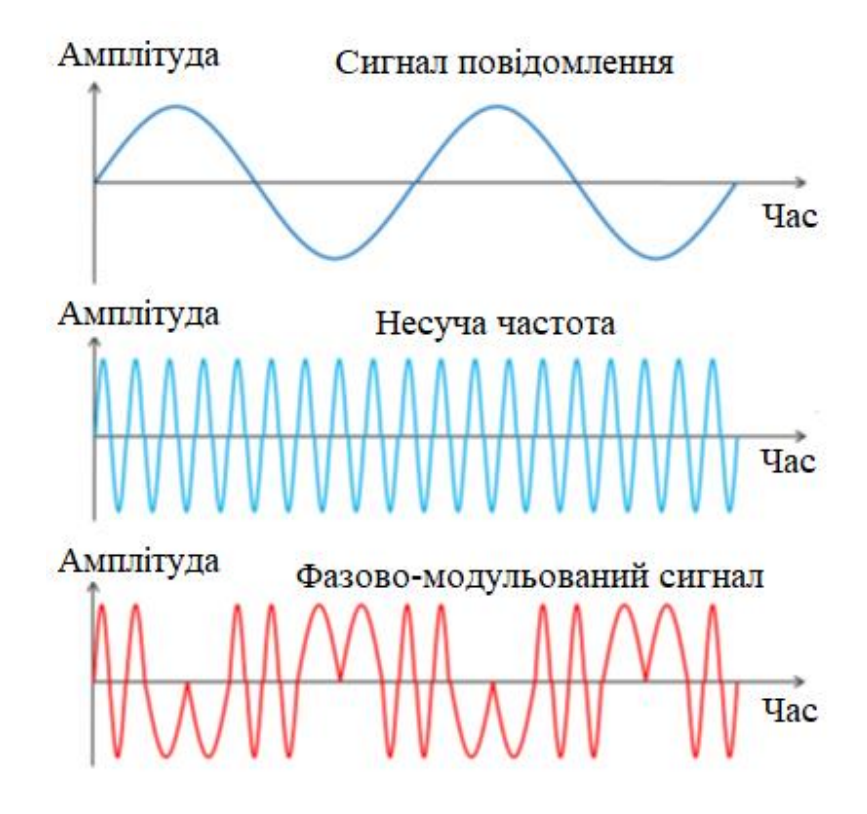

Рисунок 1.4 – Фазова модуляція

Перший графік показує низькочастотний модулюючий сигнал або сигнал повідомлення, який містить корисну інформацію, другий графік показує високочастотну несучу хвилю, яка не містить жодної інформації, а останній графік показує результуючий фазово-модульований сигнал.

На третьому графіку видно, що фаза як позитивного, так і негативного напівперіодів несучого сигналу змінюється відповідно до змін амплітуди модулюючого сигналу. Під час позитивного напівперіоду фаза несучого сигналу зміщується в одному напрямку, тоді як під час негативного напівперіоду фаза несучого сигналу зміщується в протилежному напрямку [5].

У фазовій модуляції відхилення фази прямо пропорційне амплітуді сигналу повідомлення.

Завадостійкість фазової модуляції краща, ніж амплітудної. Однак завадостійкість фазової модуляції не така хороша, як частотна модуляція.

Відношення сигнал/шум (SNR) фазової модуляції краще, ніж амплітудної. Однак співвідношення сигнал/шум (SNR) фазової модуляції не таке хороше, як частотна модуляція.

Індекс модуляції фазової модуляції прямо пропорційний сигналу повідомлення.

Фазова модуляція в основному використовується для деяких послуг мобільного радіо.

Фазова модуляція і частотна модуляція тісно пов'язані одна з одною. І при фазовій, і при частотній модуляції загальний фазовий кут модульованого сигналу змінюється.

На практиці фазова модуляція і частотна модуляція залежать одна від одної. Коли фаза несучого сигналу змінюється, частота несучого сигналу також змінюється. Подібним чином, коли частота несучого сигналу змінюється, фаза несучого сигналу також змінюється. Однак фазова модуляція і частотна модуляція не прямо пропорційні одна одній.

При частотній модуляції загальний фазовий кут несучої хвилі змінюється на короткий період через зміну частоти несучої хвилі. При фазовій модуляції частота несучої хвилі змінюється на короткий період через зміну фази несучої хвилі.

### <span id="page-18-0"></span>1.2 Цифрова модуляція

Цифрова модуляція — це процес кодування цифрового інформаційного сигналу в амплітуду, фазу або частоту сигналу, що передається. Процес кодування впливає на пропускну здатність переданого сигналу та його стійкість до погіршень каналу [6].

Методи цифрової модуляції можуть бути лінійними або нелінійними. При лінійній модуляції амплітуда та/або фаза переданого сигналу змінюється лінійно з цифровим модулюючим сигналом, тоді як амплітуда переданого сигналу є постійною для нелінійних методів.

Методи лінійної модуляції, включаючи всі форми квадратурноамплітудної модуляції (QAM) і фазової модуляції (PSK – phase shift keying), використовують меншу пропускну здатність, ніж нелінійні методи, включаючи різні форми частотної/мінімальної маніпуляції (FSK і MSK). Оскільки лінійні методи кодують інформацію в амплітуду та фазу лінійної модуляції, цей тип модуляції більш сприйнятливий до флуктуацій амплітуди та фази, викликаних багатопроменевим плоским завмиранням. Крім того, підсилювачі, що використовуються для лінійної модуляції, повинні бути лінійними, і ці підсилювачі дорожчі та менш ефективні, ніж нелінійні підсилювачі. Таким чином, ефективність пропускної здатності лінійної модуляції зазвичай досягається за рахунок вартості апаратного забезпечення, потужності та вищих BER при завмираннях. Методи лінійної модуляції використовуються в більшості бездротових локальних мережпродуктів, тоді як нелінійні методи використовуються в більшості стільникових і глобальних бездротових систем передачі даних [6].

Цифрова модуляція передбачає передачу двійкових сигналів (0 і 1).

Цей метод поділяється на модуляцію з однією несучою, за якої несуча займає всю смугу пропускання (тобто амплітуду, частоту та фазу), і схему з багатьма несучими, яка модулює та передає різні дані на кількох несучих.

Крім того, існує метод імпульсної модуляції, який використовується для зміни ширини імпульсу та метод розширення спектру, який розподіляє енергію сигналу в широкій смузі.

### <span id="page-19-0"></span>1.2.1 Амплітудна маніпуляція (ASK) і частотна маніпуляція (FSK)

Існує три основних способи модуляції синусоїдальної радіонесучої хвилі: зміна амплітуди, частоти або фази. Більш складні методи поєднують дві або більше з цих варіацій для підвищення спектральної ефективності. Ці основні форми модуляції все ще використовуються сьогодні з цифровими сигналами [7].

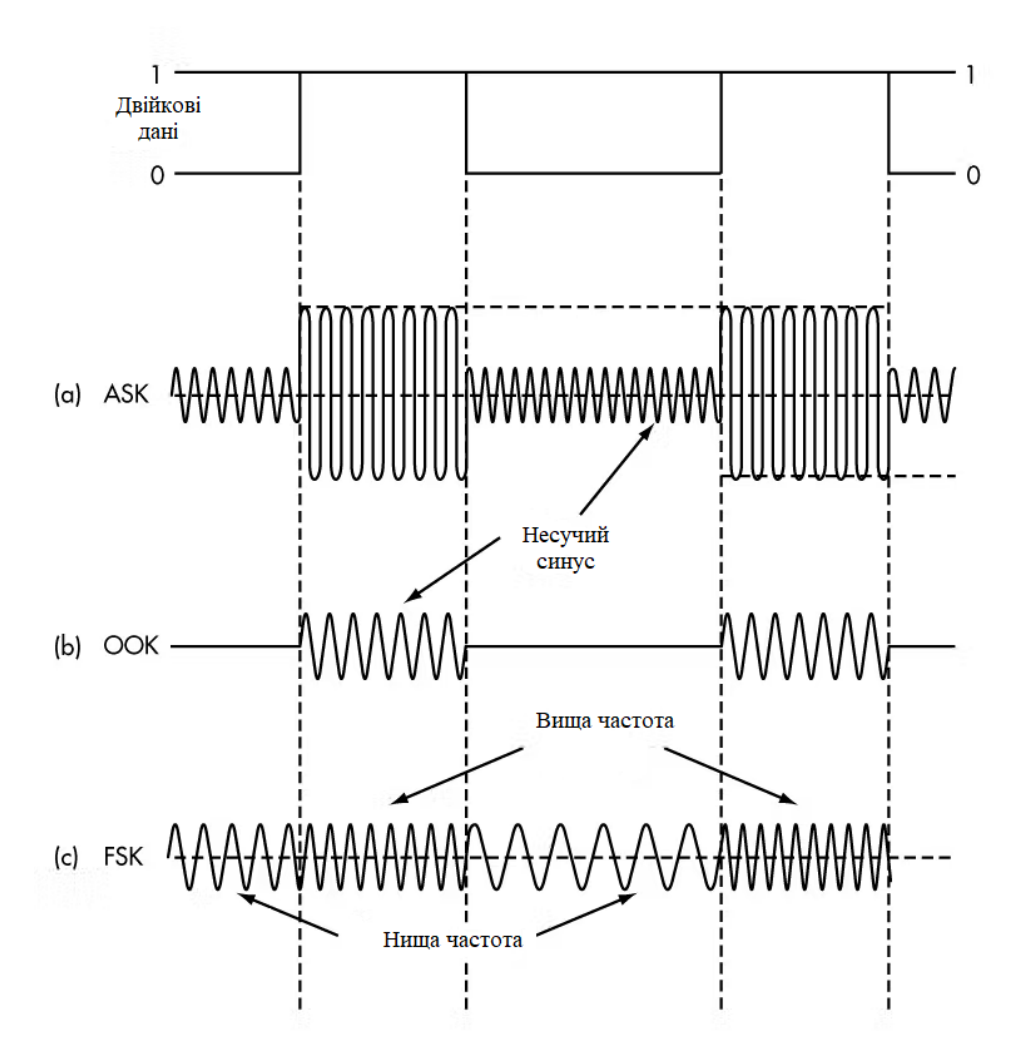

Рисунок 1.5 – ASK, OOK та FSK модуляції

На рисунку 1.5 показаний базовий послідовний цифровий сигнал з двійкових нулів і одиниць, які потрібно передати, а також відповідні сигнали AM і FM, отримані в результаті модуляції. Існує два типи амплітудно модульованих сигналів: маніпуляція увімкнено-вимкнено (OOK – On-Off Keying) і маніпуляція зсуву амплітуди (ASK). На русунку 1.5 a) амплітуда несучої зсувається між двома рівнями амплітуди для отримання ASK. На рисунку 1.5 b) двійковий сигнал вимикає та вмикає несучу для створення OOK [7].

АМ створює бічні смуги над і під несучою, що дорівнює найвищому частотному вмісту модулюючого сигналу. Необхідна пропускна здатність у два рази перевищує найвищий частотний вміст, включаючи будь-які гармоніки для двійкових сигналів імпульсної модуляції.

Частотна маніпуляція (FSK) зміщує несучу між двома різними частотами, які називаються частотами позначки та простору, або f  $_m$  i f  $_s$  (рис. 1c). FM виробляє кілька бічних частот вище та нижче несучої частоти. Вироблена смуга пропускання є функцією найвищої частоти модуляції, включаючи гармоніки та індекс модуляції, який становить

$$
m = \Delta f(T), \tag{1.3}
$$

де Δf — відхилення або зсув частоти між мітковою та просторовою частотами, або

$$
\Delta f = f_s - f_m \tag{1.4}
$$

де T — бітовий часовий інтервал даних або величина, зворотна швидкості передачі даних (1/біт/с).

Менші значення m створюють менше бічних смуг. Популярна версія FSK, яка називається мінімальною маніпуляцією зсуву (MSK), визначає m = 0,5. Також використовуються менші значення, наприклад  $m = 0,3$ .

Ось два способи подальшого покращення спектральної ефективності як для ASK, так і для FSK. Спочатку виберіть швидкість передачі даних, несучу частоту та частоту зсуву, щоб не було розривів синусоїдної несучої під час переходу з одного двійкового стану в інший. Ці розриви викликають збої, які збільшують гармонійний вміст і пропускну здатність.

Ідея полягає в тому, щоб синхронізувати час зупинки та початку двійкових даних із часом зміни амплітуди або частоти синусоїдної несучої в точках перетину нуля. Це називається безперервною фазою або когерентною роботою. І когерентний ASK/OOK, і когерентний FSK мають менше гармонік і вужчу смугу, ніж некогерентні сигнали.

Другий метод полягає у фільтрації двійкових даних перед модуляцією. Це округлює сигнал, подовжуючи час наростання та спаду та зменшуючи вміст гармонік. Для цієї мети використовуються спеціальні фільтри низьких частот Гаусса і піднятого косинуса.

#### <span id="page-21-0"></span>1.2.2 FSK модулятор

Блок-схема модулятора FSK складається з двох осциляторів із тактовою частотою та вхідною двійковою послідовністю [8]. Нижче наведена його блоксхема.

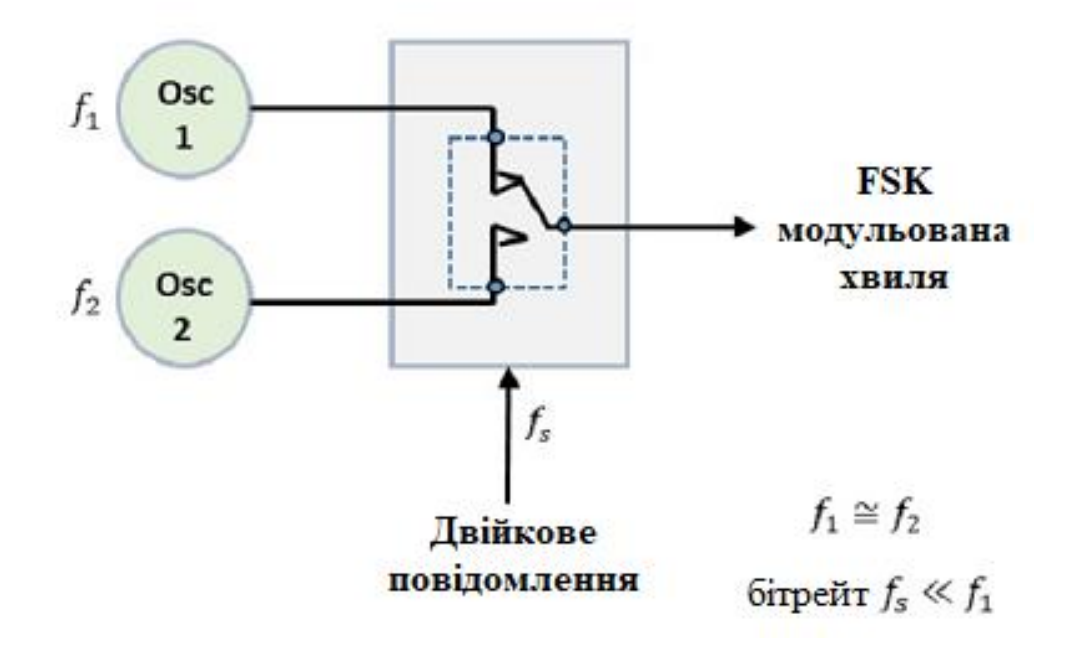

Рисунок 1.6 – Блок-схема модулятора FSK

Два осцилятори, що створюють сигнали вищої та нижчої частоти, підключені до перемикача разом із внутрішнім годинником. Щоб уникнути різких перепадів фази вихідної форми сигналу під час передачі повідомлення, до обох осциляторів застосовується синхрогенератор. Двійкова вхідна послідовність подається на передавач, щоб вибрати частоти відповідно до двійкового входу [8].

#### <span id="page-22-0"></span>1.3 Імпульсна модуляція

Операція, яка є базовою для проектування всіх систем імпульсної модуляції, - це процес дискретизації, за допомогою якого аналоговий сигнал перетворюється на відповідну послідовність чисел, які зазвичай рівномірно розподілені в часі. Щоб така процедура мала практичну користь, необхідно

правильно вибрати частоту дискретизації, щоб ця послідовність чисел однозначно визначала вихідний аналоговий сигнал.

Давайте подивимося, як перетворити безперервний сигнал в дискретний. У цьому нам допомагає процес, який називається вибіркою.

Процес перетворення безперервних сигналів часу в еквівалентні дискретні сигнали часу можна назвати вибіркою . Певний момент даних постійно відбирається в процесі вибірки.

На наступному рисунку показано безперервний сигнал **x(t)** і вибірковий сигнал **x <sup>s</sup> (t)**. Коли **x(t)** помножити на періодичну серію імпульсів, виходить дискретизований сигнал **x <sup>s</sup> (t)**.

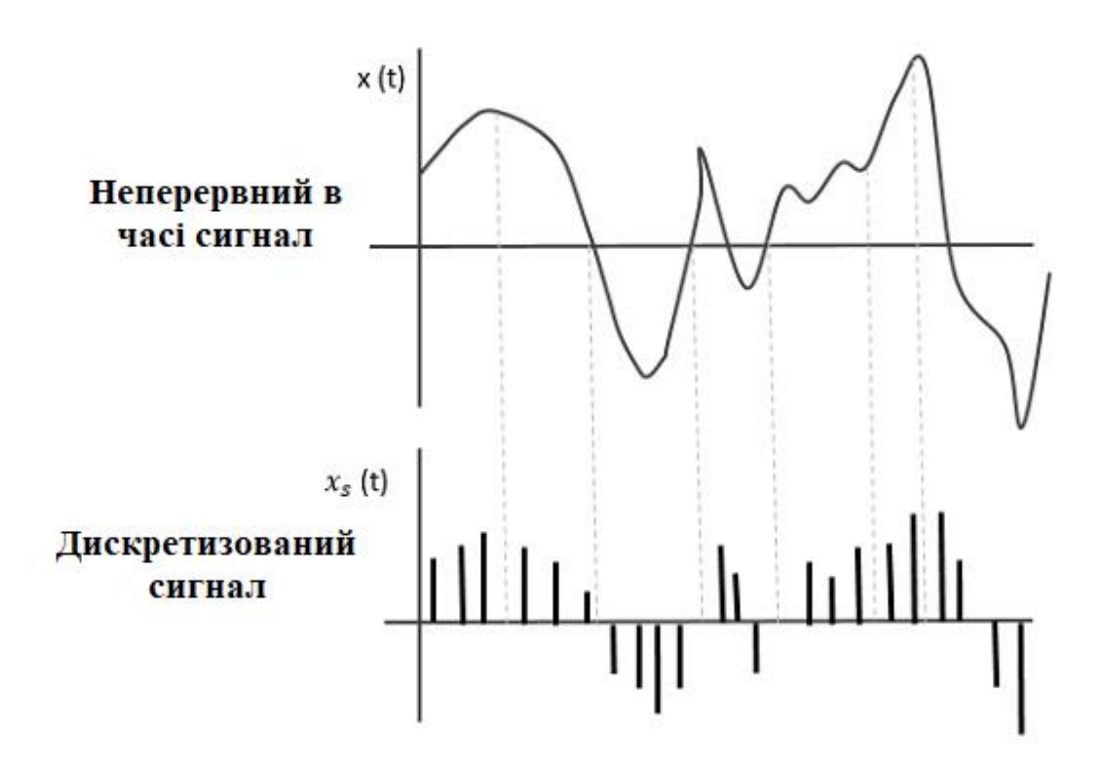

Рисунок 1.7 – Дискретизований сигнал

Сигнал дискретизації - це періодична серія імпульсів, що мають одиничну амплітуду , що дискретизується через рівні проміжки часу T s , що називається часом дискретизації . Ці дані передаються в моменти часу T s, а несучий сигнал передається в час, що залишився.

У імпульсній модуляції несучою є не безперервна хвиля, а періодична серія імпульсів , амплітуда, тривалість або положення якої змінюються відповідно до повідомлення. Амплітуда імпульсу (PAM), тривалість імпульсу (PDM) і модуляція положення імпульсу (PPM) проілюстровані на (рис. 1.8).

Зверніть увагу, що PPM складається з імпульсів однакової ширини, отриманих із заднього фронту імпульсів PDM.

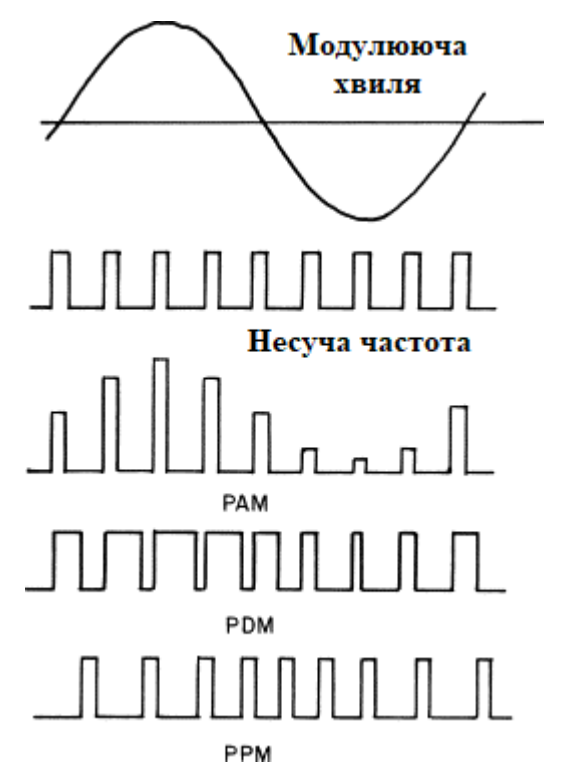

Рисунок 1.8 – Імпульсна модуляція

PPM має перевагу над PDM, оскільки останній може вимагати значної потужності передавача для передачі імпульсів великої тривалості [9].

1.4 Розширення спектра

Ідея розширення спектру полягає в тому, щоб використовувати більшу пропускну здатність, ніж вихідне повідомлення, зберігаючи ту саму потужність сигналу. Сигнал з розширеним спектром не має чітко помітного піку в спектрі. Через це сигнал важче відрізнити від шуму, а тому його важче заглушити або перехопити.

Завдяки ширшій смузі пропускання підвищується стійкість до зовнішніх вузько смугових перешкод, о3скільки чим ширша смуга пропускання будьякого переданого сигналу, тим нижчим буде відносний вплив перешкод на малу частину смуги пропускання.

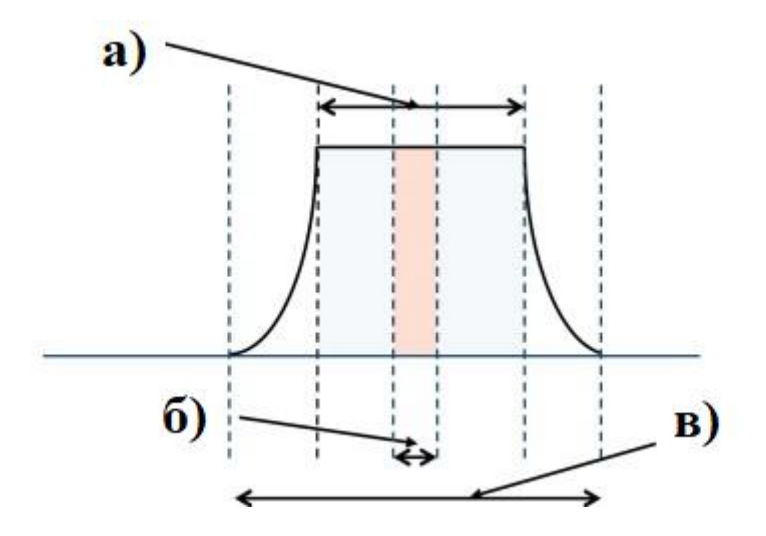

Рисунок 1.9 – Смуга пропускання при розширенні спектру.

На рисунку зображено а) цифрова смуга пропускання після розширення спектру; б) смуга пропускання до розширення спектру; в) аналогова смуга пропускання після фільтрації форми імпульсу.

### <span id="page-25-0"></span>1.4 Висновки до розділу

Розглянуто основні методи модуляції. Оптимальною для діапазону частот в 180-200 МГц є комбінований FSK – модулятор, через стійкість до завад, вузьку полосу частоти потрібної для роботи та економічність в режимі передачі, тому його обрано для подальших досліджень.

# **2 РОЗРОБКА МЕТОДІВ ТА ЗАСОБІВ ЧАСТОТНОЇ МОДУЛЯЦІЇ**

<span id="page-26-0"></span>В даному розділі розглянуто розробку структурної та електричної принципової схем, алгоритму роботи, моделювання та експериментально досліджено роботу схеми.

<span id="page-26-1"></span>2.1 Розробка структурної схеми

На рисунку 2.1 зображено структурну схему FSK-модулятора.

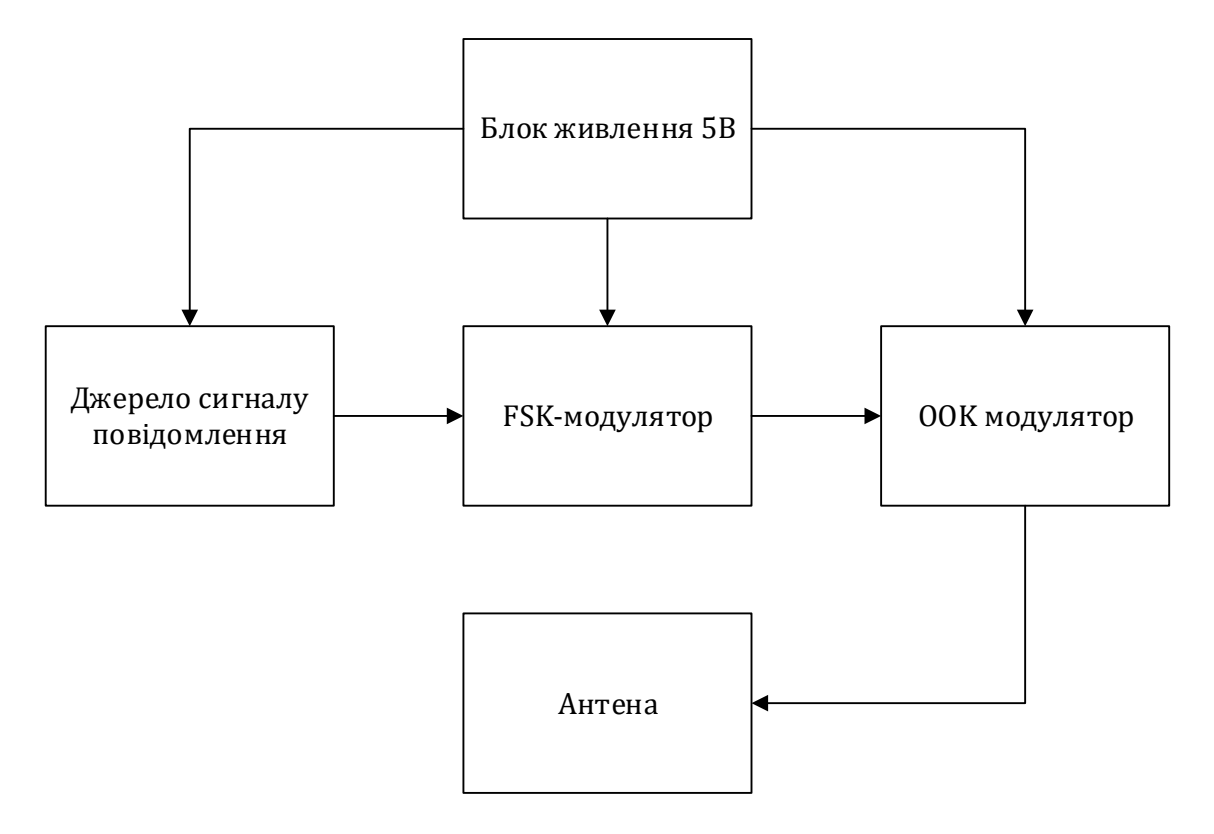

Рисунок 2.1 – Структурна схема

Дана схема живиться напругою 5В. Сигнал повідомлення генерується мікроконтролером чи іншим пристроєм з ТТЛ виходом, подається на низькочастотний FSK-модулятор, а потім на високочастотний FSK-модулятор. Сигнал повідомлення перетворюється в FSK-сигнал та надходить до високочастотного FSK-модулятора де модулюється високою частотою. Далі за допомогою антени сигнал відправляється в радіоефір.

#### <span id="page-27-0"></span>2.2 Розробка електричної принципової схеми

У схемі на рисунку 2.2 для формування безперервного частотноманіпульованого сигналу із вхідних сигналів рівня ТТЛ використаний одиничний логічний елемент «І-НЕ», в якості інвертора, компанії TEXAS INSTRUMENTS 74HC14 в корпусі для поверхневого монтажу. Мікросхема 74HC14 являє собою інвертор з тригером Шмітта. Виходи цієї схеми сумісні з передавачами. При високому рівні вхідного ТТЛ сигналу схема являє собою автоколивальний генератор, що працює на частоті приблизно 40000 Гц (регульованої підстроювальним резистором R1). Коли рівень вхідного сигналу стає низьким, частота генерації збільшується вдвічі через від'єднання від схеми встановлення часу, конденсатора C1, що відключається транзистором Q1. Мікросхема інвертора може працювати на частоті приблизно 1 МГц. Частоту FSK можна легко збільшити, наприклад, до 115200 Гц, зменшивши ємності конденсаторів C1 і C2 .

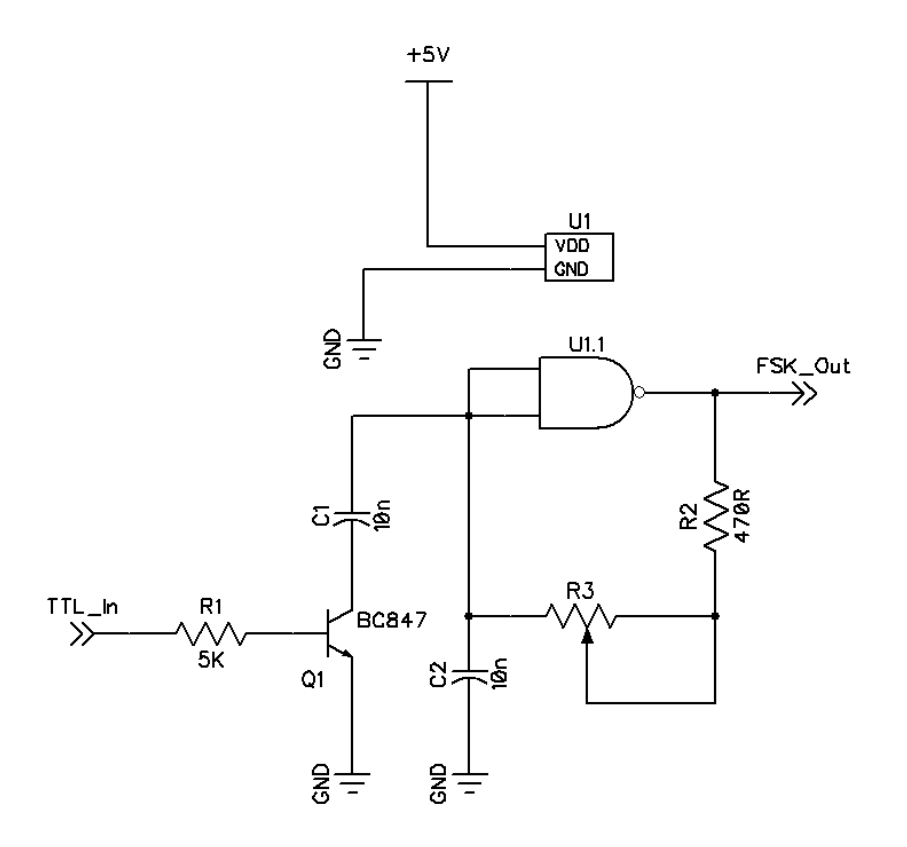

Рисунок 2.2.1 – Електрична принципова схема FSK – модулятора низької частоти

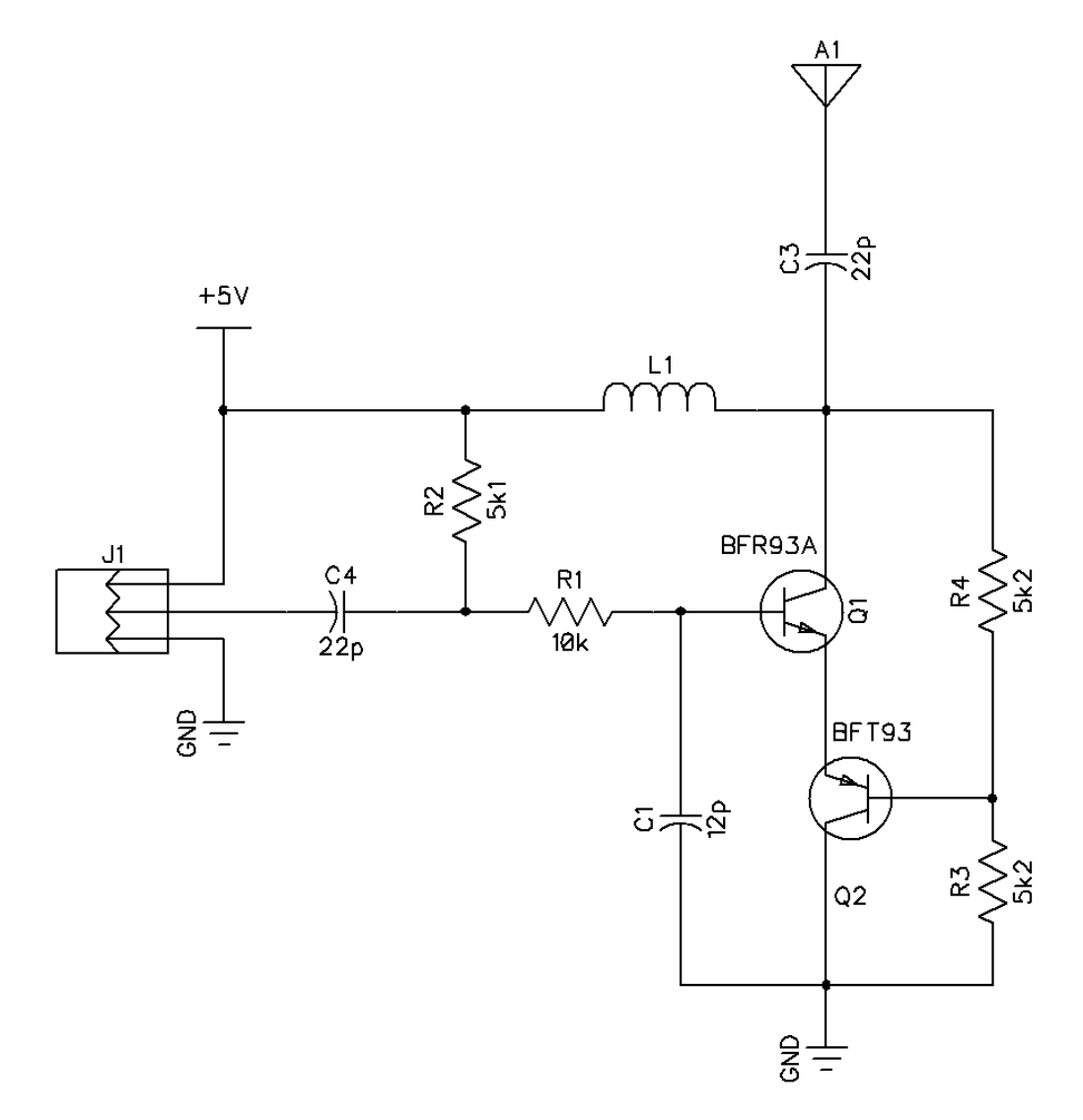

Рисунок 2.2.2 – Схема електрична принципова FSK-модулятора високої частоти

Даний FSK-модулятор, при надходженні сигналу високого рівня, модулює його на високу частоту для подальшої передачі на антену.

<span id="page-28-0"></span>2.2 Вибір елементної бази для реалізації приладу

Підбір елементної бази відбувається згідно електричної принципової схеми з врахуванням усіх правил і вимог ТЗ. З економічної точки зору, доцільне використання елементів для поверхневого монтажу. Виготовлення плати малих розмірів та з одностороннім розведенням знижує вартість та зменшує складність при її виготовленні.

### <span id="page-29-0"></span>2.2.1 Вибір інвертора

В якості інвертора обрано мікросхему 74HC14 – це 4 елемента "2І-НЕ", яка широко розповсюджена в Україні. Дана мікросхема являє собою інвертор з тригером Шмідта. Характеристика даної мікросхеми наведена в таблиці 2.1.

| Напруга живлення, В       | 26           |
|---------------------------|--------------|
| Гістерезис, В             |              |
| Вихідний час переходу, нс |              |
| Час затримки, нс          | 15           |
| Температура роботи, С     | $-40+125$    |
| Вхідна ємність, пФ        | 3.5          |
| Тип корпусу               | SOP14, DIP14 |

Таблиця 2.1 – Характеристика CD4011

# <span id="page-29-1"></span>2.2.1 Вибір транзисторів

Для досягнення високої частоти з стабільними характеристиками, потрібні транзистори відповідні вимогам. Для стабільної роботи обираємо транзистори з максимальною частотою роботи > 5 ГГц. В ролі npn-транзистора вибрано BFR93A (таблиця 2.2).

Таблиця 2.2 – Характеристика транзистора BFR93A

| Тип транзистора                            | біполярний        |
|--------------------------------------------|-------------------|
| Полярність                                 | <b>NPN</b>        |
| Максимальна потужність, що розсіюється     | $300$ $MBT$       |
| Гранично допустима напруга колектор-емітер | 12B               |
| Гранично допустима напруга база-колектор   | 15B               |
| Максимально допустимий постійний струм     | 35 MA             |
| Максимальна частота роботи                 | $6 \Gamma$ ц      |
| Тип корпусу                                | SOT <sub>23</sub> |

Аналогічно до npn-транзистора обираєм pnp транзистор.

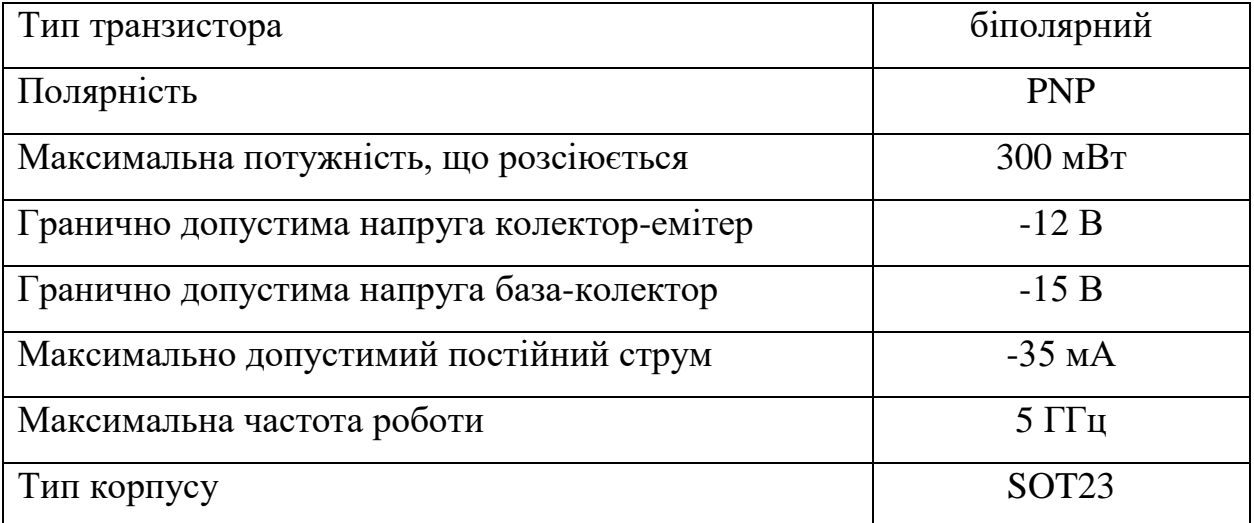

Таблиця 2.3 – Характеристика транзистора BFT93

# <span id="page-30-0"></span>2.3 Моделювання роботи схеми

Для моделювання роботи схеми обрано програмне забезпечення Micro-cap. Micro-Cap — це симулятор аналогових/цифрових схем із інтегрованим редактором схем, який забезпечує інтерактивне середовище ескізу та моделювання для інженерів-електронників. Він був розроблений компанією Spectrum Software. Зовнішній вигляд вікна програми зображений на рисунку 2.3.

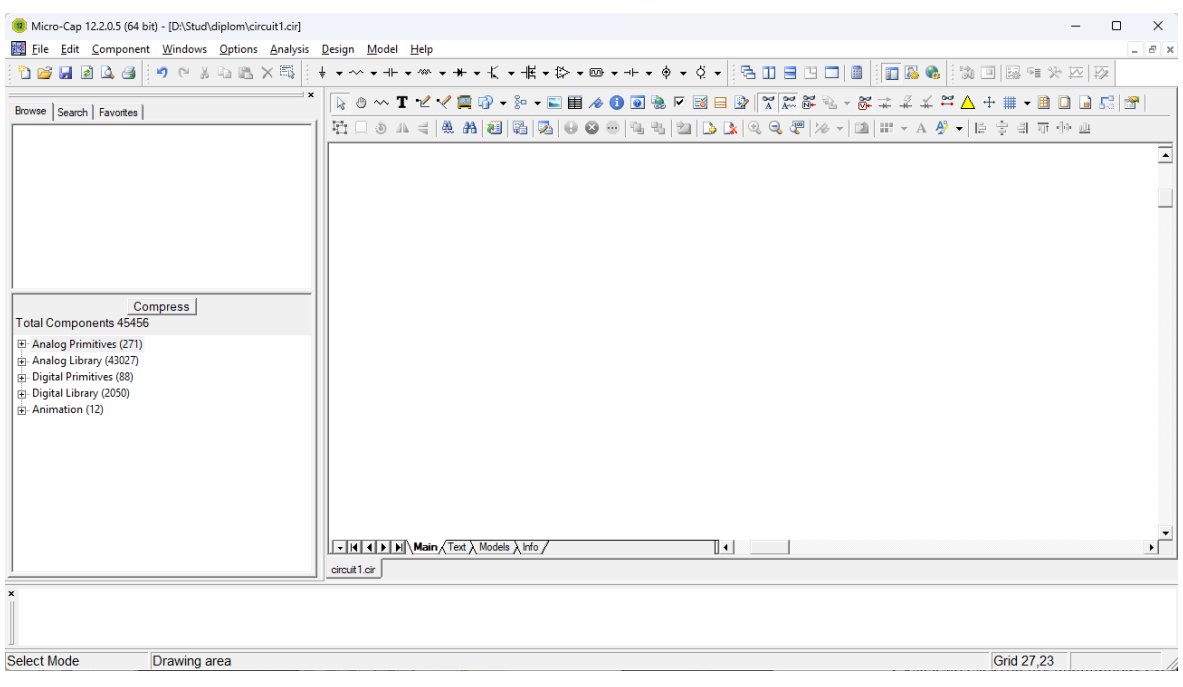

#### Рисунок 2.3 – Вікно програми Micro-Cap

Створимо новий проект та складемо електричну принципову схему в даній програмі. В бібліотеці компонентів Micro-Cap зібрано близько 45 тисяч електронних компонентів. В лівій частині програми можна вибрати бібліотеку з якої буде використовуватись модель для симуляції. Для зручності також присутній пошук в якому можна знайти компонент по назві. Після вибору компонента його потрібно розмістити на листі та з'єднати з іншими елементами провідниками. Складемо схему FSK – модулятора (рис. 2.4).

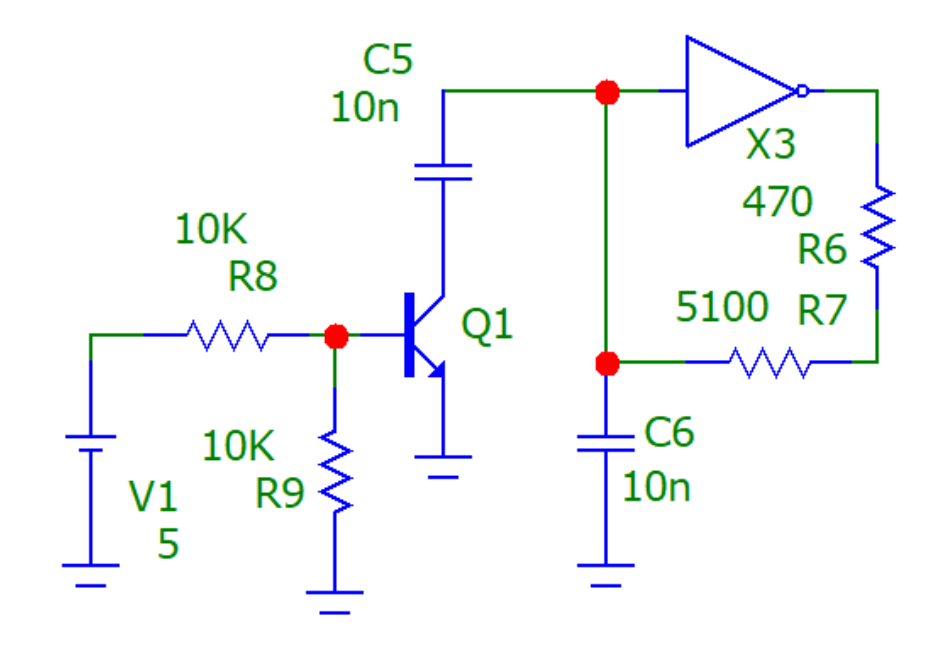

Рисунок 2.4 – Електрична принципова схема FSK-модулятора

зібрана у Micro-cap

Щоб запустити симуляцію роботи схеми потрібно натиснути на копку "Analisis → Transient", після чого з'явиться вікно для налаштування параметрів симуляції (рис.2.5)

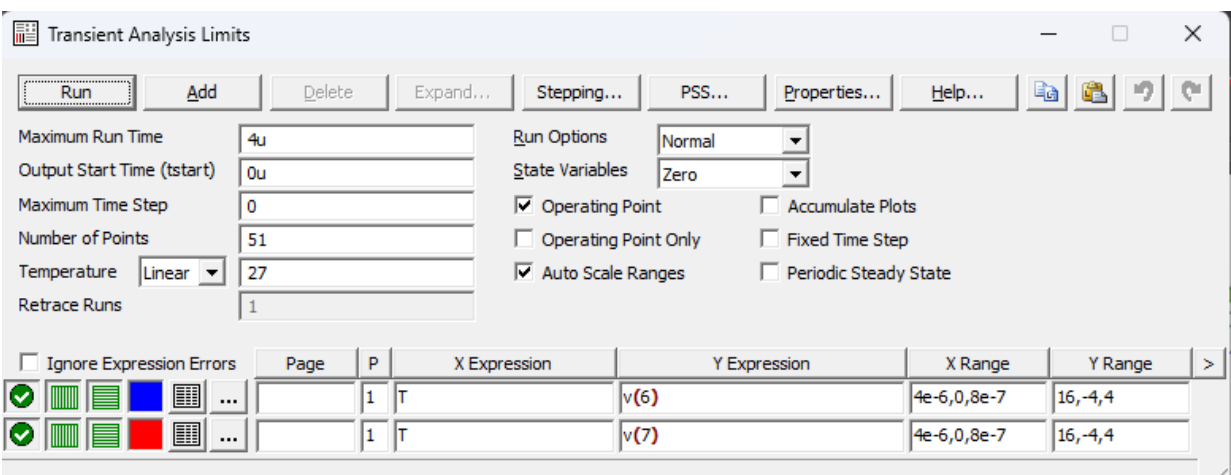

Рисунок 2.5 – Вікно вибору параметрів симуляції

Налаштувавши всі параметрів натискаємо "Run", після чого з'являється вікно з графіками напруги (рис. 2.6).

В мікроконтролерах, таких як, Arduino передача сигналу повідомлення здійснюється за допомогою інтерфейсу UART. В ньому нуль має високий рівень напруги (3,3В чи 5В), а біти повідомлення передається нульовим рівнем напруги. Тому для тестів подаємо на вхід напругу 5В та 0В.

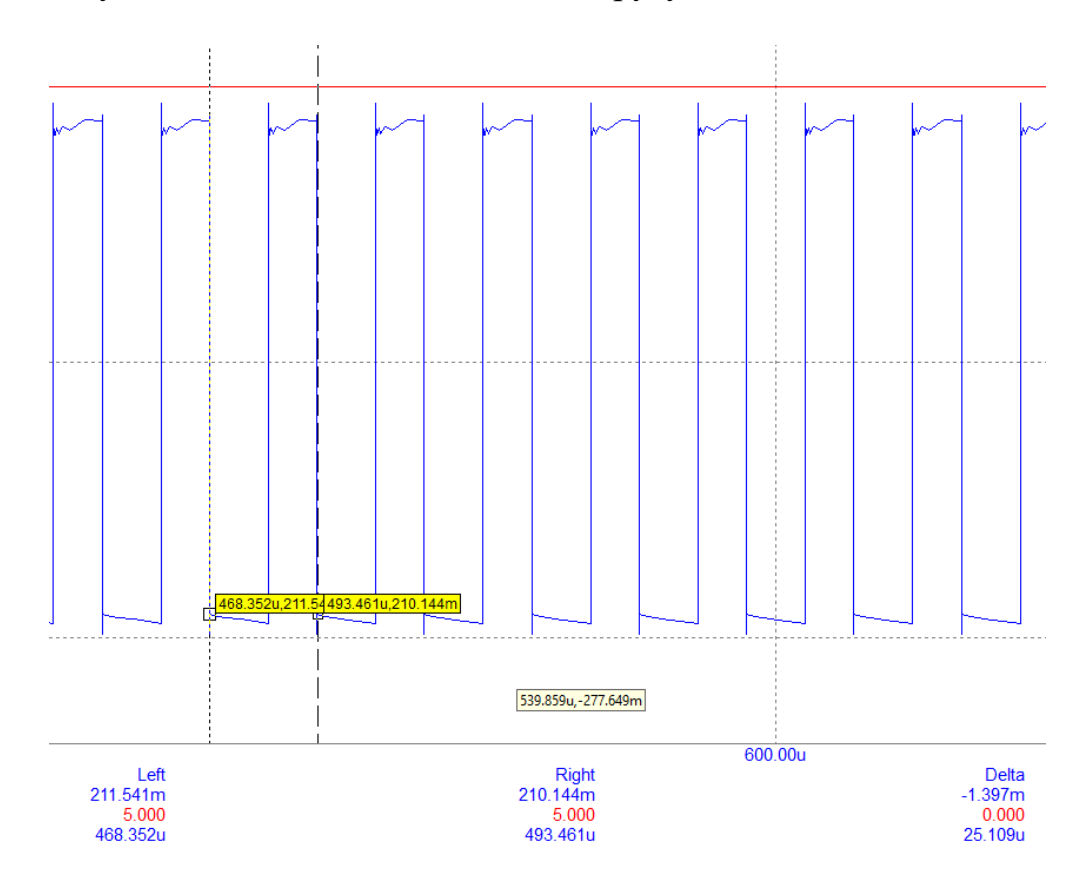

Рисунок 2.6 – Вихід FSK-модулятора при подачі 5В

Знайдемо частоту при сигналі повідомлення високого та низького рівня. Для цього за допомогою кнопки «cursor mode» виберемо період між імпульсами та знайдемо частоту.

Програма автоматично показує різницю часу між двома точками – 25,109 (мкс). Тепер знаючи період знайдемо частоту:

$$
f = \frac{1}{25,109 \cdot 10^{-6}} = 39826 \text{ } \Gamma \text{H} \approx 40 \text{ } \text{k} \Gamma \text{H}.
$$

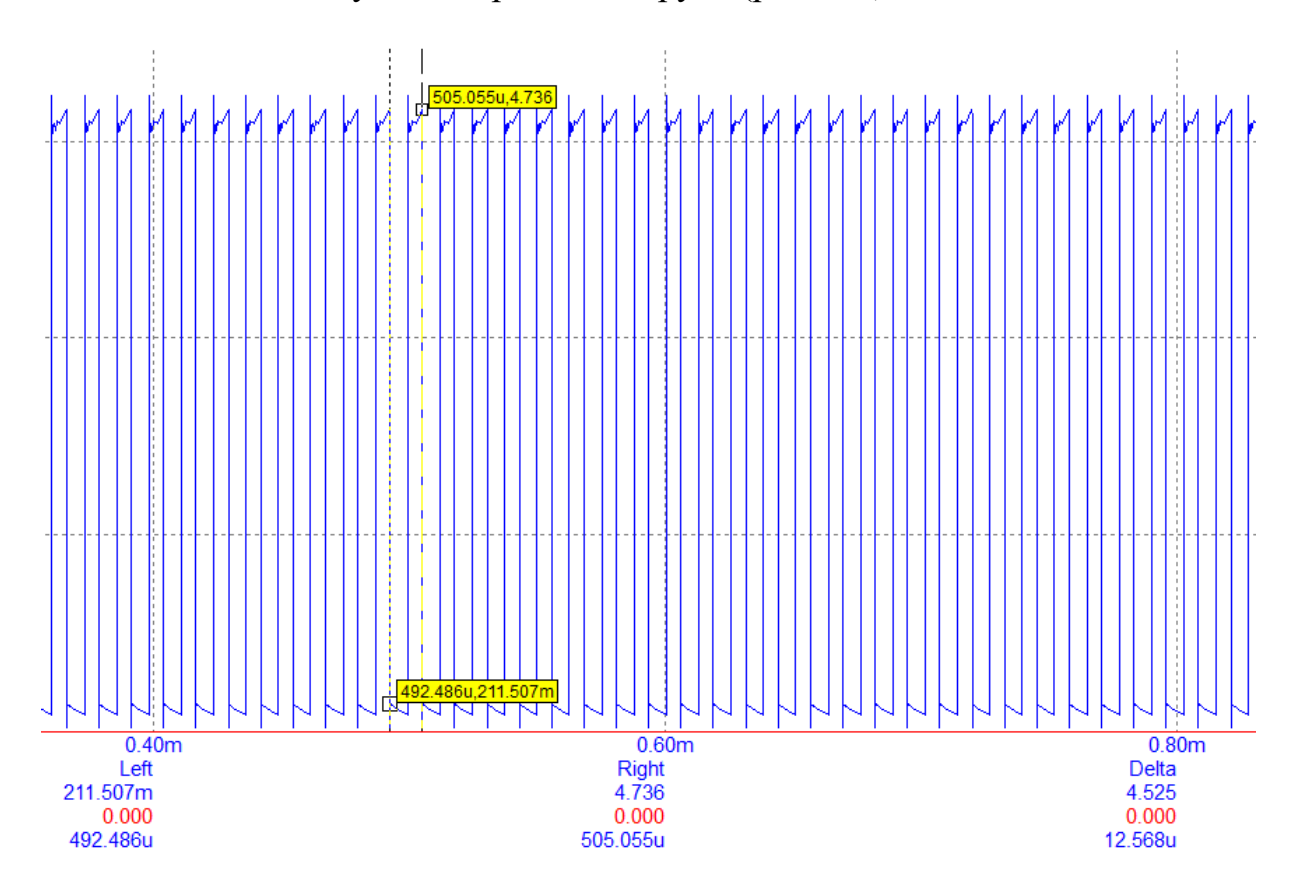

Подаємо на вхід нульовий рівень напруги (рис. 2.7).

Рисунок 2.7 – Вихід FSK-модулятора при подачі 0В

Значення періоду 12,568 (мкс), отже розрахуємо частоту:

$$
f = \frac{1}{12,568 \cdot 10^{-6}} = 79567 \text{ Fu} \approx 80 \text{ kFu}
$$

Наступним кроком є складання другої частини схеми та об'єднання її з попередньою схемою. Через складність симуляції високочастотних схем, підібрані максимально близькі з можливих, параметри дроселя. Зібрана електрична схема зображена на (рис. 2.8).

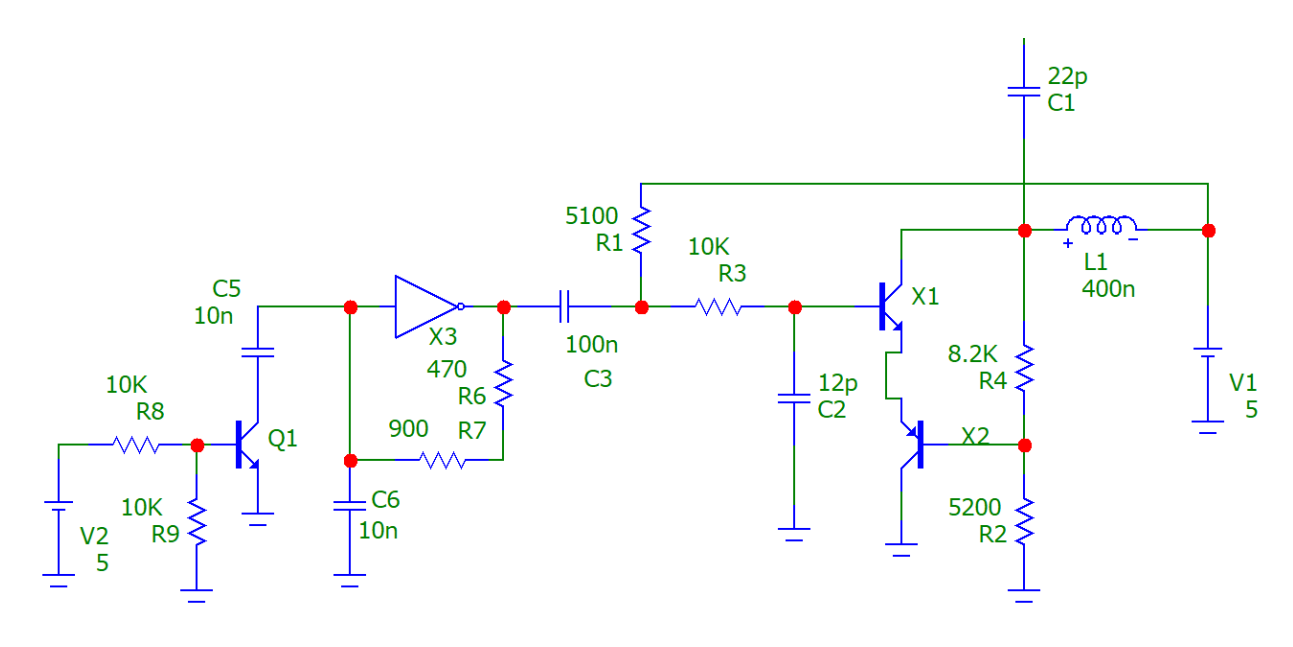

Рисунок 2.8 – Електрична принципова схема зібрана у Micro-cap

Далі запускаєм моделювання та отримуємо вікно з графіками напруги на вході схеми, виході FSK-частини та виході схеми (рис. 2.9).

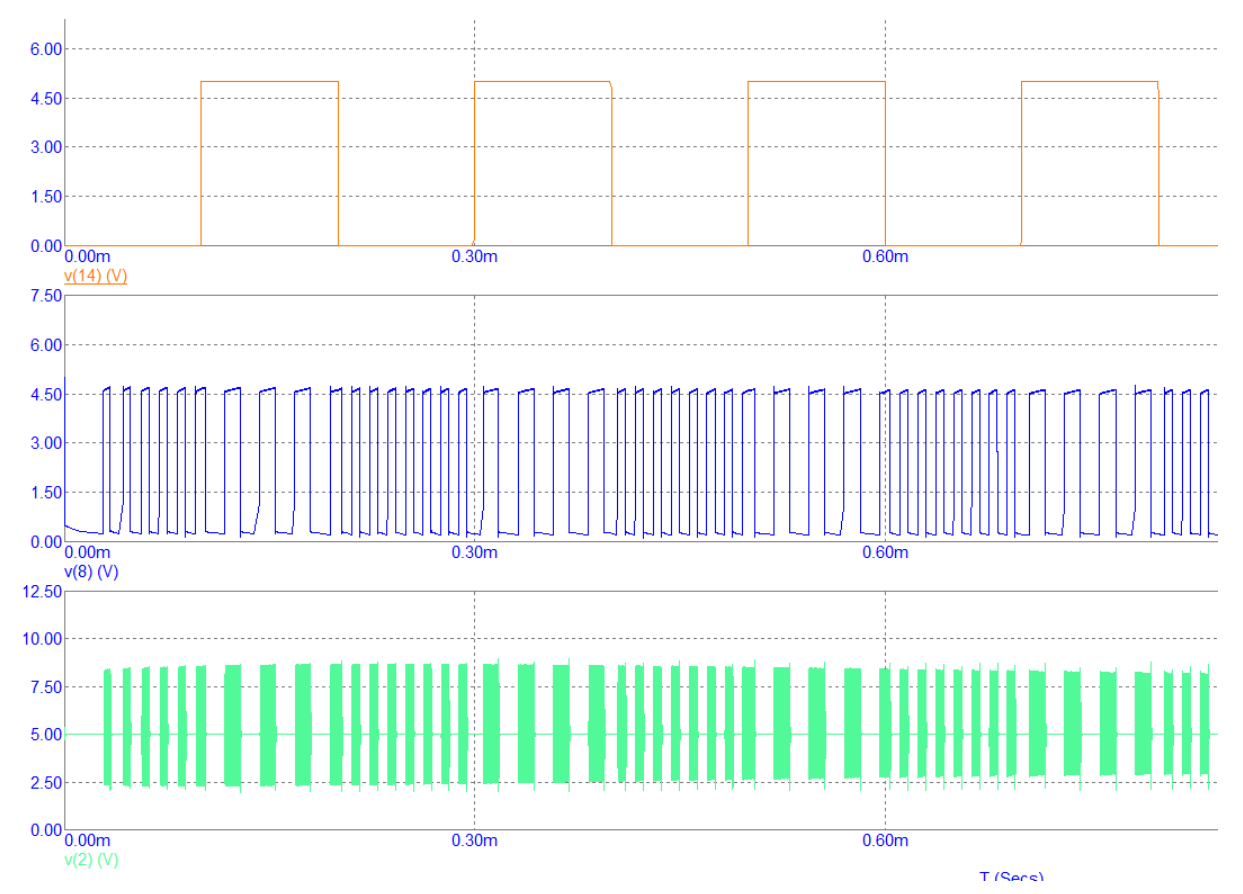

Рисунок 2.9 – Промодульований сигнал

Знайдемо вихідну частоту модуляції за допомогою періоду (рис. 2.10).

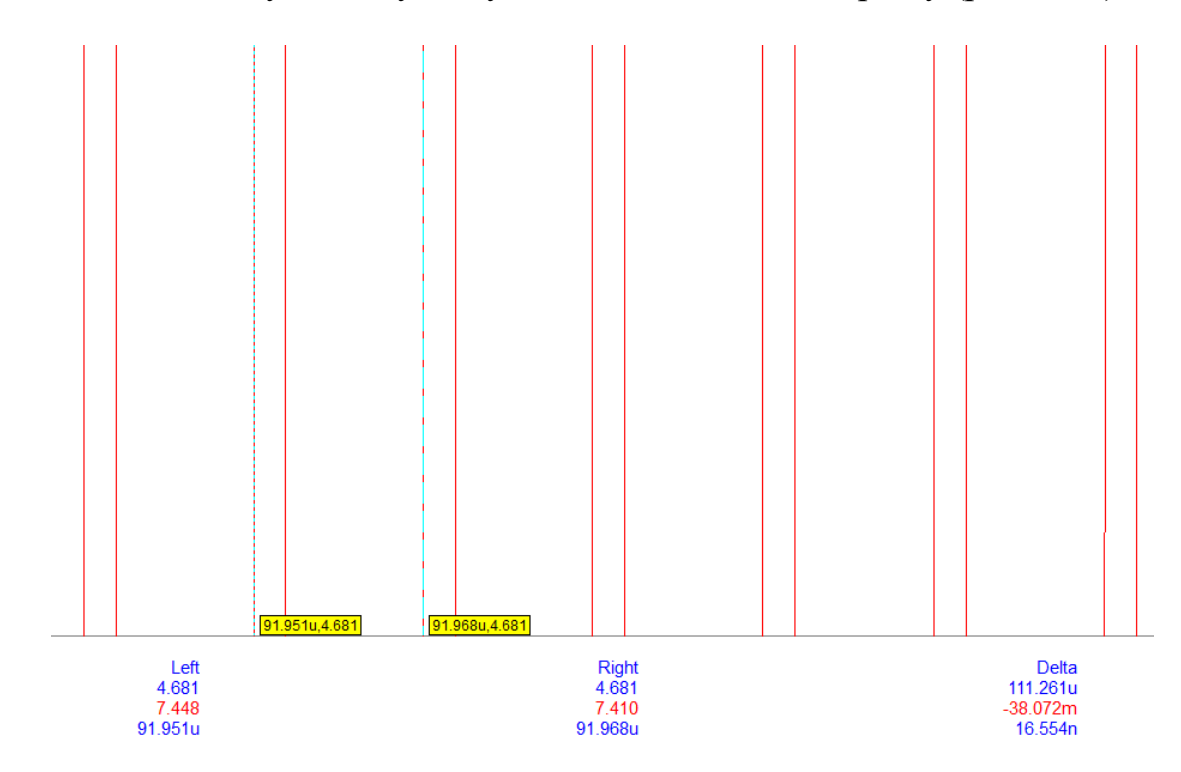

Рисунок 2.10 – Знаходження періоду

Знайдемо частоту високочастотної модуляції:

$$
f = \frac{1}{16,554 \cdot 10^{-9}} = 60827250 \text{ F}_{\text{II}} \approx 61 \text{M} \text{F}_{\text{II}}
$$

З отриманих результатів моделювання видно, що дана схема є працюючою та має частоту 61 МГц. Моделювання показало прийнятні результати, тому можна переходити до експериментальних досліджень схеми.

<span id="page-35-0"></span>2.4 Експериментальні дослідження

Для експериментального дослідження FSK-модулятора зібрано плату згідно електричній принциповій схемі (рис. 2.11).
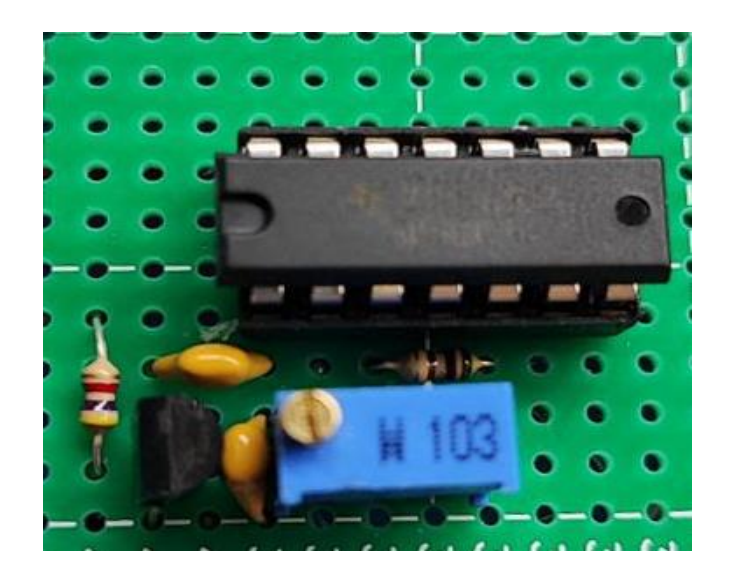

Рисунок 2.11 – FSK - модулятор

За допомогою осцилографа проводиться перевірка роботи даного модулятора. В нормальному режимі роботи генерується частота (рис. 2.12), яку можна регулювати за допомогою підстроювального резистора.

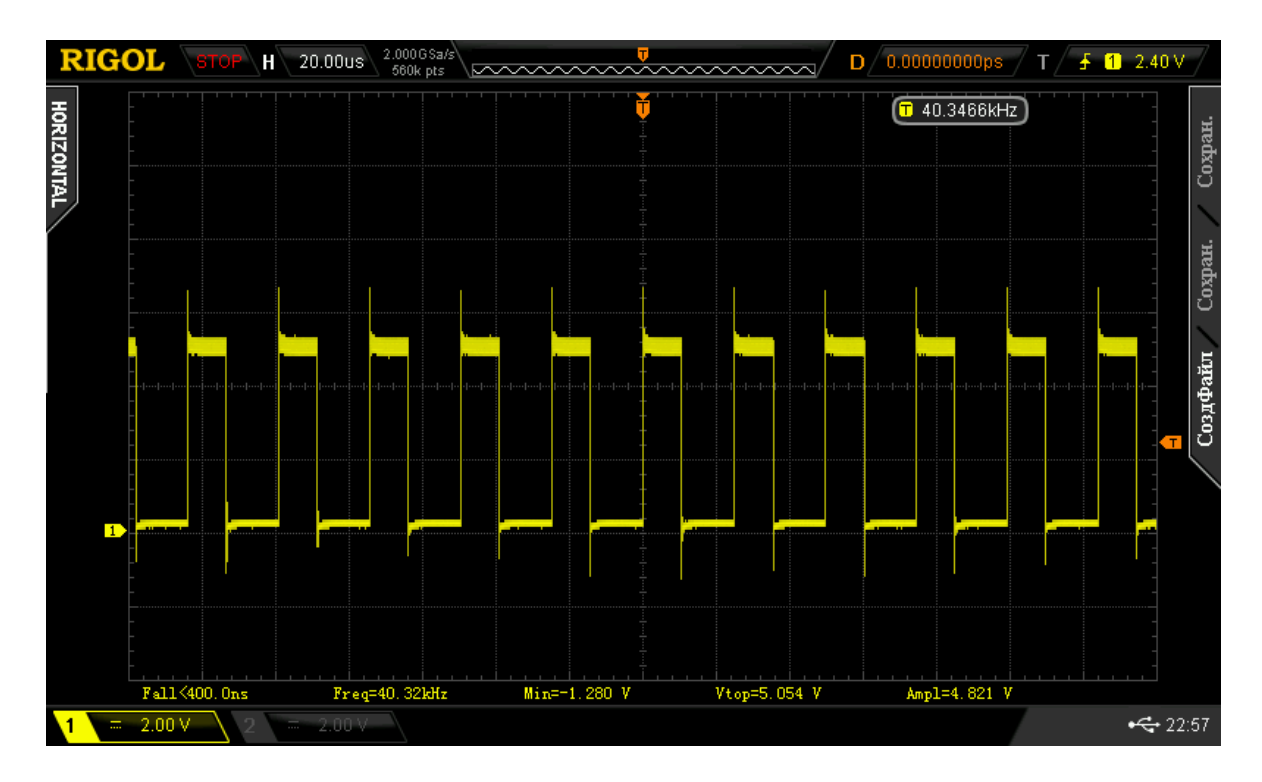

Рисунок 2.12 – Несуча частота FSK-модулятора

Подаючи на вхід сигнал повідомлення з часозадаючого ланцюга схеми забирається конденсатор, що підвищує частоту в два рази (рис. 2.13).

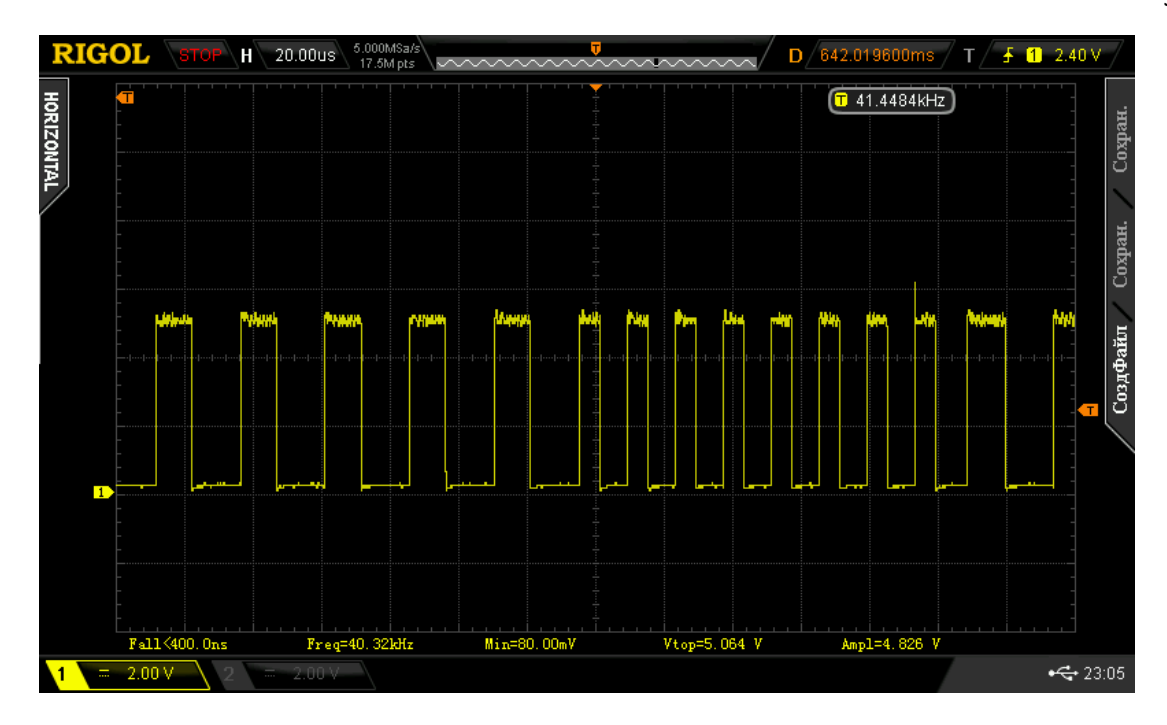

Рисунок 2.13 – Надсилання сигналу повідомлення

Далі для експериментальних досліджень розроблено друковану плату високочастотного модулятора, яка зображена на (рис. 2.14).

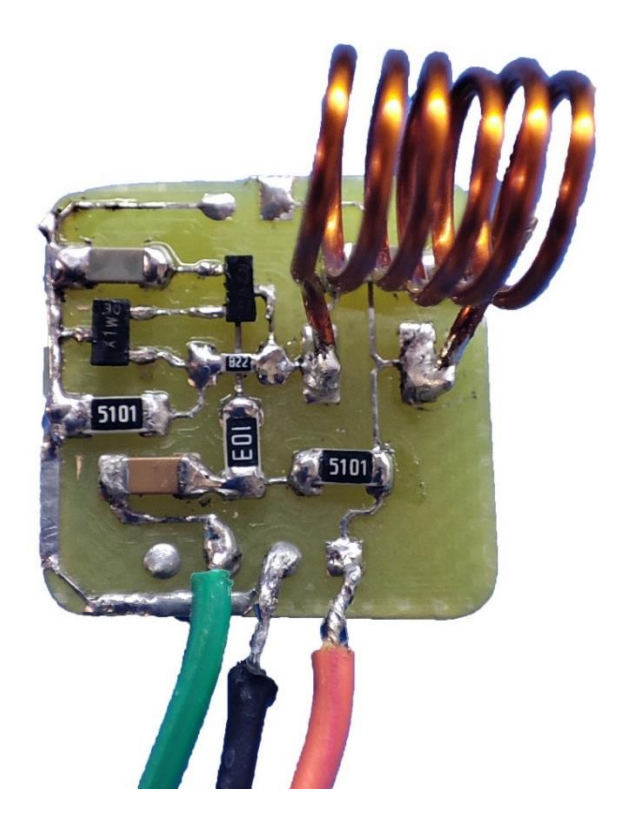

Рисунок 2.14 – FSK модулятор

За допомогою осцилографа перевіримо роботу модуля та його характеристики. Заміри проводяться на виході антени. На рисунку 2.15 зображений несучий сигнал.

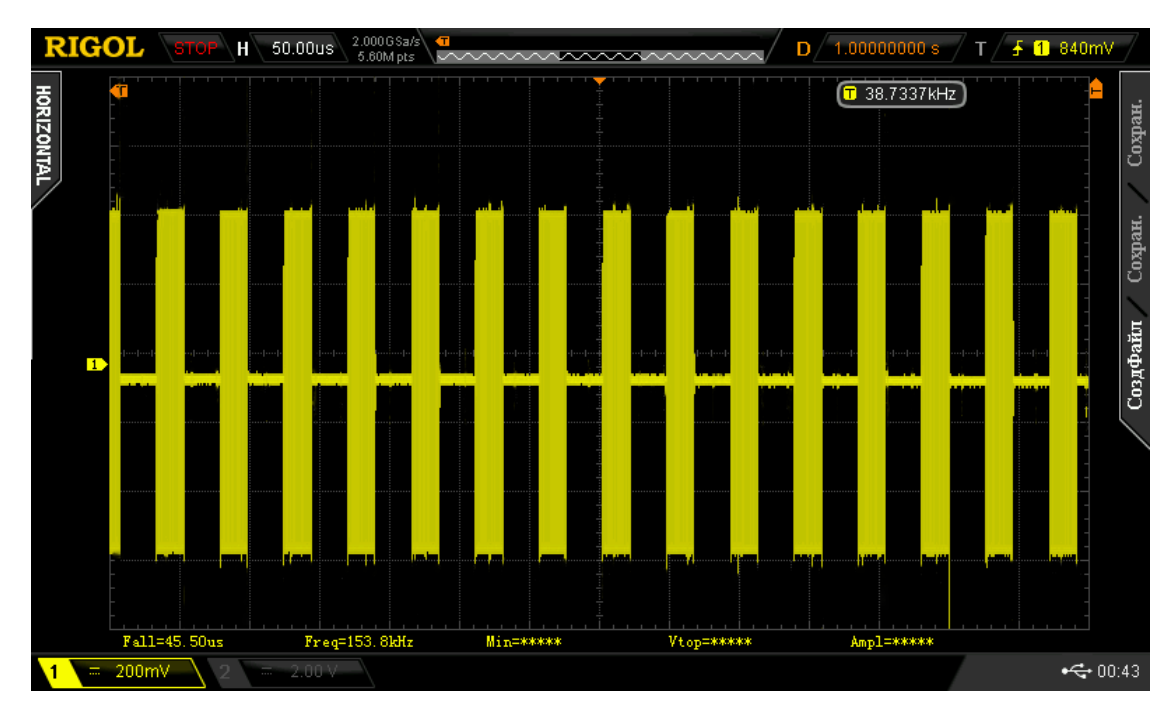

Рисунок 2.15 – Несуча сигнал

Частота несучого сигналу 186 МГц. При наближені видно, що форма сигналу наближена до ідеального синуса (рис. 2.16), що є досить хорошим результатом.

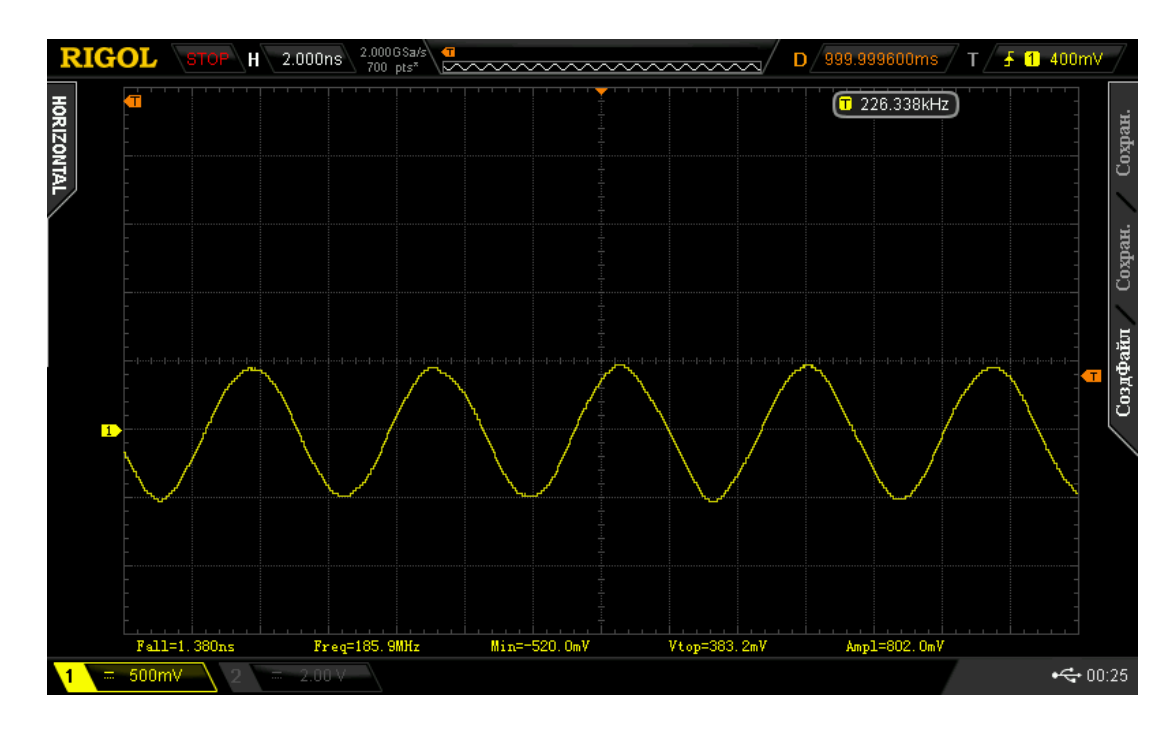

Рисунок 2.16 – Несуча хвиля

Наступним кроком експерименту є подача сигналу повідомлення, який модулюється. На рисунку 2.17 показано пакети бітів повідомлення.

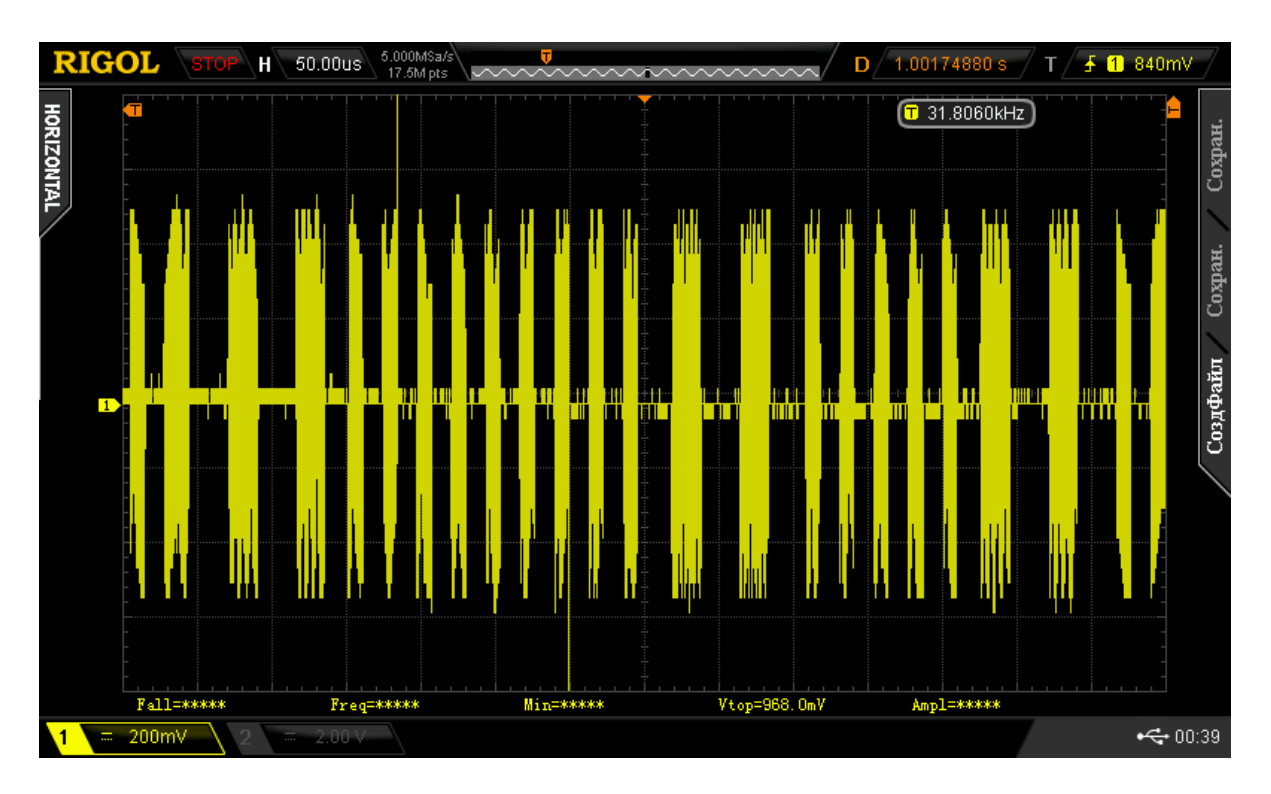

Рисунок 2.17 – Промодульований сигнал повідомлення

Проведемо спектральні дослідження за допомогою аналізатору спектру (рис.2.18).

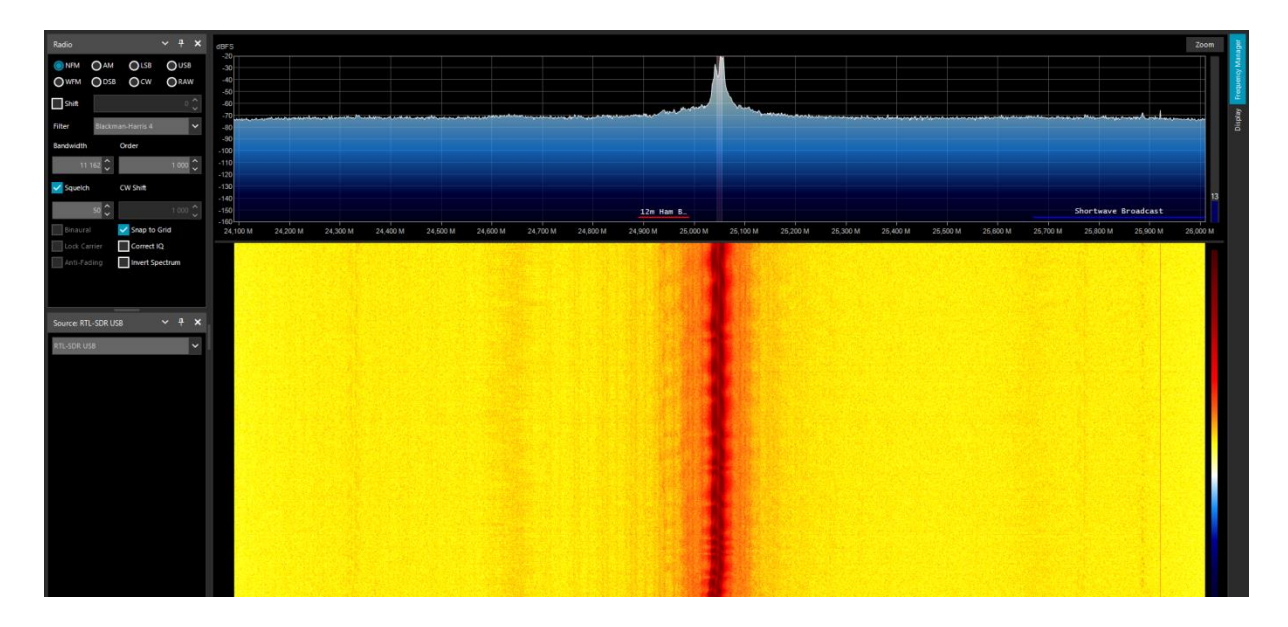

Рисунок 2.18 – Спектр сигналу

2.5 Висновки до розділу

В даному розділу розроблено структурну та електричну принципову схеми приладу.

Основними елементами схеми є інвертор з тригером Шмідта 74HC14 та високочастотні біполярні транзистори BFR93A і BFT93.

Проведено моделювання в програмному середовищі MicroCap та експериментальні дослідження приладу. Результати показали, що дана схема є працездатною. Робоча частота схеми становить 186 МГц.

Перевагою схеми є те, що приймач може бути дуже простим. Це може бути приймач прямого підсилення.

Така радіосистема є ефективна для комунікації на близьких відстанях з використанням малопотужних радіосигналів.

# **3 РОЗРОБКА ДРУКОВАНОЇ ПЛАТИ FSK-МОДУЛЯТОРА**

Основним з понять в сучасній електроній техніці є друкована плата. В перекладі з англійської друкована плата PCB – Printed circuit board. Це найбільш відома назва, але також її називають «друкованими монтажними платами». До створення перших друкованих плат електричні схеми створювали досить трудомістким процесом двоточкової побудови. [12].

За допомогою друкованої плати передаються електричні сигнали та потужність між компонентами, які на ній розташовані. Припій - це метал, що електрично з'єднує поверхнею друкованої плати з електронними компонентами. Припій також міцно з'єднує компоненти в механічному плані.

3.1 Вибір типу та матеріалу для друкованої плати

Обрання типу матеріалу для конкретної друкованої плати залежить від складності приладу та економічних показників. Через доступність радіо компонентів, що входять в пристрій та не високу складність, обираємо двосторонню друковану плату.

Основним матеріалом в якості підкладки зазвичай є склотекстоліт. Найбільш поширеним склотекстолітом є "FR4". Тверда та міцна основа наділяє друковану плату товщиною та жорсткостю. Також існують гнучкі друковані плати, створенні на гнучкому та високотемпературному пластику (гетинаксі).

Досить часто при створені друкованих плат використовують склотекстоліт і гетинакс наступних марок:

- $\Gamma \Phi$  гетинакс фольгований;
- CΦ склотекстоліт фольгований;
- ΦC фольгований склотекстоліт;
- CTΦ склотекстоліт теплостійкий фольгований;
- CΦH склотекстоліт фольгований нагрівостійкий.

Основні властивості матеріалів друкованих плат надано в таблиці 3.1.

| Параметри                                 | Склотекстоліт | Текстоліт  | Гетинакс          |
|-------------------------------------------|---------------|------------|-------------------|
| Щільність без фольги, г / см <sup>3</sup> | 1, 61, 8      | 1, 31, 45  | 1, 31, 4          |
| Відносна діелектрична проникність         | 56            | 4, 56      | 4,56              |
| Питомий об'ємний опір, Ом · м             | 10141015      |            | 10121014 10121014 |
| Діапазон робочих температур, °С           | $-60+120$     | $-60+105$  | $-60+80$          |
| Коефіцієнт теплопровідності, Вт/(м · К)   | 0,340,74      | 0, 230, 34 | 0,250,3           |
| Температурний коефіцієнт лінійного        | 89            | 22         | 22                |
| розширення, 10-6 К-1                      |               |            |                   |

Таблиця 3.1 – Основні властивості матеріалів друкованих плат

Друковані та перфоровані плати низької вартості виготовляються з інших матеріалів, наприклад, таких як епоксидні смоли чи фенольні сполуки. Даним платам бракує міцності склотекстоліту, проте вони мають набагато меншу вартість. Часто такі типи підкладок можна зустріти в побутовій електроніці низького класу. Речовини з фенолу володіють низькою температурою термічного розкладання, що викликає їх задимлення, розшарування та обвуглювання, при надлишковому знаходженні паяльника на платі. [13]

Вибір товщини плати відбувається в залежності від товщини пристрою та механічних навантажень, що будуть діяти на плату. Оптимальними параметрами для розробки FSK- модулятора, у відповідності до табл. 3.1, є склотекстоліт. Отже, обираємо двосторонній фольгований склотекстоліт марки СФ-2-35-1 ТУ16-503.271-86, в якого товщина мідного шару 35 мкм, загальна товщина з фольгою складає 1 мм та робочий діапазон температур складає від –60 до +120 °С. Даний тип матеріалу має досить високу ударну міцність, може витримувати механічні удари з тривалістю імпульсу до 13 мс та перевантаження в 24g. Захисне лакове покриття фольгованого склотекстоліту запобігає його чутливості до вологи у повному діапазоні робочих температур, що задовольняє умовам технічного завдання.

3.2 Вибір класу точності та методу проектування друкованої плати

Зважаючи на складність трасування та високу щільність монтажу, обираємо 2-й клас точності, для якого не є важливим використання високоякісних матеріалів, інструментів та обладнання [9].

Обраний клас точності можна охарактеризувати такими параметрами:

1) ширина провідника – 0,45*мм* ;

2) ширина провідника у вузьких місцях – 0,25*мм* ;

3) мінімальна відстань між елементами – 0,25*мм* ;

4) гарантійний поясок  $-0,1$ *мм*.

Точність розміщення електропровідного рисунка регламентується належно ДСТУ 23751-86, в якому зазначено п'ять класів точності створення елементів конструкції (провідного рисунку, контактних площадок, отворів та ін.), дозволеного граничного відхилення та мінімальні номінальні розміри відхилень для вузьких місць зображені в таблиці 3.2.

| Параметри конструкції плат, мм       | Клас точності |      |      |      |        |
|--------------------------------------|---------------|------|------|------|--------|
|                                      |               | 2    | 3    | 4    | 5      |
| 1. Ширина друкованих провідників     | 0,75          | 0,45 | 0,25 | 0,15 | 0,1    |
| 2. Відстань між суміжними            | 0,75          | 0,45 | 0,25 | 0,15 | 0,1    |
| провідниками                         |               |      |      |      |        |
| 3. Ширина гарантійного пояска        | $_{0,3}$      | 0,2  | 0,1  | 0,05 | 0,0025 |
| 4. Відносна товщина друкованої плати | 0,4           | 0,4  | 0,33 | 0,25 | 0,2    |

Таблиця 3.2 – Класи точності для друкованих плат

Розміщення електронних компонентів на друкованій платі грає важливу роль, тому при їх розташуванні потрібно враховувати такі фактори: мінімізація розмірів, забезпечення високої надійності, забезпечення ремонтопридатності та тепловідводу. Встановлення елементів на друкованій платі проводиться згідно з ДСТУ.

Обираємо крок координатної сітки 1,25 мм. Згідно з ДСТУ 2.417-78 встановлюємо координатну сітку на початок координат. Елементи та отвори друкованої плати розміщуємо відносно початку координат. Виводи та контактні площадки компонентів розміщуємо у вузлах сітки.

3.3 Розрахунок мінімальної ширини провідників

Ширину провідників рахуємо в залежності від сили струму, яка проходить через них, і максимально можливого падіння напруги

Мінімальна ширина провідників для допустимого струму

$$
b_{\min} = \frac{I_{\max}}{j_{\text{oon}} \cdot t},\tag{3.1}
$$

де *t* – товщина шару мідного покриття, t = 35 мкм;

 $I_{\text{max}}$  – максимальний постійний струм, що проходить через провідник,

 ${I}_{\text{\tiny{max}}}\!=0,$ 1 А, максимальний струм, що можливий в платі;

 $j_{\rm \partial on}$  — допустима густина струму,  $\ j_{\rm \partial on}$  = 48 *A* / мм $^2$  .

Характеристика допустимих густин струмів та питомого опору в залежності від методу виготовлення зазначені в табл. 3.3.

| Метод виготовлення      | Товщина    | Дозволена       | Питомий опір,     |
|-------------------------|------------|-----------------|-------------------|
|                         | фольги,    | густина струму, | $OM \cdot MM^2/M$ |
|                         | MKM        | $A/MM^2$        |                   |
| Хімічний:               | 20, 35, 50 | 15              | 0,050             |
| внутрішні шари БДП      | 20, 35, 50 | 20              |                   |
| зовнішні шари ОДП, ДДП  |            |                 |                   |
| Комбінований позитивний | 20         | 75              | 0,0175            |
|                         | 35         | 48              |                   |
|                         | 50         | 38              |                   |
| Електрохімічний         |            | 25              | 0,050             |

Таблиця 3.3 - Допустимі густини струму в залежності від методу виготовлення

Параметр I<sub>max</sub> у виразі (3.1) знаходиться як сума струмів всіх активних елементів схеми. Значення струмів, що споживають всі активні елементи схеми наведені в таблиці 3.4.

Таблиця 3.4 – Значення струмів

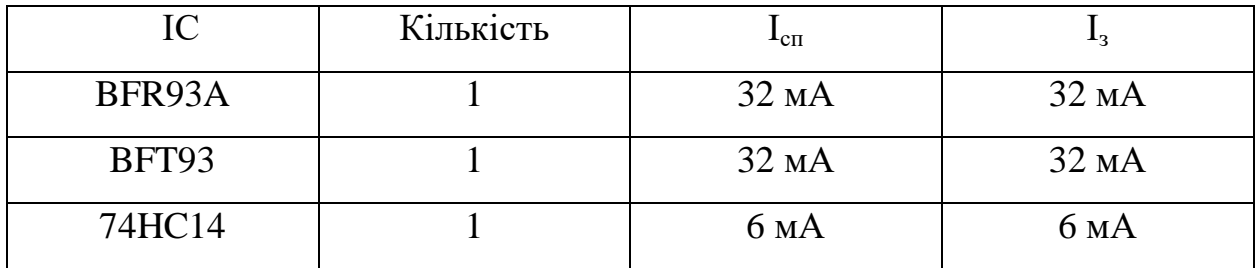

Для розрахунку *I<sub>жив</sub>* порахуємо суму струмів всіх активних елементів схеми

$$
I_{\text{scus}} = 32 + 32 + 6 = 70 \text{ (MA)};
$$

$$
b_{\min} = \frac{I_{\text{new}}}{j_{\text{ion}} \cdot t} = \frac{0.07}{48 \cdot 0.035} = 0.04 < 0.45 \, \text{(nm)}.
$$

З розрахунку видно, що отримане значення мінімальної ширини провідників для даного струму, на порядок менше від тих, що

використовуються в обраному класу точності. Тому обраний клас точності відповідає всім вимогам.

Розрахуємо мінімальну ширину провідника необхідну за умови допустимого падіння напруги

$$
b_{\min 2} = \frac{\rho \cdot I_{\max} \cdot l_{\max}}{\Delta U_{\text{ion}} \cdot t},
$$
\n(3.2)

де ρ - питомий опір матеріалу провідника,  $\mathit{OM}\cdot \mathit{MM}^{2}$  /  $\mathit{M}~$  (таблиця 3.3);

max *l* – максимально можлива довжина провідника, *м*;

*t* – товщина провідника, *мм*;

*Uдоп* – допустиме падіння напруги, що не перебільшує 5% від напруги живлення мікросхеми.

Живлення мікросхеми.

\n
$$
b_{\min 2} = \frac{0, 1 \cdot 0, 0175 \cdot 0, 1}{0, 25 \cdot 0, 05} = 0,014(\mu) = 14(\mu) < 450(\mu).
$$

Значення ширини провідників, отримані в ході розрахунків, входять в допустимі показники другого класу точності

#### 3.4 Розрахунок друкованої плати

Створення друкованої плати в програмному середовищі DipTrace PCB Layout продовжується після складення її схеми в DipTrace Schematic та подальшого конвертування її в PCB Layout. Для конвертування потрібно використати команду "File>Convert to PCB". Далі з'явиться вікно DipTrace PCB Layout. Всі компоненти розташовані в хаотичному порядку та лініями показані електричні зв'язки між їхніми виводами (рис. 3.2).

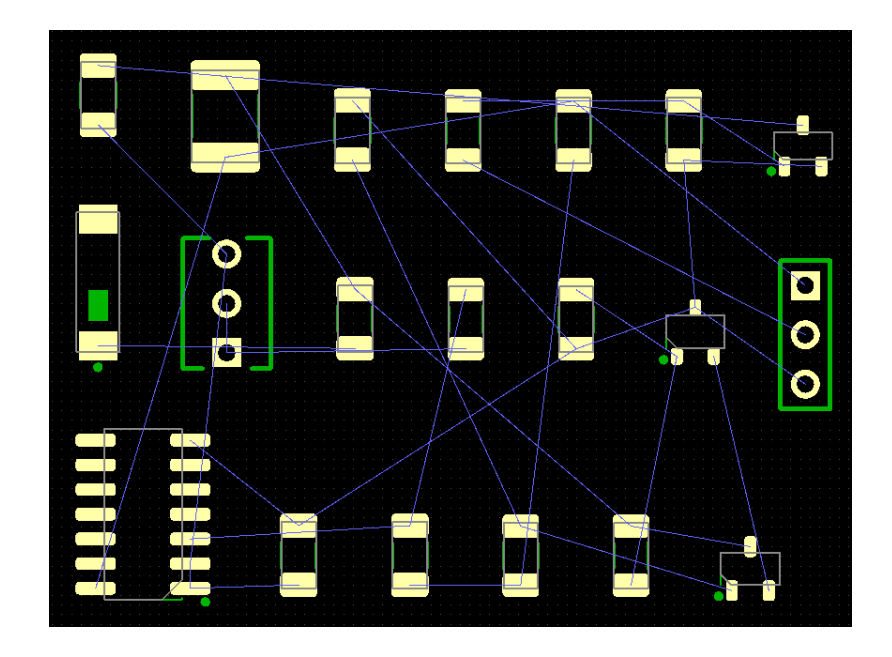

Рисунок 3.2 – Вікно програми DipTrace після конвертації електричної схеми

Далі проводимо вибір кроку сітки. В налаштуваннях PCB Layout можна змінити систему координат на метричну чи дюймову. Для зміни потрібно в меню View -> Unit поставити мітку біля бажаної одиниці вимірювання. Обираємо mm та мінімальний крок сітки в 0,1 мм. Далі розводимо друковану плату.

Компоненти на платі розташовуємо по принципу найкоротший зв'язків та сполучаємо їх лініями шириною 0,45 мм, відповідно до другого класу точності. На рисунку 3.3 зображена отримана друкована плата.

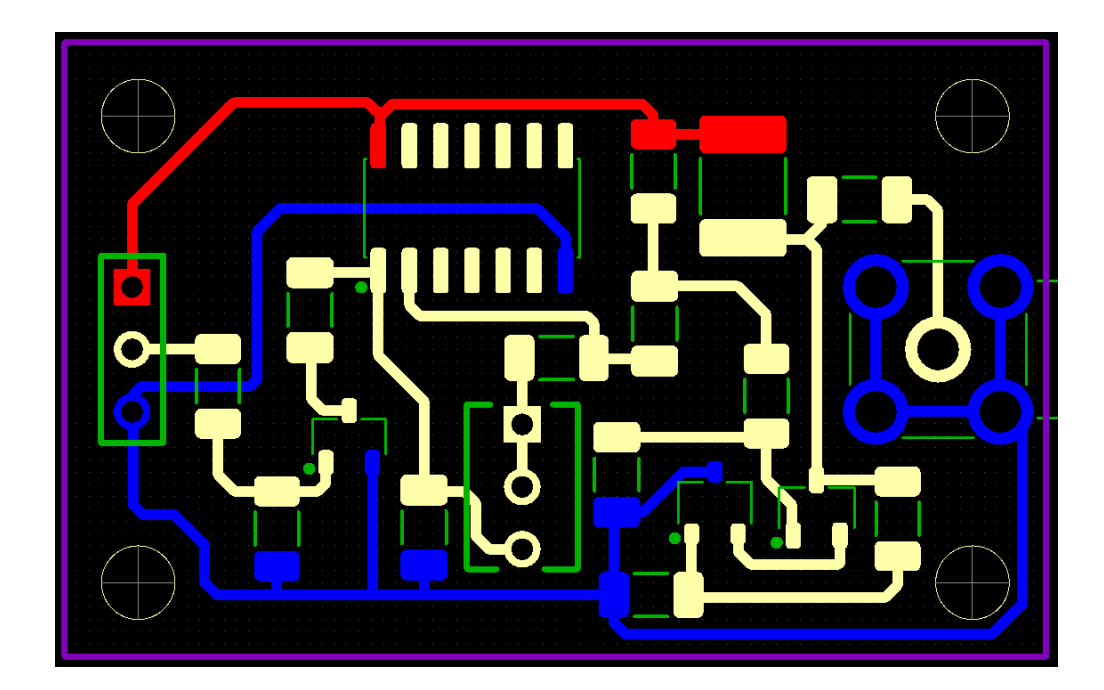

#### Рисунок 3.3 – Друкована плата після розведення

В ході розробки отримана друкована плата з довжиною 40 мм та шириною 20 мм. Монтажні отвори мають діаметр 3мм.

В даному програмному пакеті є можливість 3D візуалізації отриманої друкованої плати. Для цього потрібно натиснути на відповідний значок на верхній панелі. При наявності всіх 3D моделей елементів вони відобразяться на платі. Друкована плата без монтажних компонентів відображена на рисунку 3.4.

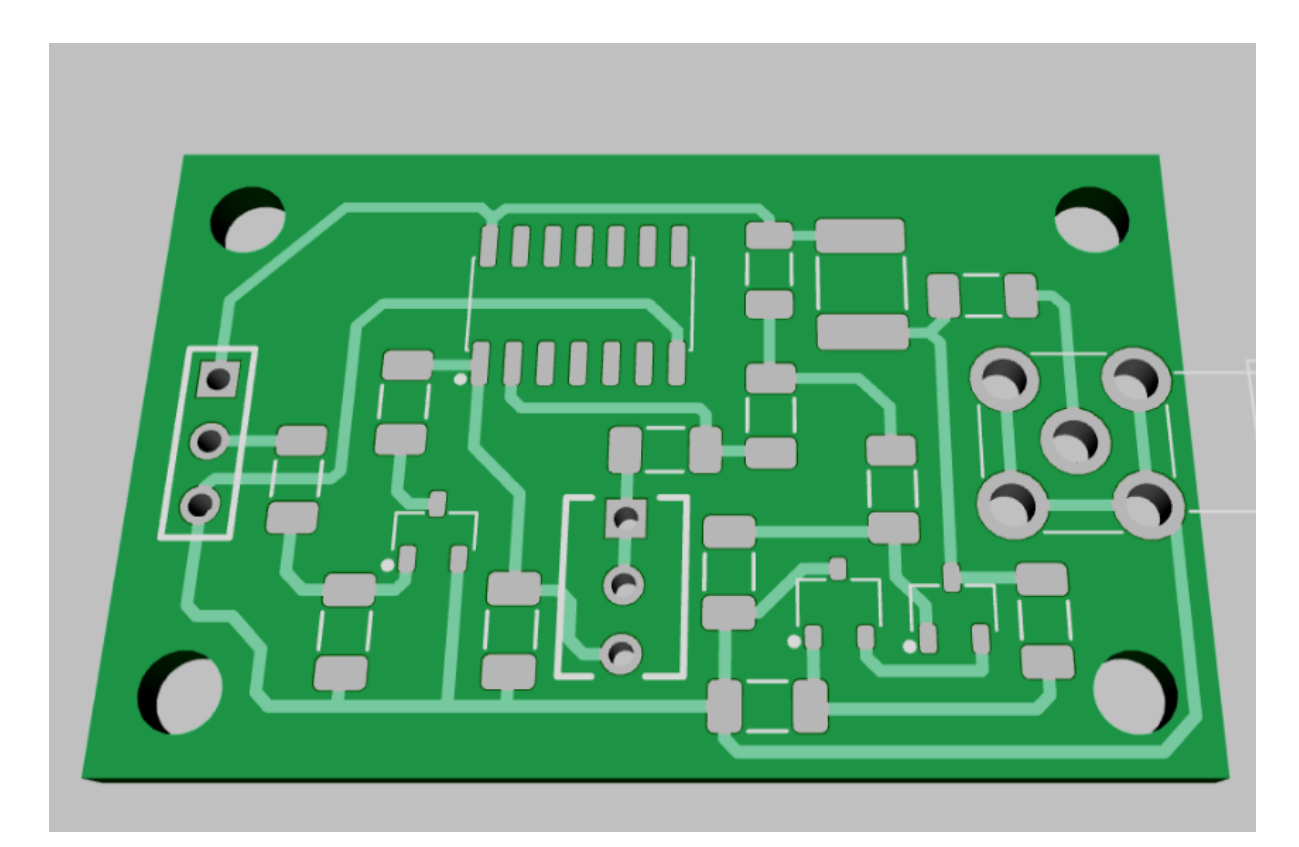

Рисунок 3.4 – Зображення моделі плати без компонентів

Натиснувши на кнопку "Display components" та "Redraw" включиться відображення компонентів на друкованій платі. Ця можливість дозволяє оцінити розміри компонентів та зручність їх монтажу на плату, що дозволяє змістити деякі компоненти. Друкована плата з компонентами зображена на (рис. 3.5).

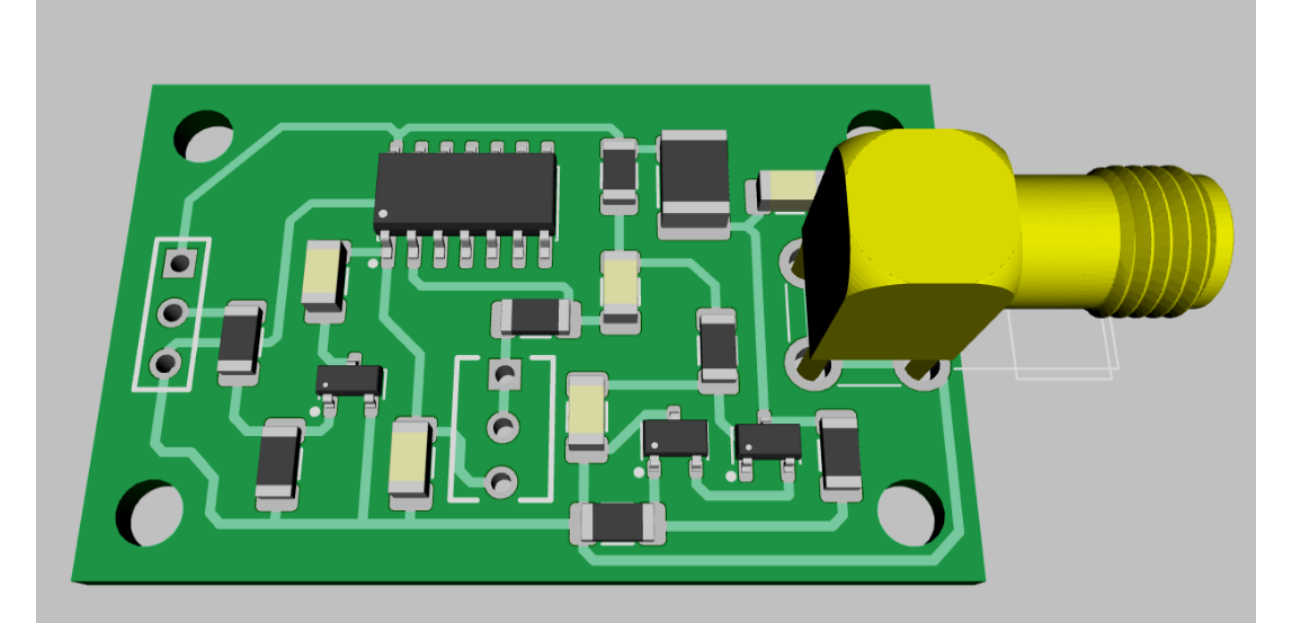

Рисунок 3.5 – Зображення моделі плати з елементами

Отже, використовуючи програмне середовище DipTrace PCB Layout можна спроектувати друковану плату для подальшого її виготовлення.

### 3.5 Висновки до розділу

В ході розробки розраховано параметри друкованої плати та мінімальної ширини провідників – 40 мкм. Відповідно до мінімальної ширини провідника обрано другий клас точності, тип плати – двостороння, розміри плати 40х25 мм. Даний клас точності має підвищену міцність з'єднань виводів монтажних компонентів з рисунком плати, високими комутаційними властивостями, високою щільністю розташування електронних компонентів та низькою вартістю.

Матеріалом для виготовлення друкованої плати обрано двосторонній фольгований склотекстоліт марки СФ-2-35-1 ТУ16-503.271-86, який має товщину 1 мм.

У програмному середовищі DipTrace PCB Layout розроблено друковану плату та відповідне їй складальне креслення, які наведені в додатках.

#### **4 ЕКОНОМІЧНА ЧАСТИНА**

Виконання науково-дослідної роботи завжди передбачає отримання певних результатів і вимагає відповідних витрат. Результати виконаної роботи завжди дають нам нові знання, які в подальшому можуть бути використані для удосконалення та/або розробки (побудови) нових, більш продуктивних зразків техніки, процесів та програмного забезпечення.

Дослідження на тему «Методи та засоби модуляції в сучасних радіотехнічних системах передачі інформації» може бути віднесено до фундаментальних і пошукових наукових досліджень і спрямоване на вирішення наукових проблем, пов'язаних з практичним застосуванням. Основою таких досліджень є науковий ефект, який виражається в отриманні наукових результатів, які збільшують обсяг знань про природу, техніку та суспільство, які розвивають теоретичну базу в тому чи іншому науковому напрямку, що дозволяє виявити нові закономірності, які можуть використовуватися на практиці.

Для цього випадку виконаємо такі етапи робіт:

1) здійснимо проведення наукового аудиту досліджень, тобто встановлення їх наукового рівня та значимості;

2) проведемо планування витрат на проведення наукових досліджень;

3) здійснимо розрахунок рівня важливості наукового дослідження та перспективності, визначимо ефективність наукових досліджень.

4.1 Оцінювання наукового ефекту

Основними ознаками наукового ефекту науково-дослідної роботи є новизна роботи, рівень її теоретичного опрацювання, перспективність, рівень розповсюдження результатів, можливість реалізації. Науковий ефект НДР на тему «Методи та засоби модуляції в сучасних радіотехнічних системах передачі інформації» можна охарактеризувати двома показниками: ступенем наукової новизни та рівнем теоретичного опрацювання.

Значення показників ступеня новизни і рівня теоретичного опрацювання науково-дослідної роботи в балах наведені в табл. 4.1 та 4.2.

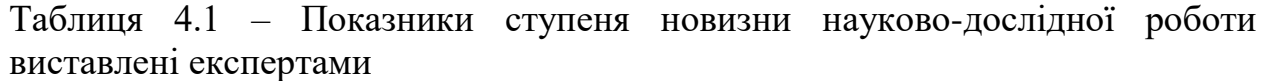

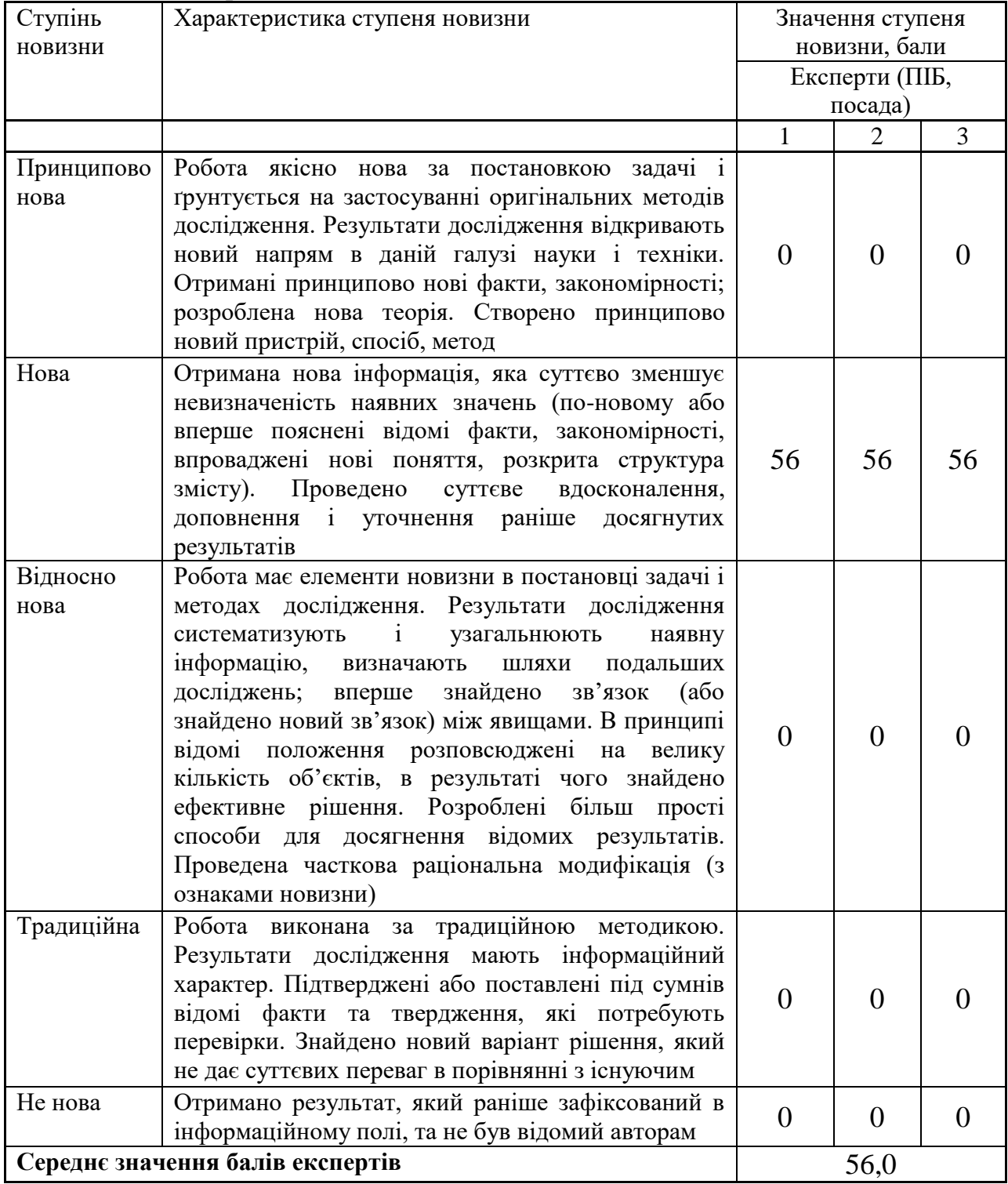

Згідно отриманого середнього значення балів експертів ступінь новизни характеризується як нова, тобто отримана нова інформація, яка суттєво зменшує невизначеність наявних знань (по-новому або вперше пояснені відомі факти, закономірності, впроваджені нові поняття, розкрита структура змісту) та проведено суттєве вдосконалення, доповнення і уточнення раніше досягнутих результатів.

Таблиця 4.2 – Показники рівня теоретичного опрацювання науково-дослідної роботи виставлені експертами

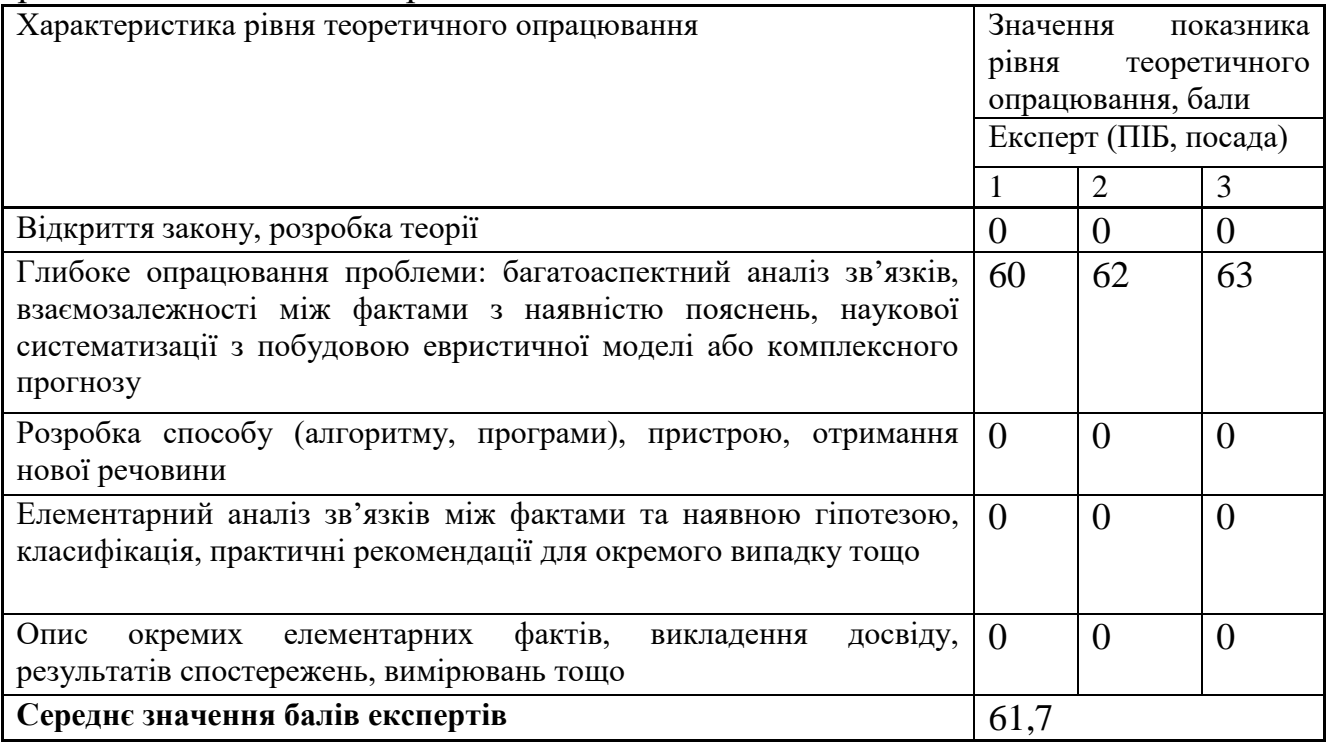

Згідно отриманого середнього значення балів експертів рівень теоретичного опрацювання науково-дослідної роботи характеризується як глибоке опрацювання проблеми: багатоаспектний аналіз зв'язків, взаємозалежності між фактами з наявністю пояснень, наукової систематизації з побудовою евристичної моделі або комплексного прогнозу.

Показник, який характеризує рівень наукового ефекту, визначаємо за формулою [14]

$$
E_{_{\text{Hay}}} = 0, 6 \cdot k_{_{\text{HOB}}} + 0, 4 \cdot k_{_{\text{meop}}}, \tag{4.1}
$$

де  $k_{_{\mathit{moo}}}, k_{_{\mathit{meop}}}$ - показники ступеня новизни та рівня теоретичного опрацювання науково-дослідної роботи,  $k_{_{\textit{no6}}} =$  56,0,  $k_{_{\textit{meop}}} =$  61,7 (балів);

*0,6 та 0,4* – питома вага (значимість) показників ступеня новизни та рівня теоретичного опрацювання науково-дослідної роботи.

 $E_{\mu\alpha\nu} = 0,6 \cdot k_{\mu\alpha\beta} + 0,4 \cdot k_{\mu\alpha\rho\beta} = 0,6 \cdot 56,0 + 0,4 \cdot 61,67 = 58,27$  (балів).

Визначення характеристики показника *Енау* проводиться на основі висновків експертів виходячи з граничних значень, які наведені в табл. 4.3.

Таблиця 4.3 – Граничні значення показника наукового ефекту

| Посягнутий рівень показника     | Кількість балів |
|---------------------------------|-----------------|
| Високий                         | 70100           |
| Середній                        | 5069            |
| Достатній                       | 1549            |
| Низький (помилкові дослідження) |                 |

Відповідно до визначеного рівня наукового ефекту проведеної науководослідної роботи на тему «Методи та засоби модуляції в сучасних радіотехнічних системах передачі інформації», даний рівень становить 58,27 балів і відповідає статусу - середній рівень. Тобто у даному випадку можна вести мову про потенційну фактичну ефективність науково-дослідної роботи.

4.2 Розрахунок витрат на здійснення науково-дослідної роботи

Витрати, пов'язані з проведенням науково-дослідної роботи на тему «Методи та засоби модуляції в сучасних радіотехнічних системах передачі інформації», під час планування, обліку і калькулювання собівартості науководослідної роботи групуємо за відповідними статтями.

4.2.1 Витрати на оплату праці

До статті «Витрати на оплату праці» належать витрати на виплату основної та додаткової заробітної плати керівникам відділів, лабораторій, секторів і груп, науковим, інженерно-технічним працівникам, конструкторам, технологам, креслярам, копіювальникам, лаборантам, робітникам, студентам, аспірантам та іншим працівникам, безпосередньо зайнятим виконанням конкретної теми, обчисленої за посадовими окладами, відрядними розцінками, тарифними ставками згідно з чинними в організаціях системами оплати праці.

Основна заробітна плата дослідників

Витрати на основну заробітну плату дослідників (*Зо*) розраховуємо у відповідності до посадових окладів працівників, за формулою [14]

$$
3_o = \sum_{i=1}^{k} \frac{M_{ni} \cdot t_i}{T_p},
$$
\n(4.2)

де *k* – кількість посад дослідників залучених до процесу досліджень;

*Мпі* – місячний посадовий оклад конкретного дослідника, грн;

*t<sup>i</sup>* – число днів роботи конкретного дослідника, дн.;

*Т<sup>р</sup>* – середнє число робочих днів в місяці, *Тр=*21 дні.

*З<sup>о</sup> =* 13150,00 *·* 28 */* 21 *=* 17533,33 *(грн).*

Проведені розрахунки зведемо до таблиці.

Таблиця 4.4 – Витрати на заробітну плату дослідників

| Місячний   | Оплата за | Число днів | Витрати на |
|------------|-----------|------------|------------|
| посадовий  | робочий   | роботи     | заробітну  |
| оклад, грн | день, грн |            | плату, грн |
| 13150,00   | 626,19    | 28         | 17533,33   |
| 12800,00   | 609,52    | 24         | 14628,57   |
|            |           |            |            |
| 11500,00   | 547,62    | 24         | 13142,86   |
|            |           |            |            |
| 7100,00    | 338,10    | 20         | 6761,90    |
|            |           |            | 52066,67   |
|            |           |            |            |

Основна заробітна плата робітників

Витрати на основну заробітну плату робітників (*Зр*) за відповідними найменуваннями робіт НДР на тему «Методи та засоби модуляції в сучасних радіотехнічних системах передачі інформації» розраховуємо за формулою

$$
3_p = \sum_{i=1}^{n} C_i \cdot t_i, \qquad (4.3)
$$

де *С<sup>і</sup>* – погодинна тарифна ставка робітника відповідного розряду, за виконану відповідну роботу, грн/год;

 $t_i$  – час роботи робітника при виконанні визначеної роботи, год.

Погодинну тарифну ставку робітника відповідного розряду *С<sup>і</sup>* можна визначити за формулою:

$$
C_i = \frac{M_M \cdot K_i \cdot K_c}{T_p \cdot t_{3M}},
$$
\n(4.4)

де *М<sup>М</sup>* – розмір прожиткового мінімуму працездатної особи, або мінімальної місячної заробітної плати (в залежності від діючого законодавства), приймемо *Мм*=6700,00 (грн);

*К<sup>і</sup>* – коефіцієнт міжкваліфікаційного співвідношення для встановлення тарифної ставки робітнику відповідного розряду (табл. Б.2, додаток Б) [14];

*К<sup>с</sup>* – мінімальний коефіцієнт співвідношень місячних тарифних ставок робітників першого розряду з нормальними умовами праці виробничих об'єднань і підприємств до законодавчо встановленого розміру мінімальної заробітної плати.

*Т<sup>р</sup>* – середнє число робочих днів в місяці, приблизно *Т<sup>р</sup> =* 21 дн;

*tзм* – тривалість зміни, год.

*С<sup>1</sup> =* 6700,00 *·* 1,50 *·* 1,65 */ (*21 *· 8) =* 98,71 *(грн).*

*Зр1 =* 98,71 *·* 7,50 *=* 740,29 *(грн).*

| Найменування робіт                                               | Тривалість<br>роботи, год | Розряд<br>роботи | Тарифний<br>коефіцієнт | Погодинна<br>тарифна<br>ставка, грн | Величина<br>оплати на<br>робітника грн |
|------------------------------------------------------------------|---------------------------|------------------|------------------------|-------------------------------------|----------------------------------------|
| Монтаж<br>макетної<br>схеми                                      | 7,50                      | $\overline{4}$   | 1,50                   | 98,71                               | 740,29                                 |
| Наладка                                                          | 1,20                      | 5                | 1,70                   | 111,87                              | 134,24                                 |
| Випробування схеми                                               | 0,50                      | 5                | 1,70                   | 111,87                              | 55,93                                  |
| Виготовлення<br>друкованої плати                                 | 2,30                      | 6                | 2,00                   | 131,61                              | 302,70                                 |
| Складання пристрою                                               | 4,50                      | $\overline{4}$   | 1,50                   | 98,71                               | 444,17                                 |
| Наладка пристрою                                                 | 4,00                      | 5                | 1,70                   | 111,87                              | 447,46                                 |
| Регулювання<br>компонентів<br>пристрою                           | 2,50                      | 6                | 2,00                   | 131,61                              | 329,02                                 |
| Монтаж<br>дослідних<br>ділянок ліній зв'язку<br>(сумарний обсяг) | 20,00                     | 5                | 1,70                   | 111,87                              | 2237,32                                |
| Монтаж пристроїв                                                 | 25,00                     | $\overline{4}$   | 1,50                   | 98,71                               | 2467,63                                |
| Всього                                                           |                           |                  |                        |                                     | 7158,77                                |

Таблиця 4.5 – Величина витрат на основну заробітну плату робітників

Додаткова заробітна плата дослідників та робітників

Додаткову заробітну плату розраховуємо як 10 … 12% від суми основної заробітної плати дослідників та робітників за формулою:

$$
3_{\text{_{}}= (3_{\text{o}} + 3_{\text{p}}) \cdot \frac{H_{\text{}}}{100\%},
$$
\n(4.5)

де *Ндод* – норма нарахування додаткової заробітної плати. Приймемо 11%. *Здод = (52066,67 + 7158,77) · 11 / 100% = 6514,80 (грн).*

#### 4.2.2 Відрахування на соціальні заходи

Нарахування на заробітну плату дослідників та робітників розраховуємо як 22% від суми основної та додаткової заробітної плати дослідників і робітників за формулою:

$$
3_{n} = (3_{o} + 3_{p} + 3_{oo}) \cdot \frac{H_{m}}{100\%}
$$
 (4.6)

де *Нзп* – норма нарахування на заробітну плату. Приймаємо 22%. *Зн = (52066,67 + 7158,77 + 6514,80) · 22 / 100% = 14462,85 (грн).*

#### 4.2.3 Сировина та матеріали

До статті «Сировина та матеріали» належать витрати на сировину, основні та допоміжні матеріали, інструменти, пристрої та інші засоби і предмети праці, які придбані у сторонніх підприємств, установ і організацій та витрачені на проведення досліджень за темою «Методи та засоби модуляції в сучасних радіотехнічних системах передачі інформації».

Витрати на матеріали на даному етапі проведення досліджень в основному пов'язані з використанням моделей елементів та моделювання роботи і досліджень за допомогою комп'ютерної техніки та створення експериментальних математичних моделей або програмного забезпечення, тому дані витрати формуються на основі витратних матеріалів характерних для офісних робіт.

Витрати на матеріали (*М*), у вартісному вираженні розраховуються окремо по кожному виду матеріалів за формулою

a*ni* is sa *φ*ормулою  
\n
$$
M = \sum_{j=1}^{n} H_j \cdot H_j \cdot K_j - \sum_{j=1}^{n} B_j \cdot H_{\epsilon j},
$$
\n(4.7)

де *Н<sup>j</sup>* – норма витрат матеріалу *j*-го найменування, кг;

- *n* кількість видів матеріалів;
- *Ц<sup>j</sup>* вартість матеріалу *j*-го найменування, грн/кг;
- *К*<sup> $j$ </sup> коефіцієнт транспортних витрат,  $(K_j = 1, 1 \ldots 1, 15)$ ;

*В<sup>j</sup>* – маса відходів *j*-го найменування, кг;

*Цвj* – вартість відходів *j*-го найменування, грн/кг.

$$
M_1 = 3,00 \cdot 287,00 \cdot 1,1 \cdot 0,000 \cdot 0,00 = 947,10 \text{ (zph)}.
$$

Проведені розрахунки зведемо до таблиці.

Таблиця 4.6 – Витрати на матеріали

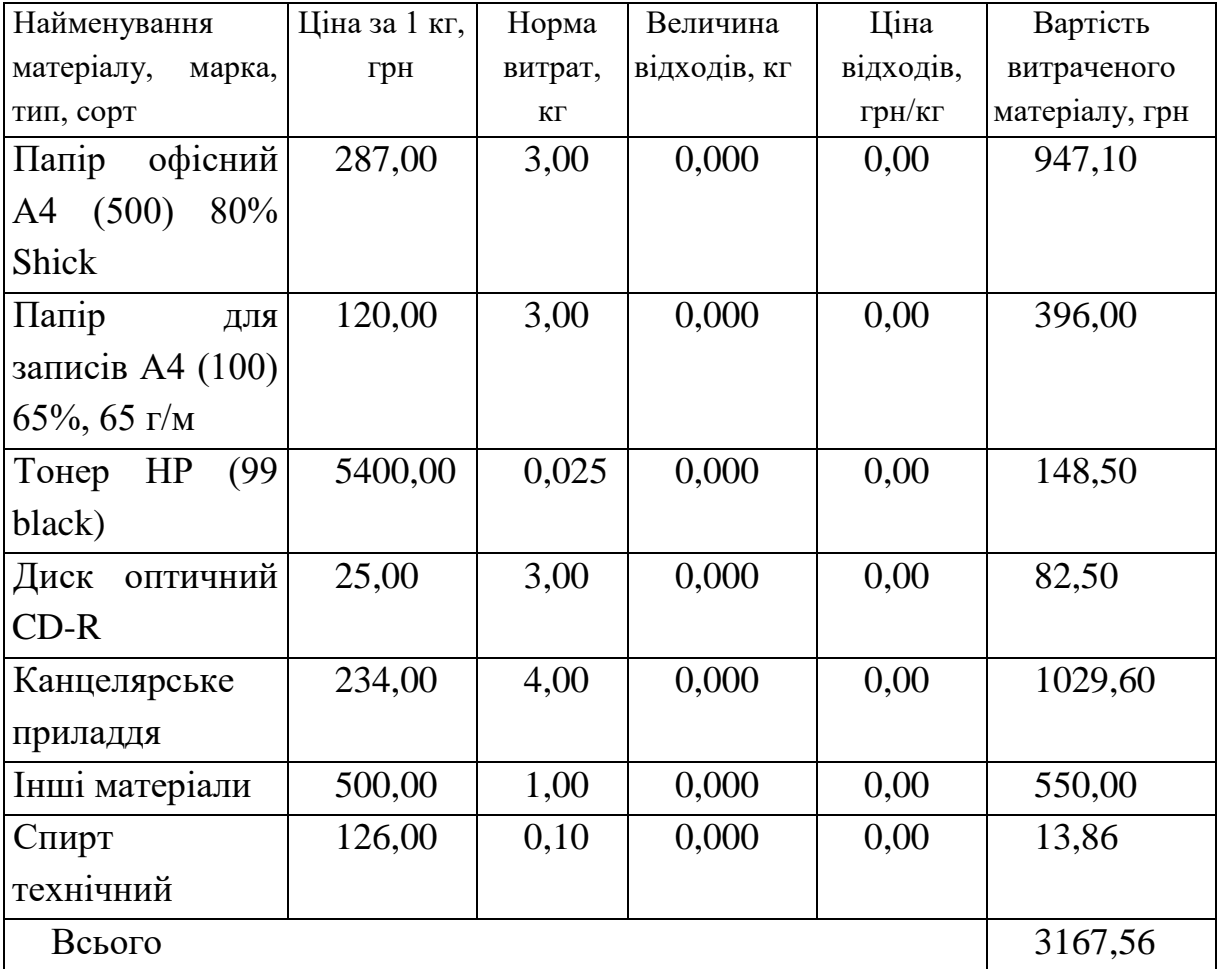

4.2.4 Розрахунок витрат на комплектуючі

Витрати на комплектуючі *(Кв)*, які використовують при проведенні НДР на тему «Методи та засоби модуляції в сучасних радіотехнічних системах передачі інформації», розраховуємо, згідно з їхньою номенклатурою, за формулою

$$
K_{\scriptscriptstyle g} = \sum_{j=1}^{n} H_j \cdot H_j \cdot K_j \tag{4.8}
$$

де *H<sup>j</sup>* – кількість комплектуючих *j*-го виду, шт.;

*Ц<sup>j</sup>* – покупна ціна комплектуючих *j*-го виду, грн;

*К*<sup>*j*</sup> – коефіцієнт транспортних витрат,  $(K_i = 1, 1 \ldots 1, 15)$ .

 $K_e = 2 \cdot 1,00 \cdot 1,1 = 2,20$  (грн).

Проведені розрахунки зведемо до таблиці.

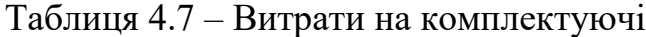

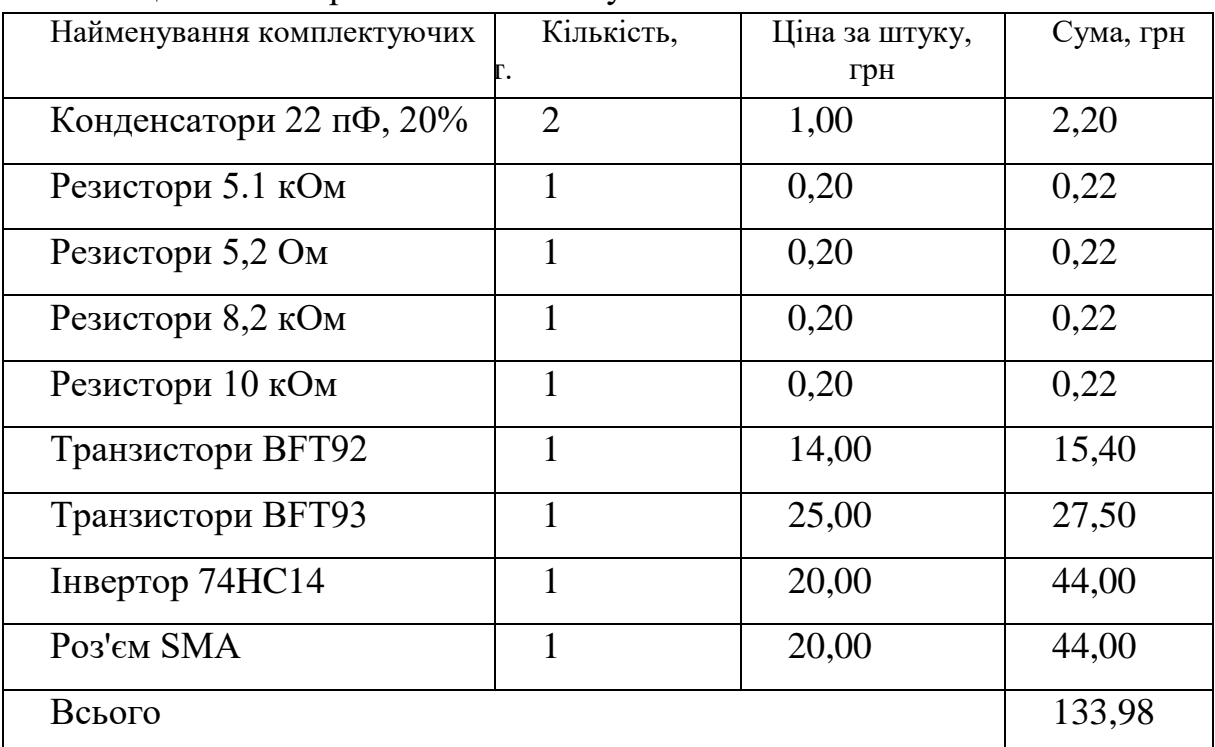

#### 4.2.5 Спецустаткування для наукових (експериментальних) робіт

До статті «Спецустаткування для наукових (експериментальних) робіт» належать витрати на виготовлення та придбання спецустаткування необхідного для проведення досліджень, також витрати на їх проектування, виготовлення, транспортування, монтаж та встановлення.

Балансову вартість спецустаткування розраховуємо за формулою

$$
B_{\text{cneu}} = \sum_{i=1}^{k} H_i \cdot C_{\text{np.i}} \cdot K_i , \qquad (4.9)
$$

де *Ц<sup>і</sup>* – ціна придбання одиниці спецустаткування даного виду, марки, грн;

*<sup>C</sup>пр*.*<sup>і</sup>* – кількість одиниць устаткування відповідного найменування, які придбані для проведення досліджень, шт.;

*К<sup>і</sup>* – коефіцієнт, що враховує доставку, монтаж, налагодження устаткування тощо, (*К<sup>і</sup> = 1,10…1,12);*

 $k$  – кількість найменувань устаткування.

 $B_{\text{cneu}} = 4200,00 \cdot 1 \cdot 1,1 = 4620,00 \text{ (zph)}.$ 

Отримані результати зведемо до таблиці:

Таблиця 4.8 – Витрати на придбання спецустаткування по кожному виду

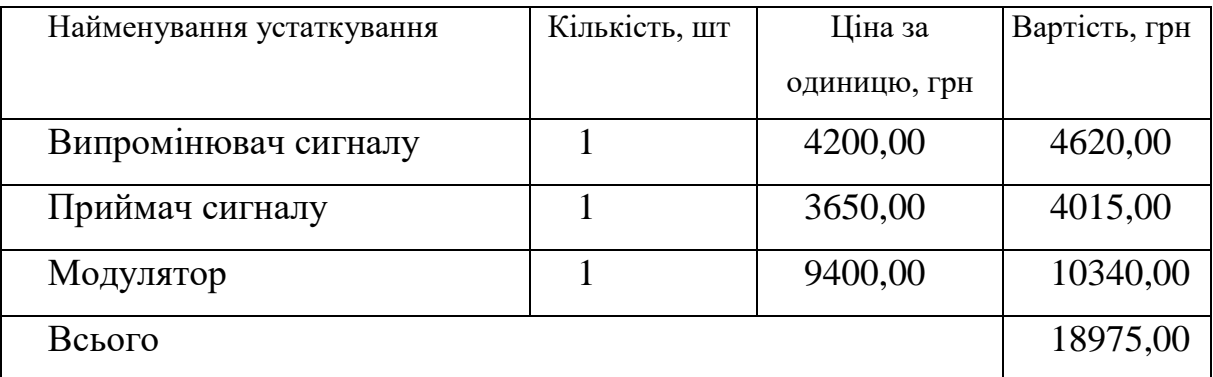

4.2.6 Програмне забезпечення для наукових (експериментальних) робіт

До статті «Програмне забезпечення для наукових (експериментальних) робіт» належать витрати на розробку та придбання спеціальних програмних засобів і програмного забезпечення, (програм, алгоритмів, баз даних) необхідних для проведення досліджень, також витрати на їх проектування, формування та встановлення.

Балансову вартість програмного забезпечення розраховуємо за формулою

$$
B_{\eta p z} = \sum_{i=1}^{k} L I_{\eta p z} \cdot C_{\eta p z.i} \cdot K_i , \qquad (4.10)
$$

де *Ціпрг* – ціна придбання одиниці програмного засобу даного виду, грн;

*Cпрг і*. – кількість одиниць програмного забезпечення відповідного найменування, які придбані для проведення досліджень, шт.;

*К<sup>і</sup>* – коефіцієнт, що враховує інсталяцію, налагодження програмного засобу тощо, (*К<sup>і</sup> = 1,10…1,12);*

 $k$  – кількість найменувань програмних засобів.

 $B_{\text{npz}} = 8300,00 \cdot 1 \cdot 1,11 = 9213,00 \text{ (zph)}.$ 

Отримані результати зведемо до таблиці:

Таблиця 4.9 – Витрати на придбання програмних засобів по кожному виду

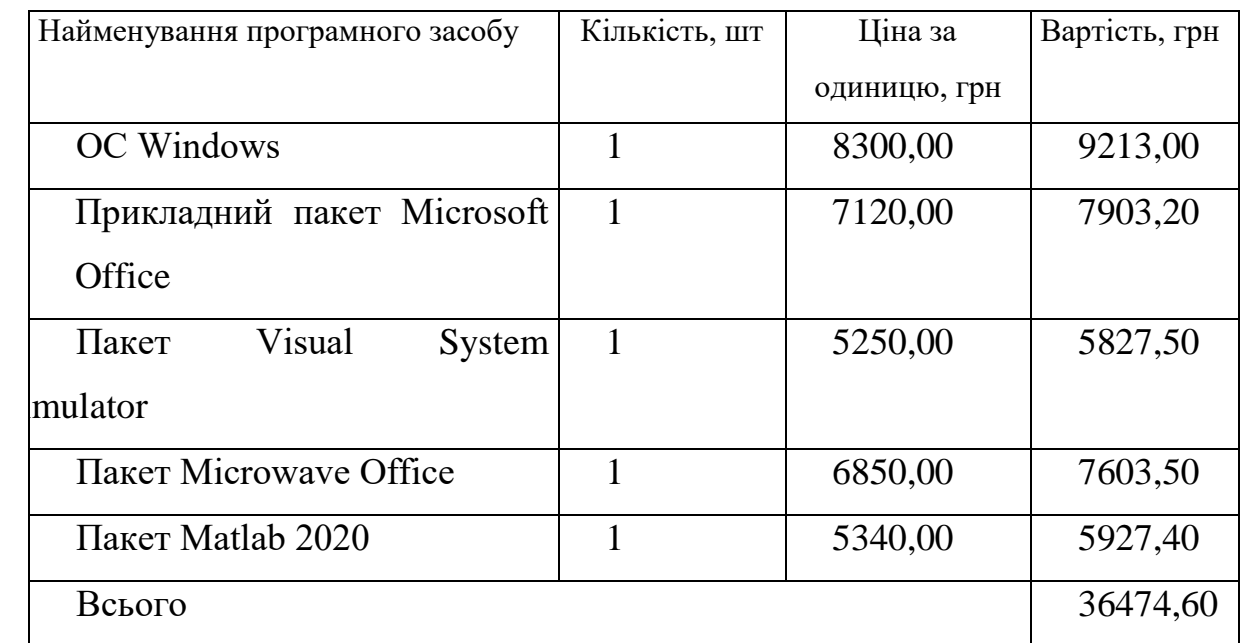

## 4.2.7 Амортизація обладнання, програмних засобів та приміщень

В спрощеному вигляді амортизаційні відрахування по кожному виду обладнання, приміщень та програмному забезпеченню тощо, розраховуємо з використанням прямолінійного методу амортизації за формулою

$$
A_{o\tilde{o}n} = \frac{H_{\tilde{o}}}{T_e} \cdot \frac{t_{\text{aux}}}{12},\tag{4.11}
$$

де *Ц<sup>б</sup>* – балансова вартість обладнання, програмних засобів, приміщень тощо, які використовувались для проведення досліджень, грн;

*tвик* – термін використання обладнання, програмних засобів, приміщень під час досліджень, місяців;

*Т<sup>в</sup>* – строк корисного використання обладнання, програмних засобів, приміщень тощо, років.

*Аобл = (25400,00 · 2) / (4 · 12) = 1058,33 (грн).*

Проведені розрахунки зведемо до таблиці.

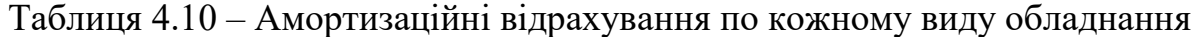

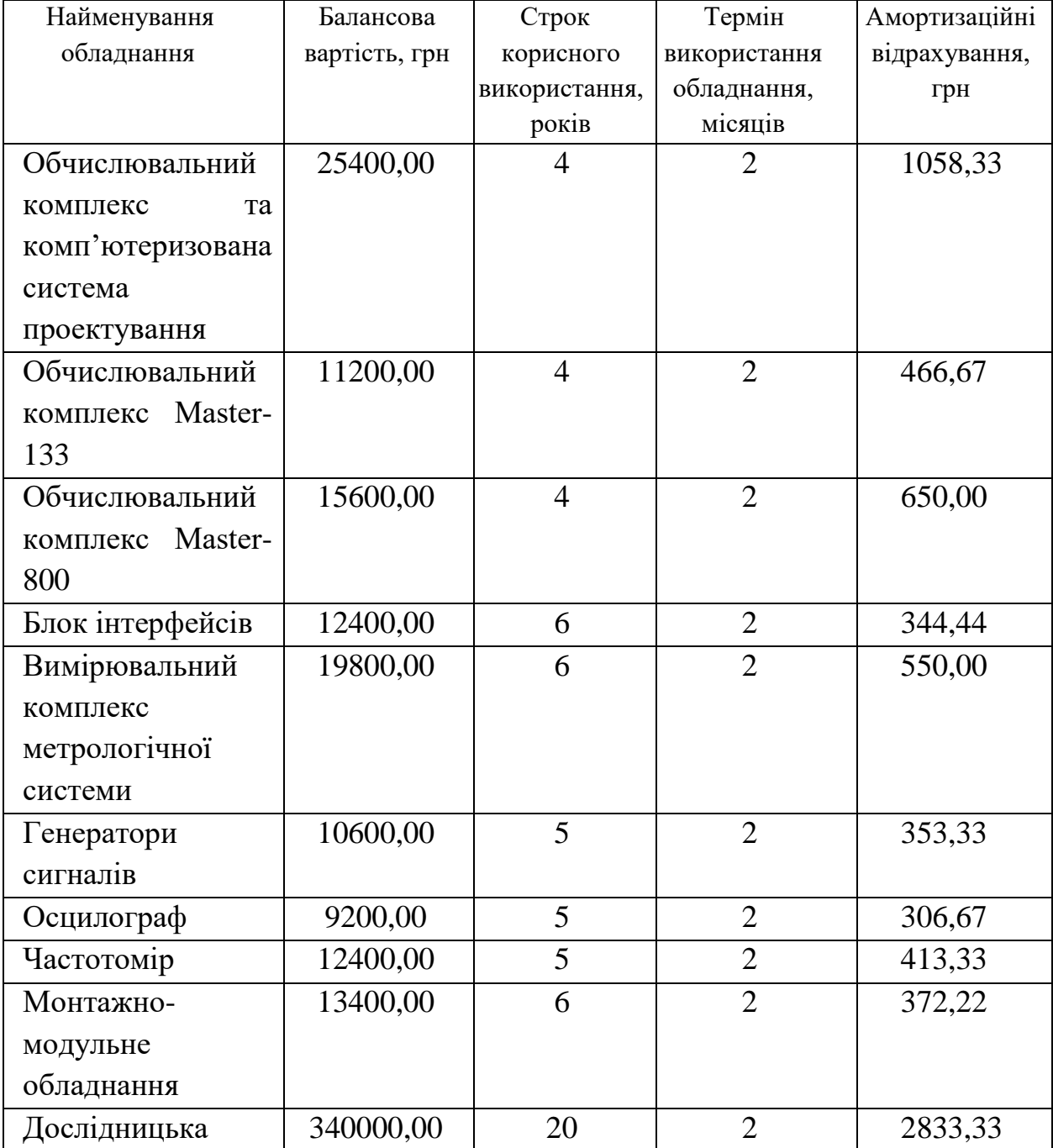

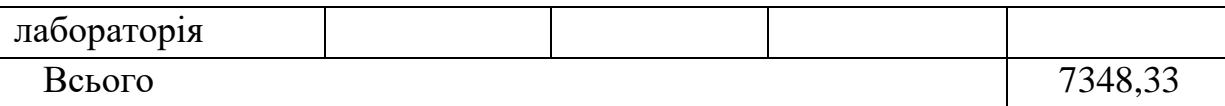

4.2.8 Паливо та енергія для науково-виробничих цілей

Витрати на силову електроенергію (*Ве*) розраховуємо за формулою

$$
B_e = \sum_{i=1}^{n} \frac{W_{yi} \cdot t_i \cdot H_e \cdot K_{eni}}{\eta_i},
$$
\n(4.12)

де  $W_{yi}$  – встановлена потужність обладнання на визначеному етапі розробки, кВт;

*t<sup>i</sup>* – тривалість роботи обладнання на етапі дослідження, год;

*Ц<sup>е</sup>* – вартість 1 кВт-години електроенергії, грн; (вартість електроенергії визначається за даними енергопостачальної компанії), приймемо  $II_e = 6.12$ (грн);

*Квпі* – коефіцієнт, що враховує використання потужності, *Квпі <1*;

 $\eta_i$  – коефіцієнт корисної дії обладнання,  $\eta_i$ <1.

 $B_e = 0.56 \cdot 216.0 \cdot 6.12 \cdot 0.95 / 0.97 = 740.28$  (грн).

Проведені розрахунки зведемо до таблиці.

| $\ldots$<br>Найменування обладнання | Встановлена     | Тривалість  | Сума, грн |
|-------------------------------------|-----------------|-------------|-----------|
|                                     | потужність, кВт | роботи, год |           |
| Обчислювальний комплекс             | 0,56            | 216,0       | 740,28    |
| комп'ютеризована<br>та              |                 |             |           |
| система проектування                |                 |             |           |
| Обчислювальний комплекс             | 0,42            | 216,0       | 555,21    |
| Master-133                          |                 |             |           |
| Обчислювальний комплекс             | 0,16            | 160,0       | 156,67    |
| Master-800                          |                 |             |           |
| Блок інтерфейсів                    | 0,32            | 80,0        | 156,67    |
| Вимірювальний<br>комплекс           | 0,80            | 40,0        | 195,84    |
| метрологічної системи               |                 |             |           |
| Генератори сигналів                 | 0,25            | 40,0        | 61,20     |
| Осцилограф                          | 0,10            | 40,0        | 24,48     |
| Частотомір                          | 0,02            | 40,0        | 4,90      |

Таблиця 4.11 – Витрати на електроенергію

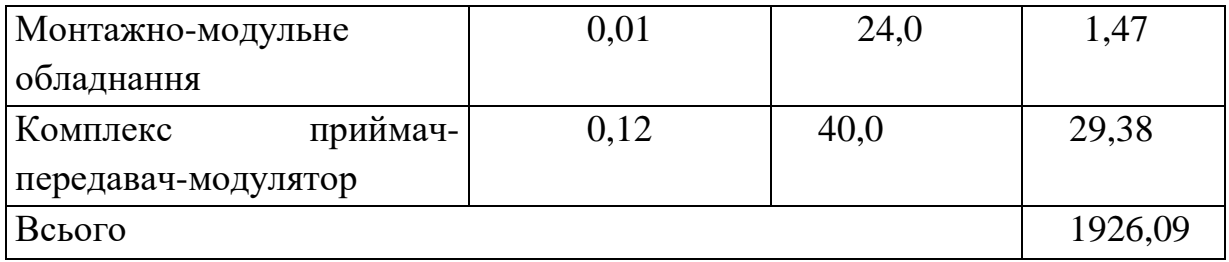

4.2.9 Службові відрядження

До статті «Службові відрядження» дослідної роботи на тему «Методи та засоби модуляції в сучасних радіотехнічних системах передачі інформації» належать витрати на відрядження штатних працівників, працівників організацій, які працюють за договорами цивільно-правового характеру, аспірантів, зайнятих розробленням досліджень, відрядження, пов'язані з проведенням випробувань машин та приладів, а також витрати на відрядження на наукові з'їзди, конференції, наради, пов'язані з виконанням конкретних досліджень.

Витрати за статтею «Службові відрядження» розраховуємо як 20…25% від суми основної заробітної плати дослідників та робітників за формулою

$$
B_{cs} = (3_o + 3_p) \cdot \frac{H_{cs}}{100\%},
$$
\n(4.13)

де *Нсв* – норма нарахування за статтею «Службові відрядження», приймемо  $H_{\rm CB} = 20\%$ .

$$
B_{cs} = (52066, 67 + 7158, 77) \cdot 20 / 100\% = 11845,09 \text{ (zph)}.
$$

4.2.10 Витрати на роботи, які виконують сторонні підприємства, установи і організації

Витрати за статтею «Витрати на роботи, які виконують сторонні підприємства, установи і організації» розраховуємо як 30…45% від суми основної заробітної плати дослідників та робітників за формулою

$$
B_{cn} = (3_o + 3_p) \cdot \frac{H_{cn}}{100\%},\tag{4.14}
$$

де  $H_{\text{cm}}$  – норма нарахування за статтею «Витрати на роботи, які виконують сторонні підприємства, установи і організації», приймемо Н<sub>сп</sub>= 45%.

$$
B_{cn} = (52066, 67 + 7158, 77) \cdot 45 / 100\% = 26651, 45 \text{ (zph)}.
$$

#### 4.2.11 Інші витрати

До статті «Інші витрати» належать витрати, які не знайшли відображення у зазначених статтях витрат і можуть бути віднесені безпосередньо на собівартість досліджень за прямими ознаками.

Витрати за статтею «Інші витрати» розраховуємо як 50…100% від суми основної заробітної плати дослідників та робітників за формулою

$$
I_s = (3_o + 3_p) \cdot \frac{H_{is}}{100\%},\tag{4.15}
$$

де *Нів* – норма нарахування за статтею «Інші витрати», приймемо Нів = 60%.

*І<sup>в</sup> = (52066,67 + 7158,77) · 60 / 100% = 35535,26 (грн).*

#### 4.2.12 Накладні (загальновиробничі) витрати

До статті «Накладні (загальновиробничі) витрати» належать: витрати, пов'язані з управлінням організацією; витрати на винахідництво та раціоналізацію; витрати на підготовку (перепідготовку) та навчання кадрів; витрати, пов'язані з набором робочої сили; витрати на оплату послуг банків; витрати, пов'язані з освоєнням виробництва продукції; витрати на науковотехнічну інформацію та рекламу та ін.

Витрати за статтею «Накладні (загальновиробничі) витрати» розраховуємо як 100…150% від суми основної заробітної плати дослідників та робітників за формулою

$$
B_{\mu_{36}} = (3_o + 3_p) \cdot \frac{H_{\mu_{36}}}{100\%}, \qquad (4.16)
$$

де *Ннзв* – норма нарахування за статтею «Накладні (загальновиробничі) витрати», приймемо  $H_{H3B} = 125\%$ .

*Внзв = (52066,67 + 7158,77) · 125 / 100% = 74031,80 (грн).*

Витрати на проведення науково-дослідної роботи на тему «Методи та засоби модуляції в сучасних радіотехнічних системах передачі інформації» розраховуємо як суму всіх попередніх статей витрат за формулою и модуляції в сучасних радіотехнічних системах передачі інформації»<br>
8 *SOBY EMOS B sac* = 3<sub>0</sub> + 3<sub>p</sub> + 3<sub>000</sub> + 3<sub>n</sub> + M + K<sub>e</sub> + B<sub>cney</sub> + B<sub>npc</sub> + A<sub>06n</sub> + B<sub>e</sub> + B<sub>cs</sub> + B<sub>cn</sub> + I<sub>e</sub> + B<sub>nse</sub>. (4.17)

. (4.17) *Взаг= 52066,67 +7158,77 +6514,80 +14462,85176 +3167,56 +133,98 +18975,00 + 36474,60 + 7348,33 +1926,09 +11845,09 +26651,45 +35535,26 +74031,80 = 296292,24 (грн).*

Загальні витрати *ЗВ* на завершення науково-дослідної (науково-технічної) роботи та оформлення її результатів розраховується за формулою

$$
3B = \frac{B_{\text{3ac}}}{\eta},\tag{4.18}
$$

де  $\eta$  - коефіцієнт, який характеризує етап (стадію) виконання науководослідної роботи, приймемо  $\eta$ =0,9.

$$
3B = 296292, 24 / 0, 9 = 329213, 60 (zph).
$$

4.3 Оцінювання важливості та наукової значимості науково-дослідної роботи

Оцінювання та доведення ефективності виконання науково-дослідної роботи фундаментального чи пошукового характеру є достатньо складним процесом і часто базується на експертних оцінках, тому має вірогідний характер.

Для обґрунтування доцільності виконання науково-дослідної роботи на тему «Методи та засоби модуляції в сучасних радіотехнічних системах передачі інформації» використовується спеціальний комплексний показник, що враховує важливість, результативність роботи, можливість впровадження її результатів у виробництво, величину витрат на роботу.

Комплексний показник *KP* рівня науково-дослідної роботи може бути розрахований за формулою

$$
K_p = \frac{I^n \cdot T_C \cdot R}{B \cdot t},\tag{4.19}
$$

де *I* – коефіцієнт важливості роботи. Приймемо *I* 4;

*n* – коефіцієнт використання результатів роботи; *n* = 0, коли результати роботи не будуть використовуватись; *n* 1 , коли результати роботи будуть використовуватись частково;  $n = 2$ , коли результати роботи будуть використовуватись в дослідно-конструкторських розробках; *n* = 3, коли результати можуть використовуватись навіть без проведення дослідноконструкторських розробок. Приймемо *n=*3;

 $T_c$  – коефіцієнт складності роботи. Приймемо  $T_c$  =3;

*R* – коефіцієнт результативності роботи; якщо результати роботи плануються вище відомих, то  $R = 4$ ; якщо результати роботи відповідають відомому рівню, то  $R = 3$ ; якщо нижче відомих результатів, то  $R = 1$ . Приймемо  $R = 4;$ 

*В* – вартість науково-дослідної роботи, тис. грн. Приймемо *В =*329213,60 грн;

*t* – час проведення дослідження. Приймемо *t =* 0,17 років, (2 міс.).

Визначення показників *I, n, TС, R, B, t* здійснюється експертним шляхом або на основі нормативів [14].

$$
K_P = \frac{I^n \cdot T_C \cdot R}{B \cdot t} = 4^3 \cdot 3 \cdot 4 / 329, 2 \cdot 0, 17 = 14, 00.
$$

Якщо  $K_p > 1$ , то науково-дослідну роботу на тему «Методи та засоби модуляції в сучасних радіотехнічних системах передачі інформації» можна вважати ефективною з високим науковим, технічним і економічним рівнем.

4.4 Висновки до розділу

Витрати на проведення науково-дослідної роботи на тему «Методи та засоби модуляції в сучасних радіотехнічних системах передачі інформації» складають 329213,60 грн. Відповідно до проведеного аналізу та розрахунків рівень наукового ефекту проведеної науково-дослідної роботи на тему «Методи та засоби модуляції в сучасних радіотехнічних системах передачі інформації» є середній, а дослідження актуальними, рівень доцільності виконання науководослідної роботи $K_p > 1$ , що свідчить про потенційну ефективність з високим науковим, технічним і економічним рівнем.

# **5 ОХОРОНА ПРАЦІ ТА БЕЗПЕКА В НАДЗВИЧАЙНИХ СИТУАЦІЯХ**

Сучасний комп'ютер не є електроустановкою, і вимоги ПУЕ та ПТЕЕС можуть бути правомірні тільки для мережі його електроживлення, тобто на саму комп'ютерну техніку не поширюються. Вимоги безпеки електрообладнання комп'ютерної техніки регламентують державні стандарти, зокрема, серії ДСТУ EN 60335 та ДСТУ EN 60950.

Технічні засоби загального (побутового) призначення не повинні використовуватися в умовах підвищеної небезпеки, тож експлуатація сучасної комп'ютерної техніки не належить до робіт підвищеної небезпеки.

Порядок використання комп'ютерної техніки на виробництві визначається настановою з експлуатування її заводу-виробника.

Допуск працівників до роботи з комп'ютерною технікою повинен здійснюватися шляхом проведення навчання, до програми якого мають бути включені питання безпеки під час експлуатації комп'ютерної техніки як електротехнічного пристрою.

Розробляти окрему інструкцію з охорони праці під час використання на виробництві комп'ютерної техніки недоцільно, достатньо розробити загальну інструкцію з електробезпеки, яка враховує специфіку експлуатації цього обладнання.

Дослідження методів та засобів модуляції в сучасних радіотехнічних системах передачі інформації відбуватиметься в приміщені, яке обладнане робочими місцями з ПК. На розробника можуть мати вплив такі небезпечні та шкідливі виробничі фактори (згідно ГОСТ 12.0.003-74 [15]):

1. Фізичні:

підвищена запиленість та загазованість повітря робочої зони;

підвищена чи понижена температура повітря робочої зони;

підвищений рівень шуму на робочому місці;

підвищений рівень електромагнітного випромінювання;

підвищена чи понижена іонізація повітря;

недостатня освітленість робочої зони.

2. Психофізіологічні:

статичне перевантаження;

розумове перевантаження;

емоційні перевантаження.

Відповідно до визначених факторів здійснюємо планування щодо безпечного виконання роботи.

5.1 Технічні рішення з безпечного виконання робіт.

5.1.1 Технічні рішення з організації робочого місця під час проектування

Від того, яким чином організоване робоче місце, багато в чому залежить ефективність праці робітника, незалежно від тієї посади, яку вони займають. Завдання раціональної організації робочих місць включає в себе не тільки устаткування його усім необхідним відповідно до змісту та характеру роботи, яка ним виконується, але й раціональне його розміщення, створення комфортних умов праці.

Робоче місце – це просторова зона, яка устаткована необхідними матеріальними засобами і технікою і певним чином організована, у якій здійснюється трудова діяльність (тобто, це місце, де виконується робота).

Організація робочого місця – це сукупність заходів щодо устаткування робочого місця засобами і знаряддями праці та їх розміщення у визначеному порядку

Організація робочого місця передбачає:

правильне розміщення робочого місця у виробничому приміщенні;

 вибір ергономічно обґрунтованого робочого положення, виробничих меблів з урахуванням антропометричних характеристик людини;

раціональне компонування обладнання на робочих місцях;

урахування характеру та особливостей трудової діяльності.

Велике значення надається характеристикам робочого крісла. Воно виконується відповідно до НПАОП 0.00-7.15-18 [16]. При проектуванні крісла виходять з того, що при будь-якому робочому положенні дослідника його поза повинна бути фізіологічно правильно обгрунтованою, тобто положення частин тіла повинно бути оптимальним. Для задоволення вимог фізіології, що випливають з аналізу положення тіла людини в положенні сидячи, конструкція робочого сидіння повинна відповідати таким основним вимогам:

 допускати можливість зміни положення тіла, тобто забезпечити вільне переміщення корпуса і кінцівок тіла один щодо одного;

 допускати регулювання висоти в залежності від росту працюючої людини (в межах від 400 до 550 мм);

 мати злегка увігнуту поверхню, мати невеликий нахил, тому поверхню сидіння рекомендується робити м'якою, передній край закругленим, а кут нахилу спинки робочого крісла - регульованим.

5.1.2 Електробезпека приміщення

Приміщення, де здійснювалася робота за небезпекою ураження електричним струмом можна віднести до 1 класу, тобто це приміщення без підвищеної небезпеки (сухе, мало запорошене, з нормальною температурою повітря, ізольованими підлогами і малим числом заземлених приладів) [16].

На робочому місці з усього обладнання металевим є лише корпус системного блоку комп'ютера, в якого крім робочої ізоляції передбачений елемент для заземлення та провід з заземлюючий жилою для приєднання до джерела живлення.

Електротехнічне устаткування: апаратури, кабелі й керівництва, розподільні пристрої всіх видів і напруг по своїх номінальних параметрах задовольняє умовам роботи як при нормальних режимах, так і при коротких замиканнях, перенапругах, перевантаженнях.

Для забезпечення безпеки установлюються наступні технічні рішення:

 Забезпечено недоступність струмопровідних частин (застосована схована проводка, кабель прокладений у спеціальних ринвах).

 Забезпечено ізолювання струмопровідних частин з використанням ізоляції, опір якої не нижче 1кОм/В, передбачені постійний контроль і профілактика ізоляції.

 Напруга освітлювальної мережі приймається 220 В із заземленою нейтраллю.

5.2 Технічні рішення з гігієни праці та виробничої санітарії

5.2.1 Мікроклімат

Незважаючи на те, що параметри мікроклімату виробничих приміщень можуть змінюватися, іноді навіть в широкому діапазоні, температура тіла людини залишається постійною. Властивість організму людини підтримувати тепловий баланс із довкіллям називається терморегуляцією. Нормальні фізіологічні процеси можливі лише тоді, коли тепло, що виділяється організмом людини, постійно відводиться у довкілля.

Мікрокліматичні умови, за яких це можливо, вважаються найкращими. Кількість тепла, що утворюється в організмі працівника, залежить від фізичних навантажень, а рівень тепловіддачі – від мікрокліматичних умов.

Моделювання процесу перегляду тексту з використанням контекстновільних граматик голосових інтерфейсів згідно гігієнічною класифікацією праці за показниками шкідливості та небезпечності факторів виробничого середовища, важкості та напруженості трудового процесу [18] за енерговитратами відноситься до категорії І б. Допустимі параметри мікроклімату для цієї категорії наведені в табл.5.1 (відповідно ДСН 3.3.6.042-99 [19]).

Таблиця 5.1 – Параметри мікроклімату

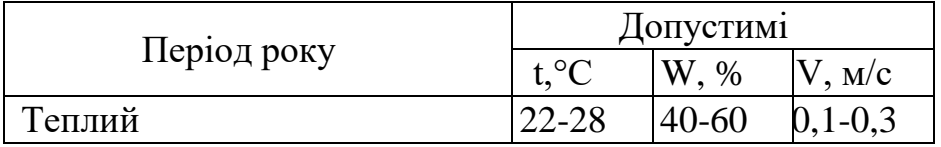
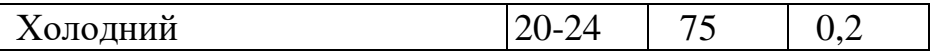

Для забезпечення необхідних за нормативами параметрів мікроклімату передбачено:

- 1. Система опалювання та теплоізолююча обробка приміщення.
- 2. Установка в приміщені припливно-витяжної вентиляції.
- 3. Систематичне вологе прибирання.

#### 5.2.2 Склад повітря робочої зони

Шкідлива речовина – це речовина, що контактуючи з організмом людини, може викликати захворювання чи відхилення у стані здоров'я як під час впливу речовини, так і в подальший період життя теперішнього і наступних поколінь

ГДК шкідливих речовин, які знаходяться в досліджуваному приміщені, наведені в таблиці 5.2.

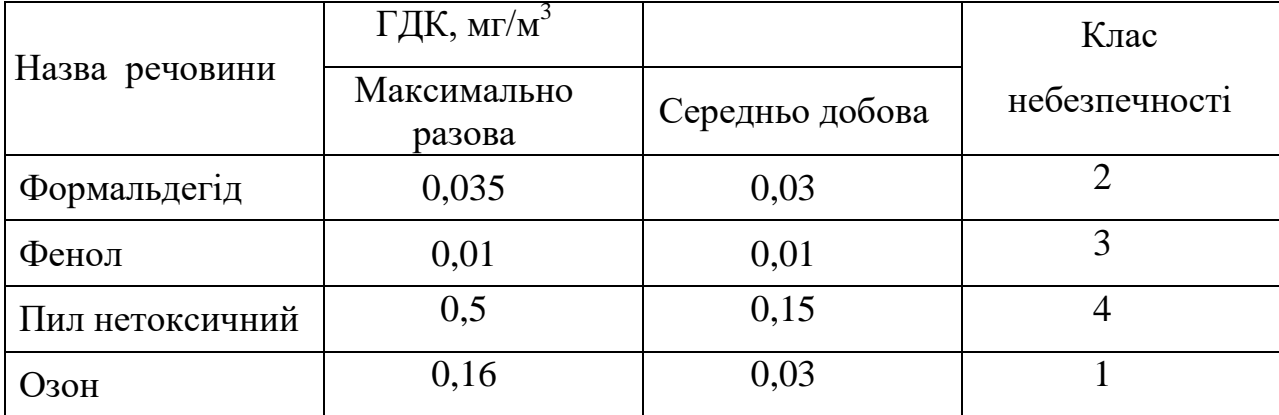

Таблиця 5.2 – ГДК шкідливих речовин у повітрі

Для забезпечення складу повітря робочої зони передбачено: механічна вентиляція, регулярне прибирання та заборона заходити у приміщення в верхньому одязі.

#### 5.2.3 Виробниче освітлення

Норми освітленості при штучному освітленні та КПО (для ІІІ пояса світлового клімату) при природному та сумісному освітленні, які необхідно забезпечити під час виконання роботи зазначені у таблиці 5.3 (відповідно ДБН В.2.5-28-2006 [17]):

Таблиця 5.3 - Норми освітленості в приміщенні

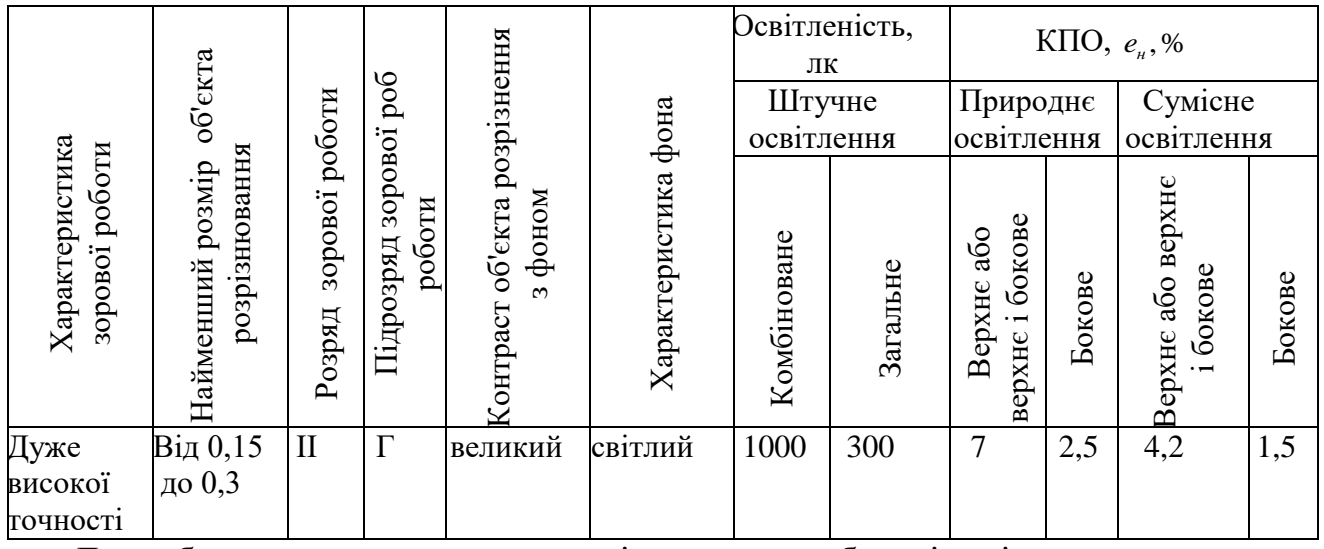

Для забезпечення достатнього освітлення передбачені такі заходи:

1) Систематичне очищення скла від бруду – не рідше двох разів на рік.

2) Система природного освітлення доповнюється загальним штучним освітленням, що створюється за допомогою лед-ламп.

5.2.4 Виробничий шум

Рівні шуму на робочому місці розробника встановлюються згідно ДСН 3.3.6.037-99 [18].

Під час аналізу мереж наступного покоління в умовах надзвичайної ситуації спостерігався шум непостійний тональний. Допустимі рівні звукового тиску під час виконання роботи повинні відповідати ГС, а рівні звуку LA не повинні перевищувати 50 дБА (таблиця 5.4).

Таблиця 5.4 – Допустимі рівні звукового тиску і рівні звуку

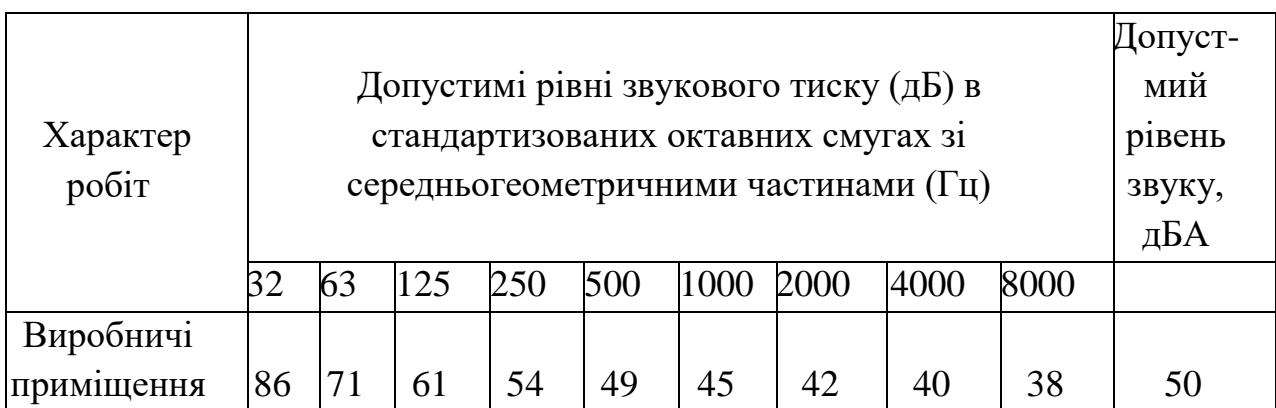

Для забезпечення допустимих параметрів шуму доцільно використовувати комп'ютери з пасивним охолодженням та встановити пластикові вікна, які мають достатню звукоізоляцію.

#### 5.2.5 Виробничі випромінювання

Джерелом електромагнітного випромінювання під час виконання роботи  $\epsilon$   $\Pi$ K.

У результаті дії ЕМП на людину можливі гострі та хронічні форми порушення фізіологічних функцій організму. Ці порушення виникають в результаті дії електричної складової ЕМП на нервову систему, а також на структуру кори головного та спинного мозку, серцево-судинної системи.

Допустимі значення параметрів електромагнітних випромінювань від монітору комп'ютера згідно СанПіН 2.2.4.1191-03 [21] наведені в табл. 5.5.

Таблиця 5.5 – Допустимі значення параметрів неіонізуючих електромагнітних випромінювань

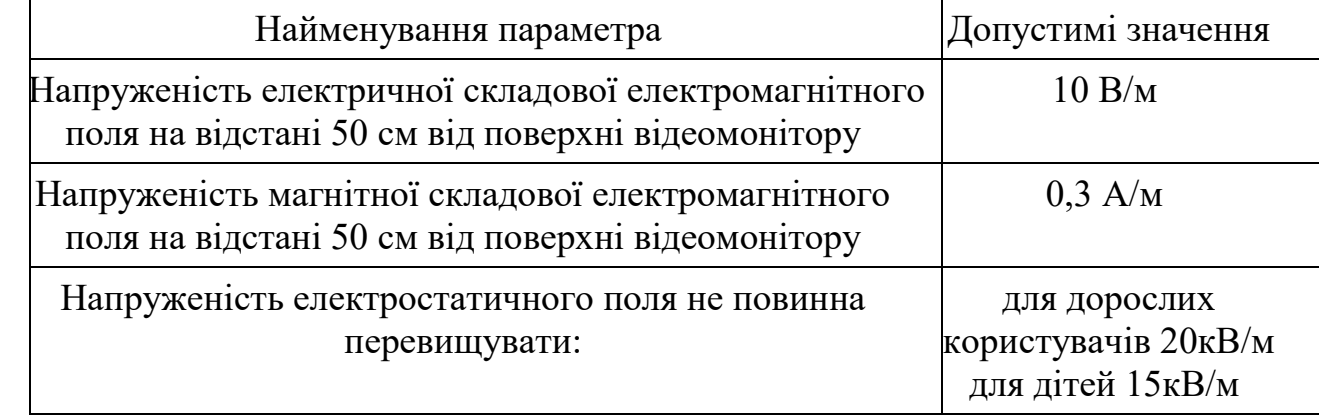

Для захисту людини від дії електромагнітних випромінювань передбачаються наступні способи і засоби: обмеження часу перебування персоналу в робочій зоні; встановлення раціональних режимів експлуатації установок і роботи працюючого персоналу.

#### 5.2.6 Психофізіологічні фактори

Основними показниками важкості праці є: фізичне динамічне навантаження, стереотипні робочі рухи, статичне навантаження, переміщення у просторі. Основними показниками напруженості праці є: тривалість зосередження уваги або щільність сигналів, ступінь ризику для власного життя та життя інших осіб або ступінь відповідальності за життя інших осіб, змінність при роботі виключно в нічну зміну [22]. Розглянемо деякі нормовані значення до яких потрібно прагнути при організації розпорядку робочого дня та режиму роботи відпочинку для досягнення оптимальних умов. Сенсорні навантаження:

Тривалість зосередження уваги до 50% від загального часу зміни.

Спостереження за екранами відеотерміналів, до2 годин на зміну.

Монотонність виробничої обстановки, час пасивного спостереження за технологічним процесом менше 75 % від часу зміни.

Тривалість робочого дня 6-7 год.

Змінність роботи – однозмінна робота (без нічної зміни).

5.3 Склад сил та засобів ЦЗ об'єкта

Організація виконання завдань ЦЗ покладається на начальника ЦЗ об'єкта, яким призначається її керівник. Він несе особисту відповідальність за постійну готовність об'єкта до стійкого функціонування в умовах мирного і воєнного часу, за забезпеченість засобами колективного й індивідуального захисту працівників, а також за їх підготовку до захисту та дій в умовах НС. За обсягом покладених функцій начальник ЦЗ приймає рішення щодо їх безумовного виконання.

Для планування заходів ЦЗ, підтримки в готовності до дій сил та засобів ЦЗ, працівників, керівництва формуваннями ЦЗ під час підготовки і виконання завдань на кожному об'єкті створюються органи управління ЦЗ на правах уповноважених структурних підрозділів або призначаються окремі штатні працівники. До їх складу входять: штаб, комісія з питань НС, евакуаційна комісія. Штаб цивільного захисту об'єкта – це уповноважений начальником ЦЗ структурний підрозділ, який є постійним органом управління, діяльність якого спрямована на вирішення завдань у сфері запобігання НС, захисту від них працівників. Штаб здійснює своєчасне планування, організацію всебічної підготовки і контроль стану ЦЗ.

Начальником штабу призначається перший заступник керівника. Начальник штабу відповідає за своєчасне планування підготовки ЦЗ, контролює виконання планових і поточних завдань ЦЗ, своєчасне доведення до виконавців рішень начальника ЦЗ та здійснює контроль за їх виконанням. Він також несе особисту відповідальність за постійну готовність об'єкта до виконання заходів запобігання та реагування на НС. Комісія з надзвичайних ситуацій (КНС) є координуючим органом управління ЦЗ об'єкта. Вона розробляє рекомендації та пропозиції начальнику ЦЗ щодо складу сил і засобів, їх підготовки і застосування в НС. КНС у ході підготовки і виконання заходів формуваннями ЦЗ координує їх діяльність і організує взаємодію з органами місцевої влади та іншими об'єктами ЦЗ.

Головою КНС призначається один із заступників керівника. Евакуаційна комісія (евакокомісія) є органом управління ЦЗ об'єкта, який створюється з метою проведення заходів щодо організованого вивезення (виведення) працівників та майна з району постійного розташування об'єкта у разі прийняття рішення про його евакуацію у безпечний район розміщення у НС мирного часу та в особливий період. Головою евакокомісії призначається один із заступників керівника об'єкта. За наказом керівника об'єкта на базі існуючих спеціалізованих служб і підрозділів (будівельних, медичних, ремонтних, інформаційних та ін.) створюються служби і невоєнізовані формування ЦЗ (сили і засоби ЦЗ), з якими проводяться спеціальні навчання і тренування. Служби ЦЗ – це спеціалізовані служби, які виконують функції з організації і забезпечення заходів щодо запобігання НС, недопущення їх розповсюдження та мінімізації наслідків впливу їх уражаючих факторів.

До служб ЦЗ належать: служби оповіщення й зв'язку, оперативнодиспетчерського чергування, протипожежні, енергетичні, інженерні, комунально-технічні, матеріального забезпечення, медичні, технічні, транспортного забезпечення тощо. На них покладається виконання спеціальних заходів і забезпечення дій формувань під час евакуації, проведення рятувальних та інших невідкладних робіт. Керівництво службами здійснюється їх начальниками, що призначаються із числа керівників відділів, цехів, на базі яких існують ці служби. Невоєнізовані формування ЦЗ створюються для проведення конкретних видів невідкладних робіт у процесі запобігання і реагування на НС. Це групи людей, які об'єднані в підрозділи (загони, команди, групи, ланки, пости) та оснащені спеціальним обладнанням і майном, що функціонують як об'єктові формування без відриву від основної роботи. До роботи у складі невоєнізованих формувань об'єкта залучаються працездатні особи за винятком жінок, які мають дітей віком до 8 років, жінок-медиків, які мають дітей віком до 3 років, або осіб, що мають мобілізаційні приписи.

Кількість формувань за призначенням і чисельність їх особового складу визначаються рішенням начальника ЦЗ об'єкта з урахуванням: техногенних, природних та екологічних характеристик території, на якій розташований об'єкт ЦЗ; можливості виникнення і ймовірного характеру розвитку притаманних даному району НС; можливого обсягу ро- 19 біт; для даного об'єкта завдань та специфіки об'єкта ЦЗ. На об'єкті створюється загін невоєнізованих формувань ЦЗ. Цей загін призначений, як правило, для виконання завдань ЦЗ у різних режимах функціонування ЄСЦЗ. Наказом начальника ЦЗ командиром загону невоєнізованих формувань об'єкта призначається один із заступників керівника.

До невоєнізованих формувань ЦЗ об'єкта належать: розвідувальні, зв'язку, медичні, протирадіаційного і протихімічного захисту, матеріальнотехнічного забезпечення, протипожежні, інженерні, аварійно-технічні, автомобільні, охорони громадського порядку, зберігання і видачі засобів індивідуального захисту, утримання пунктів управління та засобів колективного захисту тощо. Ці формування готуються до виконання завдань ЦЗ на об'єкті, як правило, без звільн ення від основної роботи. Вони проходять спеціальне навчання і можуть періодично залучатися до участі у практичному відпрацюванні дій з ліквідації наслідків НС разом із

територіальними формуваннями постійної готовності загального призначення та АРС. Командири невоєнізованих формувань призначаються наказом начальника ЦЗ.

5.4 Висновки до розділу

В даному розділі розглянуто технічні рішення з безпечного виконання робіт. Запропоновано технічні рішення з гігієни праці та виробничої санітарії.

Передбачено заходи для підтримання мікроклімату приміщення, склад повітря виробничої зони, виробничого освітлення. Запропоновано заходи для запобігання виробничому шуму, виробничих випромінювань уникнення психофізіологічних факторів.

Розглянуто склад сил та засобів цивільного захисту об'єкта.

#### **ВИСНОВКИ**

1. Проведено огляд існуючих методів модуляції. Недоліком більшості є В розробці варто використати два види модуляції, що частково забирає ефект від їх недоліків. Розробка та моделювання схеми наведені в другому розділі.

2. Розроблено структурну та електричну принципову схеми блоку модуляції, описано принцип його роботи. Проведено моделювання розробленої схеми блоку модуляції в програмному середовищі MicroCap. Здійснено експериментальні дослідження даного модуля. Перевагою схеми є те, що приймач може бути досить простим. Така радіосистема є ефективною для комунікації на близьких відстанях з використанням малопотужних радіосигналів.

3. Розраховано параметри друкованої плати та мінімальної ширини провідників – 40 мкм. Відповідно до мінімальної ширини провідника обрано другий клас точності з шириною провідника 0,45 мм, тип плати – двостороння, розміри плати 40х25 мм. Даний клас точності має підвищену міцність з'єднань виводів монтажних компонентів з рисунком плати, високими комутаційними властивостями, високою щільністю розташування електронних компонентів та низькою вартістю. Матеріалом для виготовлення друкованої плати обрано двосторонній фольгований склотекстоліт марки СФ-2-35-1 ТУ16-503.271-86, який має товщину 1 мм. У програмному середовищі DipTrace PCB Layout розроблено друковану плату та відповідне їй складальне креслення, які наведені в додатках.

4. В економічній частині розглянуто такий аспект, як оцінка наукового ефекту. Розраховано витрати на здійснення науково-дослідної роботи.

5. В роботі розглянуто технічні рішення з безпечного виконання робіт, технічні рішення з гігієни праці та виробничої санітарії, склад сил та засобів цивільного захисту об'єкта.

#### **ПЕРЕЛІК ВИКОРИСТАНИХ ДЖЕРЕЛ**

- 1. Modulation Definition Need for Modulation Types of Modulation Physics and Radio-Electronics. *Electronics Tutorial, Basic Physics, Online Tests, Computer Basics, Concepts of Physics*. - [Електронний ресурс] - Режим доступу: [https://www.physics-and-radio-electronics.com/blog/modulation](https://www.physics-and-radio-electronics.com/blog/modulation-definition-need-for-modulation-types-of-modulation/)[definition-need-for-modulation-types-of-modulation/.](https://www.physics-and-radio-electronics.com/blog/modulation-definition-need-for-modulation-types-of-modulation/)
- 2. Analog Modulation : Types, Derivatives, Advantages & Applications. [Електронний ресурс] - Режим доступу: [https://www.watelectronics.com/what](https://www.watelectronics.com/what-is-analog-modulation-types-its-applications/)[is-analog-modulation-types-its-applications/.](https://www.watelectronics.com/what-is-analog-modulation-types-its-applications/)
- 3. Shaik A. Amplitude Modulation Physics and Radio-Electronics. Electronics *Tutorial, Basic Physics, Online Tests, Computer Basics, Concepts of Physics*. - [Електронний ресурс] - Режим доступу: [https://www.physics-and-radio](https://www.physics-and-radio-electronics.com/blog/amplitude-modulation/)[electronics.com/blog/amplitude-modulation/.](https://www.physics-and-radio-electronics.com/blog/amplitude-modulation/)
- 4. Shaik A. Frequency Modulation Physics and Radio-Electronics. *Electronics Tutorial, Basic Physics, Concepts of Physics.* - [Електронний ресурс] - Режим доступу: [https://www.physics-and-radio-electronics.com/blog/frequency](https://www.physics-and-radio-electronics.com/blog/frequency-modulation/)[modulation/.](https://www.physics-and-radio-electronics.com/blog/frequency-modulation/)
- 5. Shaik A. Phase Modulation Physics and Radio-Electronics. Electronics Tutorial, *Basic Physics, Online Tests, Computer Basics, Concepts of Physics.* - [Електронний ресурс] - Режим доступу: [https://www.physics-and-radio](https://www.physics-and-radio-electronics.com/blog/phase-modulation/)[electronics.com/blog/phase-modulation/.](https://www.physics-and-radio-electronics.com/blog/phase-modulation/)
- 6. Digital Modulation. *Sciencedirect.* [Електронний ресурс] Режим доступу: [https://www.sciencedirect.com/topics/computer-science/digital](https://www.sciencedirect.com/topics/computer-science/digital-modulation#:~:text=Digital%20modulation%20is%20the%20process,its%20robustness%20to%20channel%20impairments)[modulation#:~:text=Digital%20modulation%20is%20the%20process,its%20robust](https://www.sciencedirect.com/topics/computer-science/digital-modulation#:~:text=Digital%20modulation%20is%20the%20process,its%20robustness%20to%20channel%20impairments) [ness%20to%20channel%20impairments.](https://www.sciencedirect.com/topics/computer-science/digital-modulation#:~:text=Digital%20modulation%20is%20the%20process,its%20robustness%20to%20channel%20impairments)
- 7. Frenzel L. Understanding Modern Digital Modulation Techniques. [Електронний ресурс] - Режим доступу: [https://www.electronicdesign.com/technologies/communications/article/21798737/](https://www.electronicdesign.com/technologies/communications/article/21798737/electronic-design-understanding-modern-digital-modulation-techniques) [electronic-design-understanding-modern-digital-modulation-techniques.](https://www.electronicdesign.com/technologies/communications/article/21798737/electronic-design-understanding-modern-digital-modulation-techniques)
- 8. Frequency Shift Keying. *Online Tutorials Library.* [Електронний ресурс] Режим доступу: [https://www.tutorialspoint.com/digital\\_communication/digital\\_communication\\_fre](https://www.tutorialspoint.com/digital_communication/digital_communication_frequency_shift_keying.htm) quency shift keying.htm.
- 9. Pulse Modulation. Online *Tutorials Library.* [Електронний ресурс] Режим доступу:

[https://www.tutorialspoint.com/principles\\_of\\_communication/principles\\_of\\_comm](https://www.tutorialspoint.com/principles_of_communication/principles_of_communication_pulse_modulation.htm) [unication\\_pulse\\_modulation.htm.](https://www.tutorialspoint.com/principles_of_communication/principles_of_communication_pulse_modulation.htm)

- 10. Li C., Marzani F., Yang F. Demodulation of Chaos Phase Modulation Spread Spectrum Signals Using Machine Learning Methods and Its Evaluation for Underwater Acoustic Communication. *MDPI.* - [Електронний ресурс] - Режим доступу: [https://www.mdpi.com/1424-8220/18/12/4217/htm.](https://www.mdpi.com/1424-8220/18/12/4217/htm)
- 11. Амеліна М., Амелін С. Програма схемотехнічного моделювання Micro-cap. Версії 9, 10. - [Електронний ресурс] - Режим доступу: [https://em.fea.kpi.ua/images/doc\\_stud/distsiplini/epmg/Literatura/2\\_MC\\_9,\\_10.\\_A](https://em.fea.kpi.ua/images/doc_stud/distsiplini/epmg/Literatura/2_MC_9,_10._Amelyna,_Amelyn.pdf) [melyna,\\_Amelyn.pdf.](https://em.fea.kpi.ua/images/doc_stud/distsiplini/epmg/Literatura/2_MC_9,_10._Amelyna,_Amelyn.pdf)
- 12. Медведев А. В. Печатные платы. Конструкции и материалы: монографія / А. В. Медведев. – М.: Техносфера, 2005. – 304 с.
- 13. Основы проектирования электронных средств. Часть 1: Учебное пособие / Муромцев Д.Ю., Тюрин И.В./ - 2011г. – 368с.
- 14. Методичні вказівки до виконання економічної частини магістерських кваліфікаційних робіт / Уклад. : В. О. Козловський, О. Й. Лесько, В. В. Кавецький. – Вінниця : ВНТУ, 2021. – 42 с.
- 15. ГОСТ 12.0.003-74 ССБТ. Опасные и вредные производственные факторы. Классификация.ГОСТ 12.2.032-78 Система стандартов безопасности труда. Рабочее место при выполнении работ сидя. Общие эргономические требования [Електронний ресурс] - Режим доступу: <http://vsegost.com/Catalog/31/31970.shtml>
- 16. НПАОП 0.00-7.15-18 Вимоги щодо безпеки та захисту здоров'я працівників під час роботи з екранними пристроями. - [Електронний ресурс] - Режим

доступу: [http://sop.zp.ua/norm\\_npaop\\_0\\_00-7\\_15-18\\_01\\_ua.php](http://sop.zp.ua/norm_npaop_0_00-7_15-18_01_ua.phpП) Правила улаштування електроустановок - [Електронний ресурс] - Режим доступу: <http://www.energiy.com.ua/PUE.html>

- 17. ДБН В.2.5-28-2006. Природне і штучне освітлення. Мінбуд України. К.: 2006
- 18. ДСН 3.3.6.037-99 Санітарні норми виробничого шуму, ультразвуку та інфразвуку. - [Електронний ресурс] - Режим доступу: [http://document.ua/sanitarni-normi-virobnichogo-shumu-ultrazvuku-ta-infrazvuku](http://document.ua/sanitarni-normi-virobnichogo-shumu-ultrazvuku-ta-infrazvuku-nor4878.html)[nor4878.html](http://document.ua/sanitarni-normi-virobnichogo-shumu-ultrazvuku-ta-infrazvuku-nor4878.html)
- 19. ДСН 3.3.6.042-99 Санітарні норми мікроклімату виробничих приміщень. [Електронний ресурс] - Режим доступу: <http://mozdocs.kiev.ua/view.php?id=1972>
- 20. СанПіН 2.2.4.1294-03 «Фізичні фактори виробничого середовища. Гігієнічні вимоги до аероіонного складу повітря виробничих і громадських приміщень» - [Електронний ресурс] - Режим доступу: <http://www.ionization.ru/issue/iss5.htm>
- 21. СанПіН 2.2.4.1191-03 «Електромагнітні поля у виробничих умовах» [Електронний ресурс] - Режим доступу: [http://www.vrednost.ru/2241191-](http://www.vrednost.ru/2241191-03.php) [03.php](http://www.vrednost.ru/2241191-03.php)
- 22. ДСанПіН 3.3.2.007-98 Державні санітарні правила і норми роботи з візуальними дисплейними терміналами електронно-обчислювальних машин ЕОМ - [Електронний ресурс] - Режим доступу: [http://document.ua/derz](http://document.ua/derz-nor4881.html)[nor4881.html](http://document.ua/derz-nor4881.html)

(обов'язковий)

#### ІЛЮСТРАТИВНА ЧАСТИНА

# МЕТОДИ ТА ЗАСОБИ МОДУЛЯЦІЇ В СУЧАСНИХ СИСТЕМАХ ПРЕДАЧІ ІНФОРМАЦІЇ

Виконав: студент 2-го курсу, групи РТ-2ІМ спеціальності 172 - Телекомунікації та радіотехніка (шифр і назва напряму підготовки, спеціальності)<br>Воловіковський Л.О. Воловіковський Д.О. (прізвище та ініціали) Керівник: д.т.<del>н., пр</del>оф., завідувач каф. ІРТС Осадчук О.В. (прізвище та ініціали) \_\_\_\_\_\_\_\_\_\_\_\_ 2022 р.

Вінниця ВИТУ - 2022 рік

**COLLECTION** 

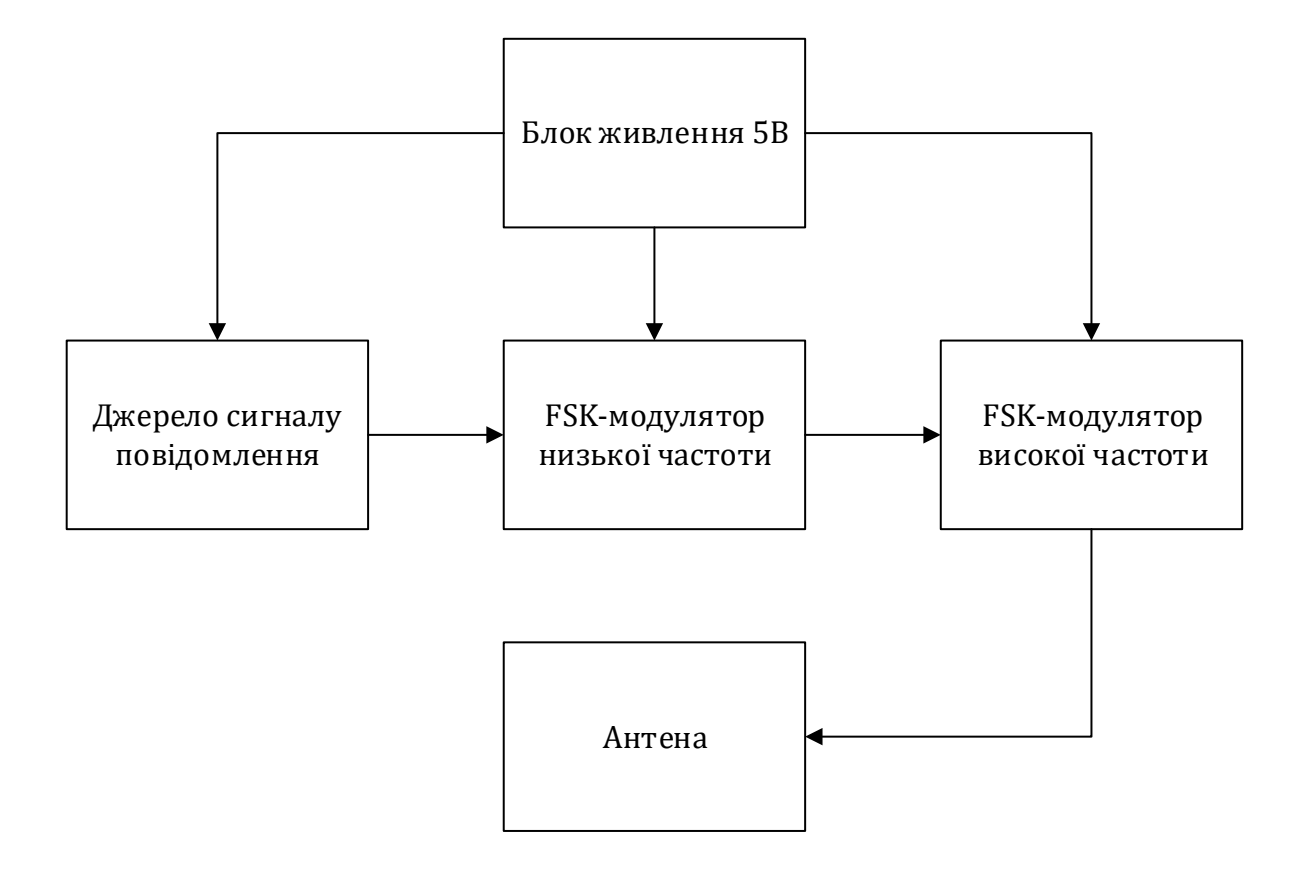

Рисунок 1 – Структурна схема FSK - модулятора

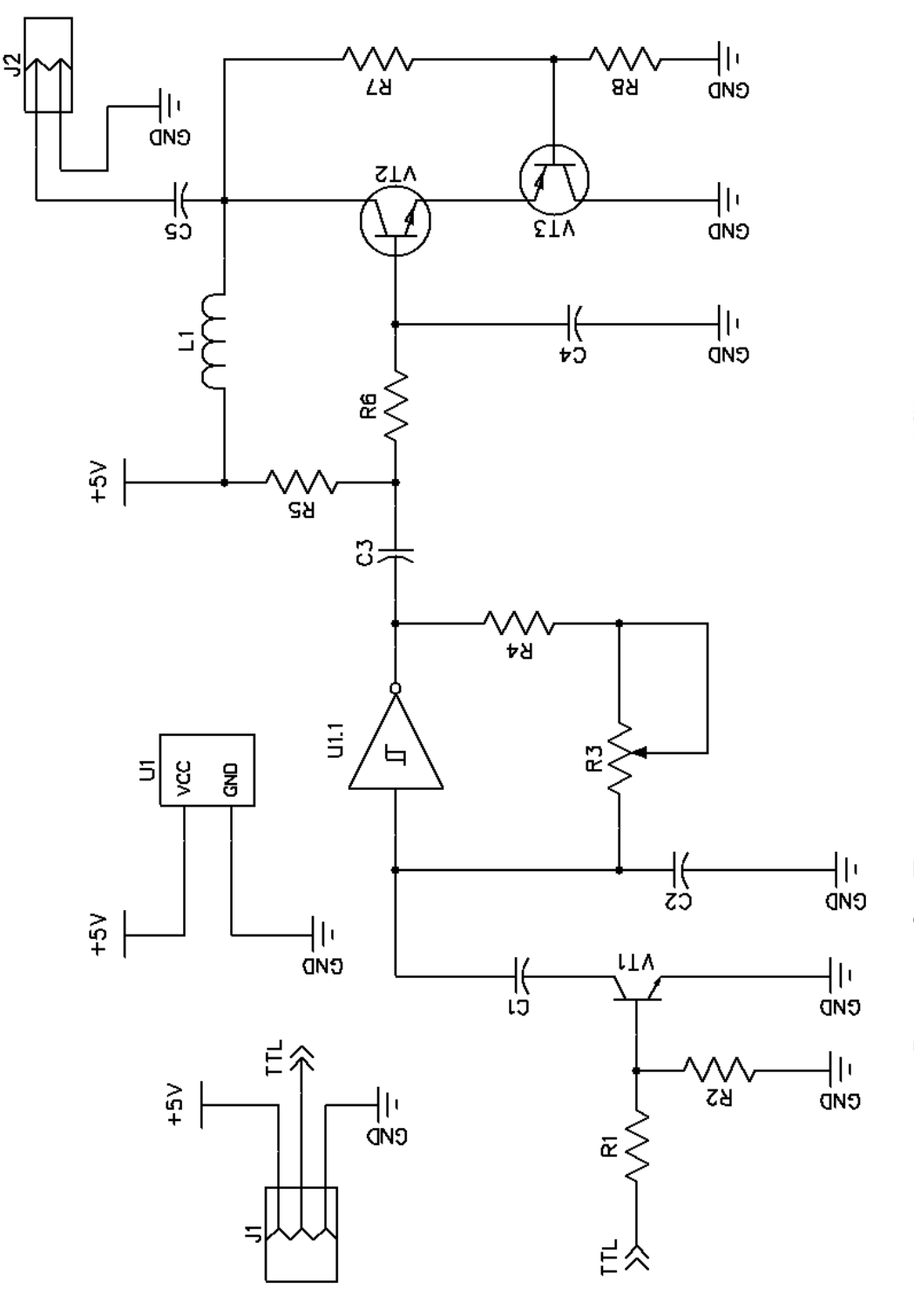

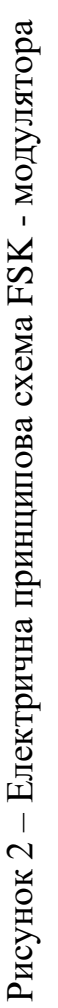

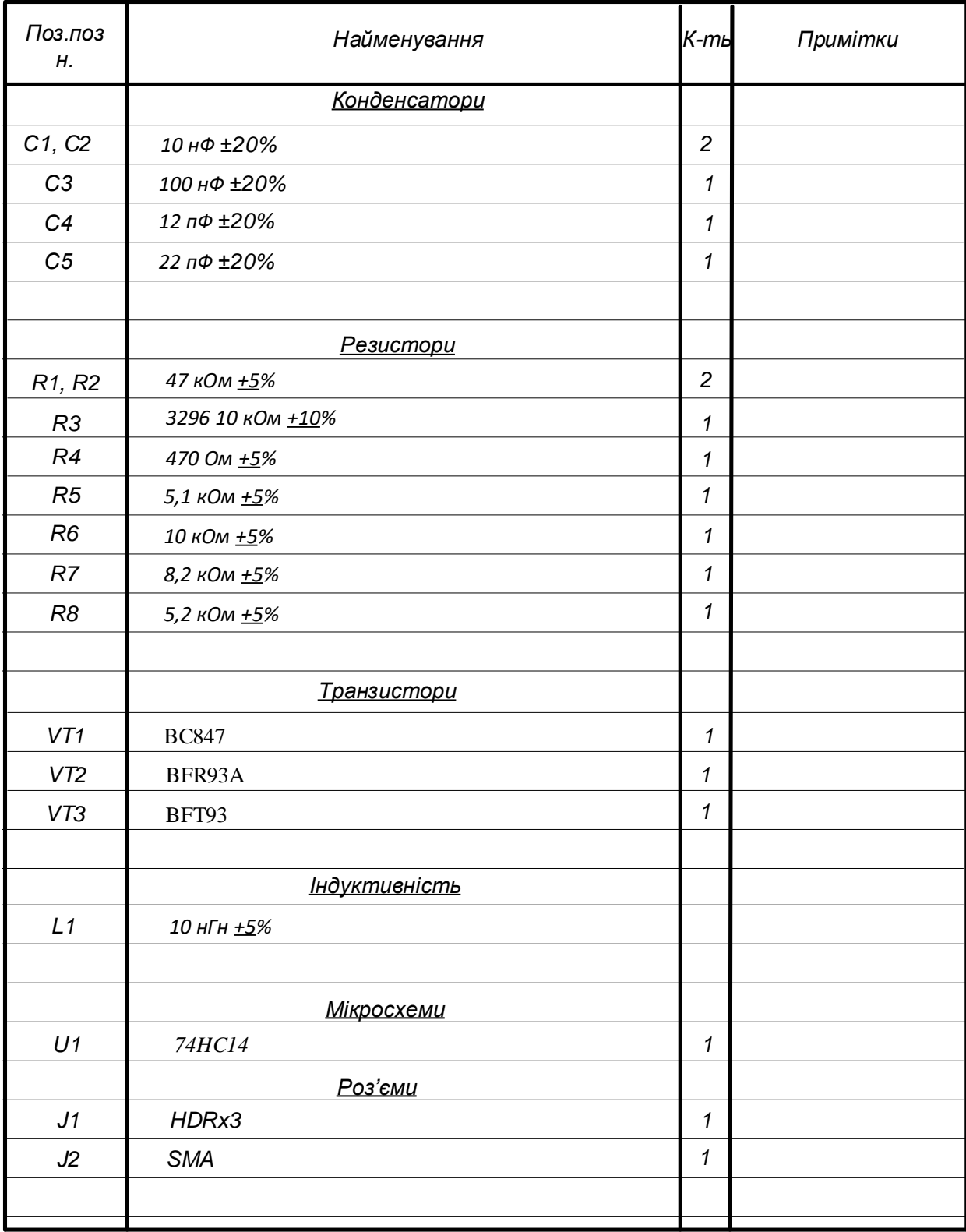

Рисунок 3 – Перелік елементів

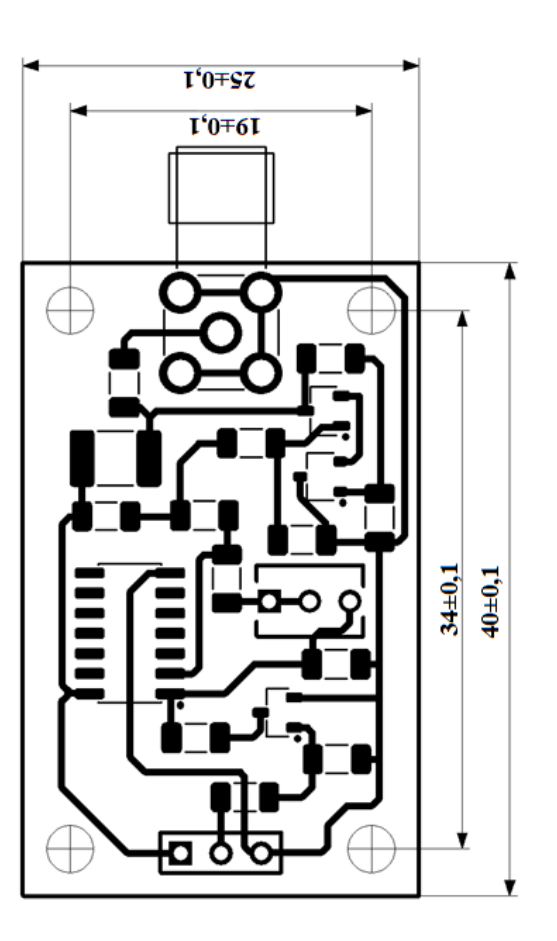

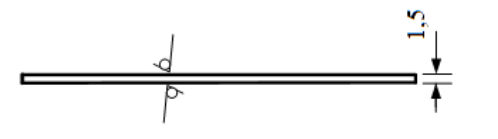

- 1. Плату виготовити позитивним методом.
	- Крок координалної сітки 1,25 мм.  $\mathbf{z}$
- 3. Провідники, умовно позначені суцільними лініями, виконати шириною 0,45±0,1 мм, у вузьких місцях 0,25 мм.
	- 4. Відстань між провідниками не меньше 0,25 мм, в вузьких
		- 5. Плата повинна відповідати ДСТУ 2.417-91.  $Micu$ ях –  $0,1$  мм.

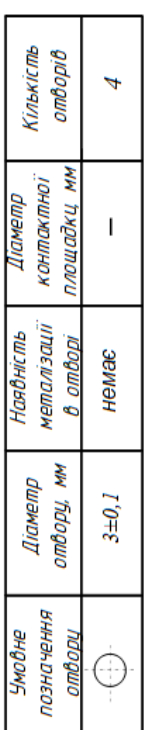

3. Таврувати фарбою БМ, білою, шрифт ЗПР-3. 1. Радіоелементи кріпити за допомогою припою ПОС-61 ДСТУ 1429.14:2005.<br>2. Покриття УР-2314.

Рисунок 4 - Друкована плата FSK-модулятора Рисунок 4 – Друкована плата FSK-модулятора

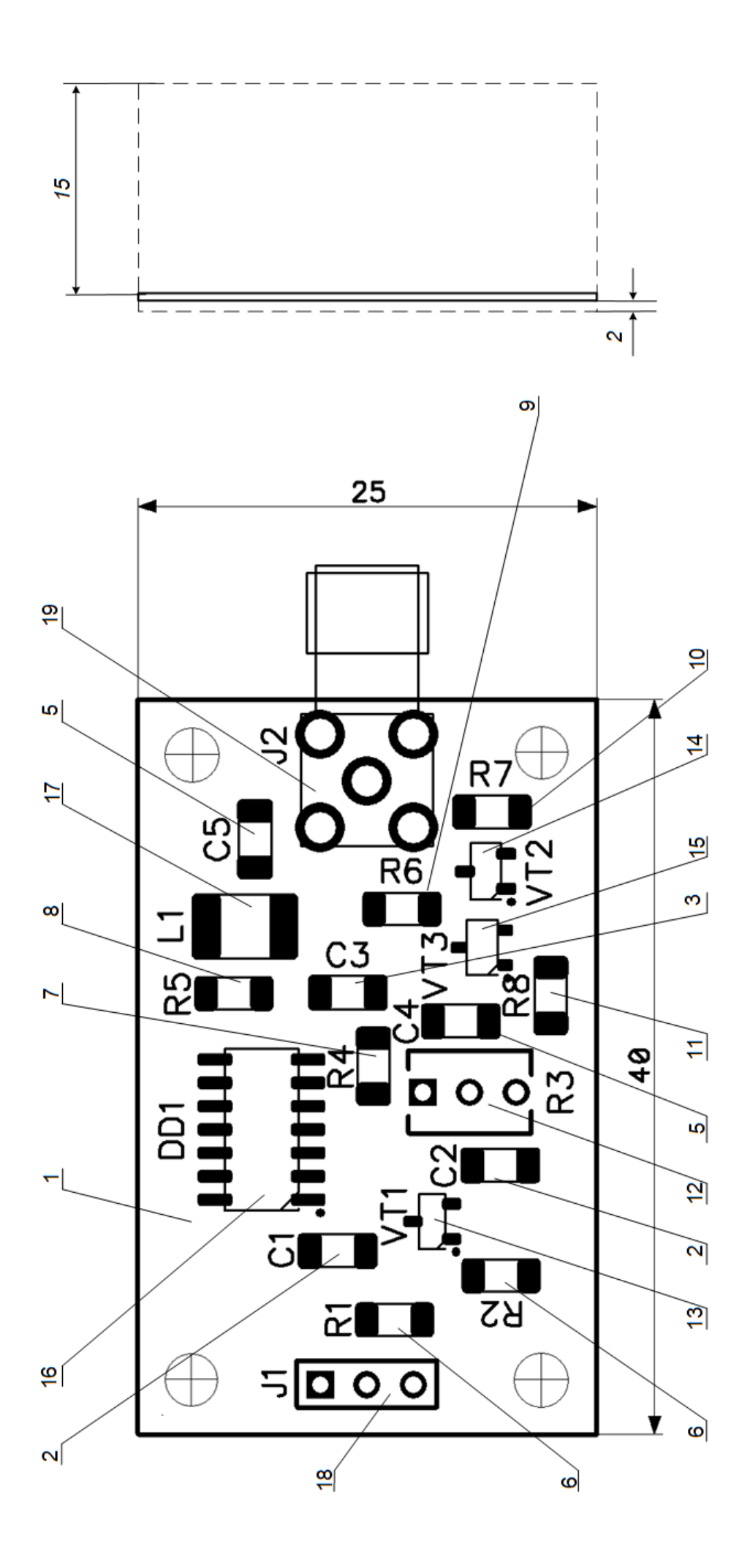

Рисунок 5 - Складальне креслення Рисунок 5 – Складальне креслення

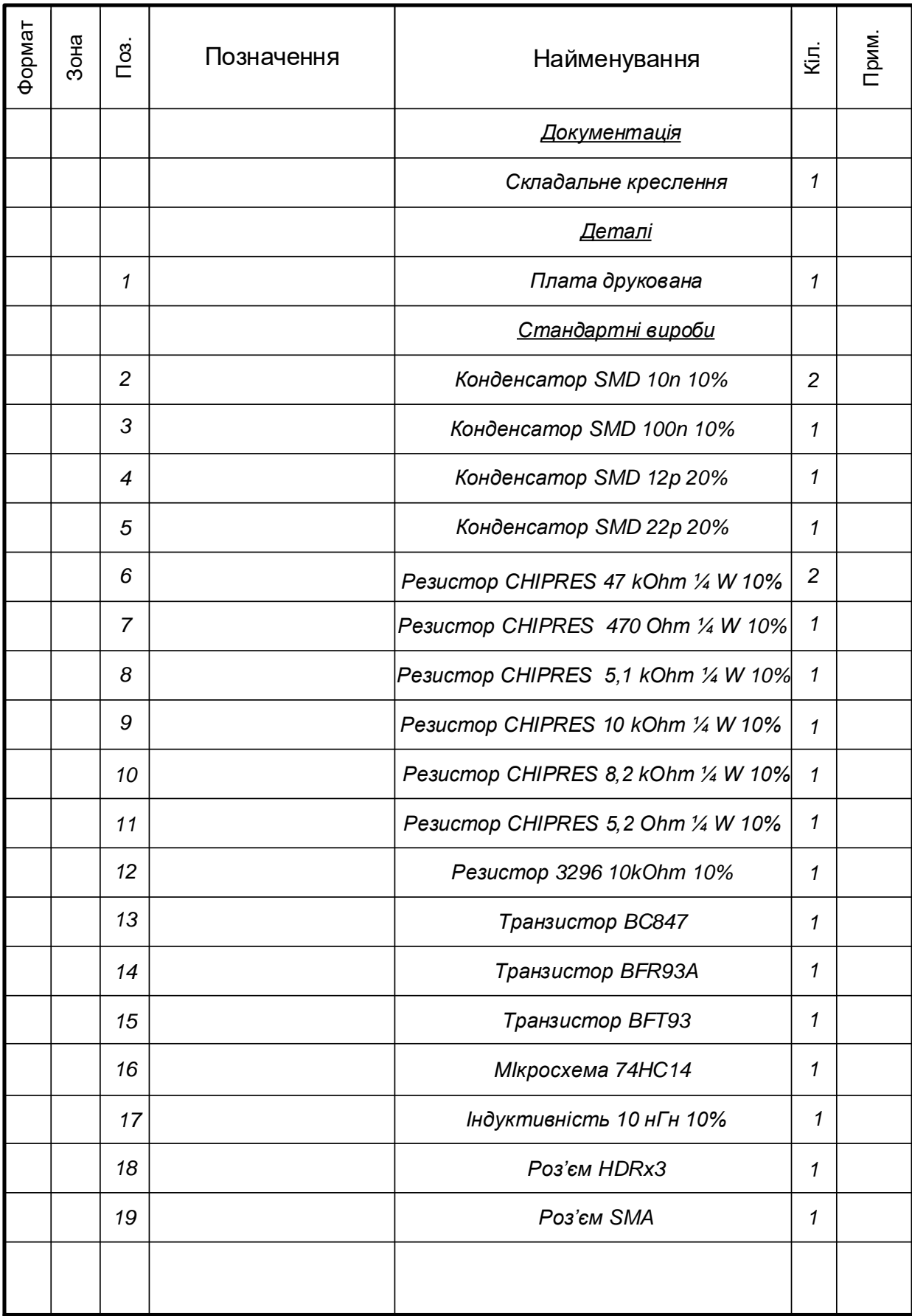

Рисунок 6 – Специфікація

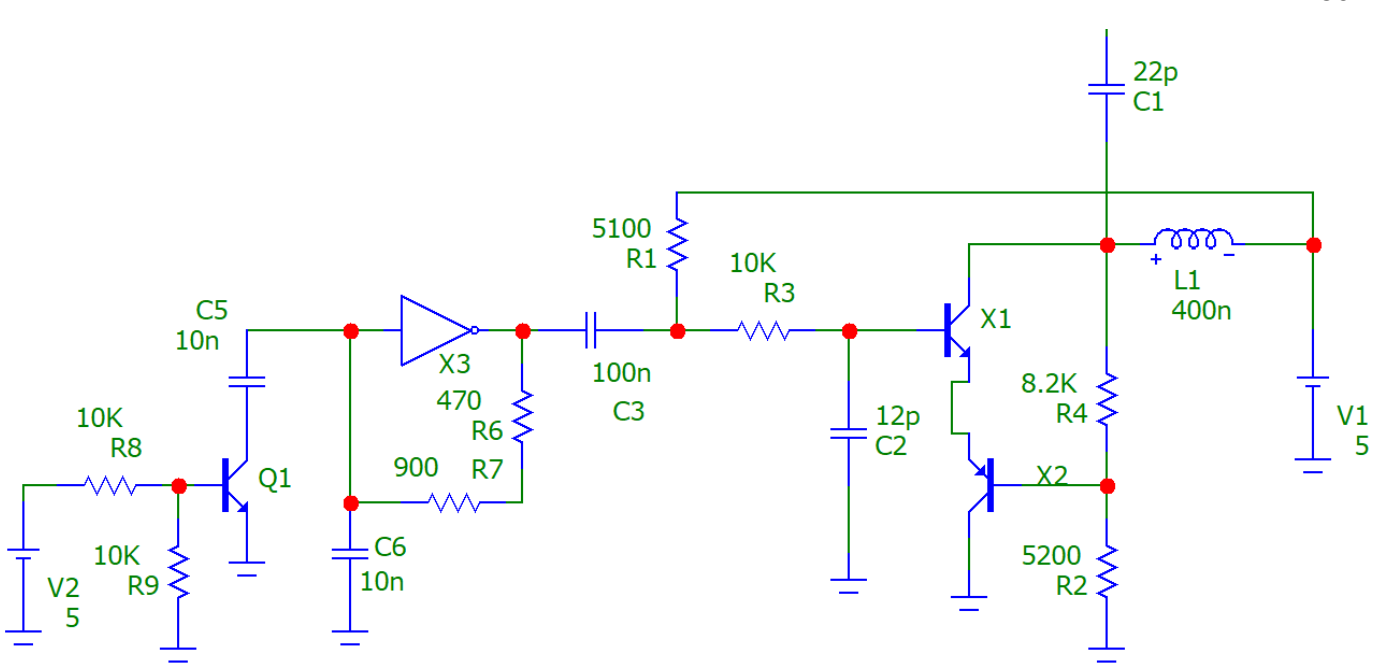

Рисунок 7 – Електрична принципова схема зібрана у Micro-cap

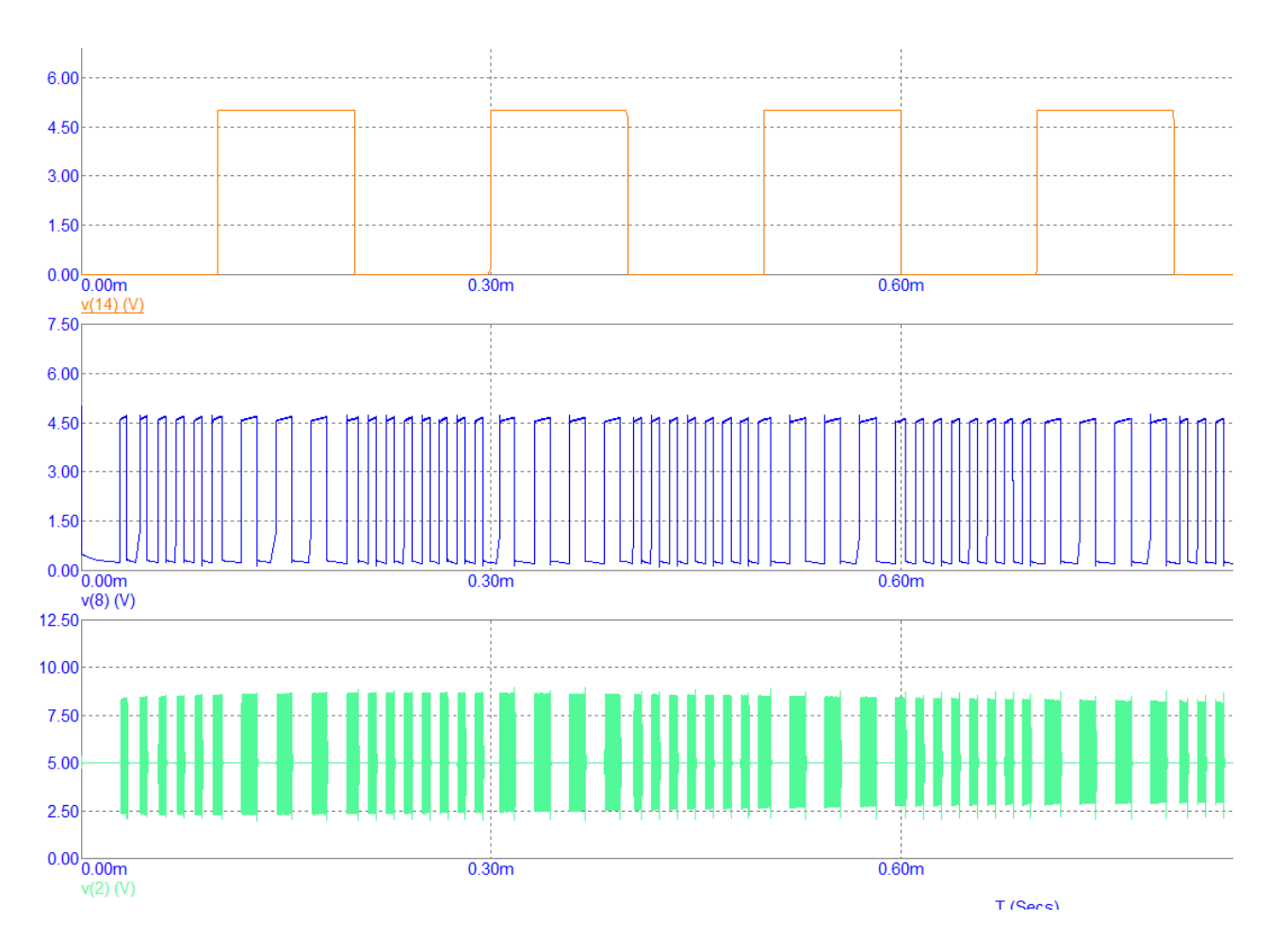

Рисунок 7 – Промодульований сигнал повідомлення

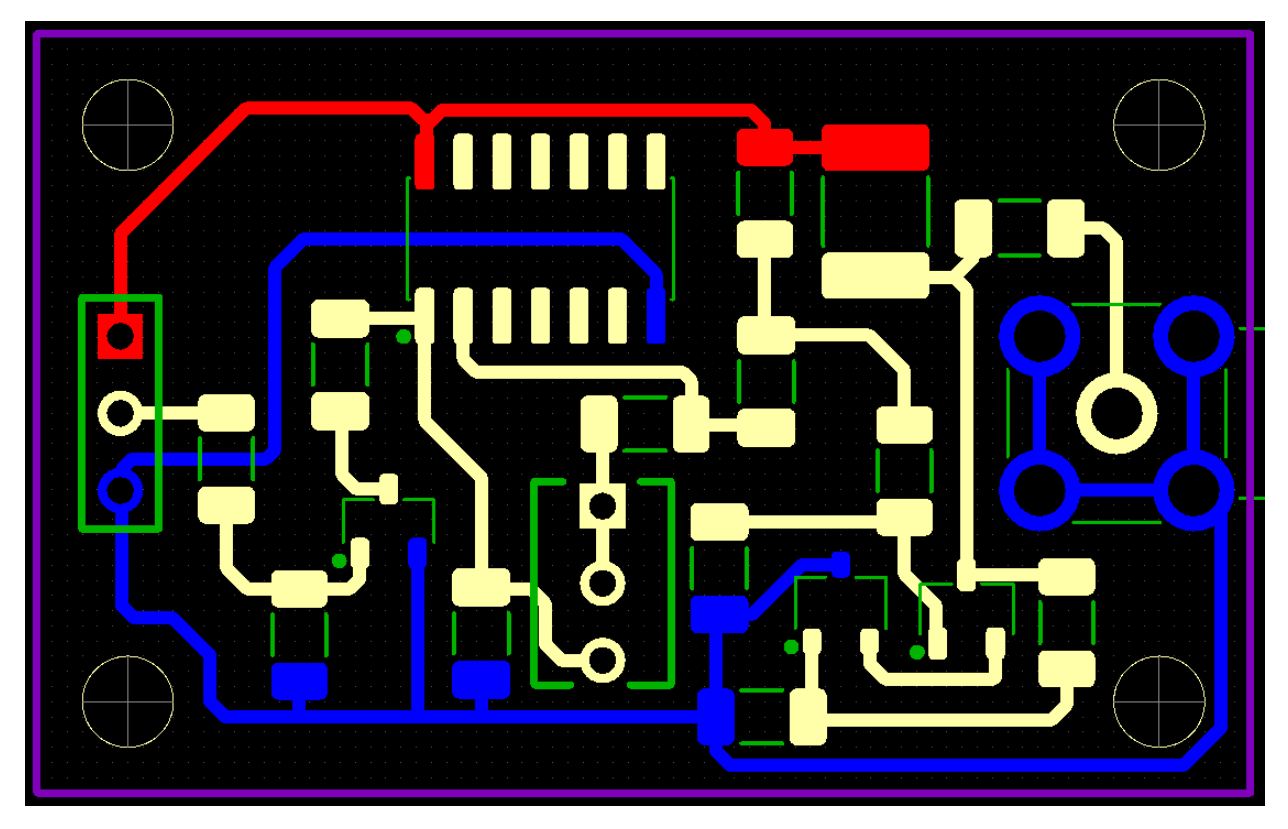

Рисунок 8 – Друкована плата створена в Diptrace PCB

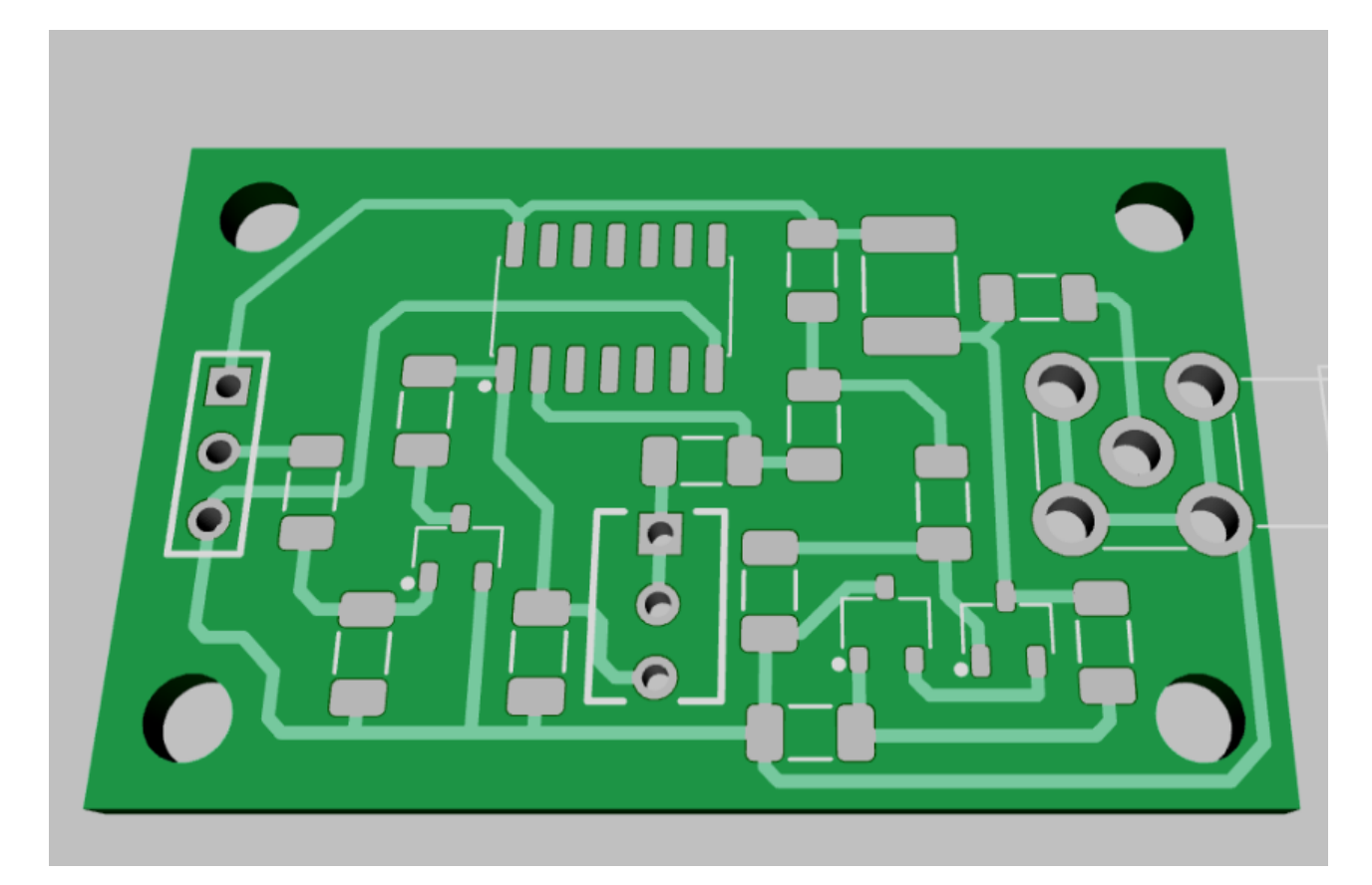

Рисунок 9 – Зображення 3d моделі друкованої плати

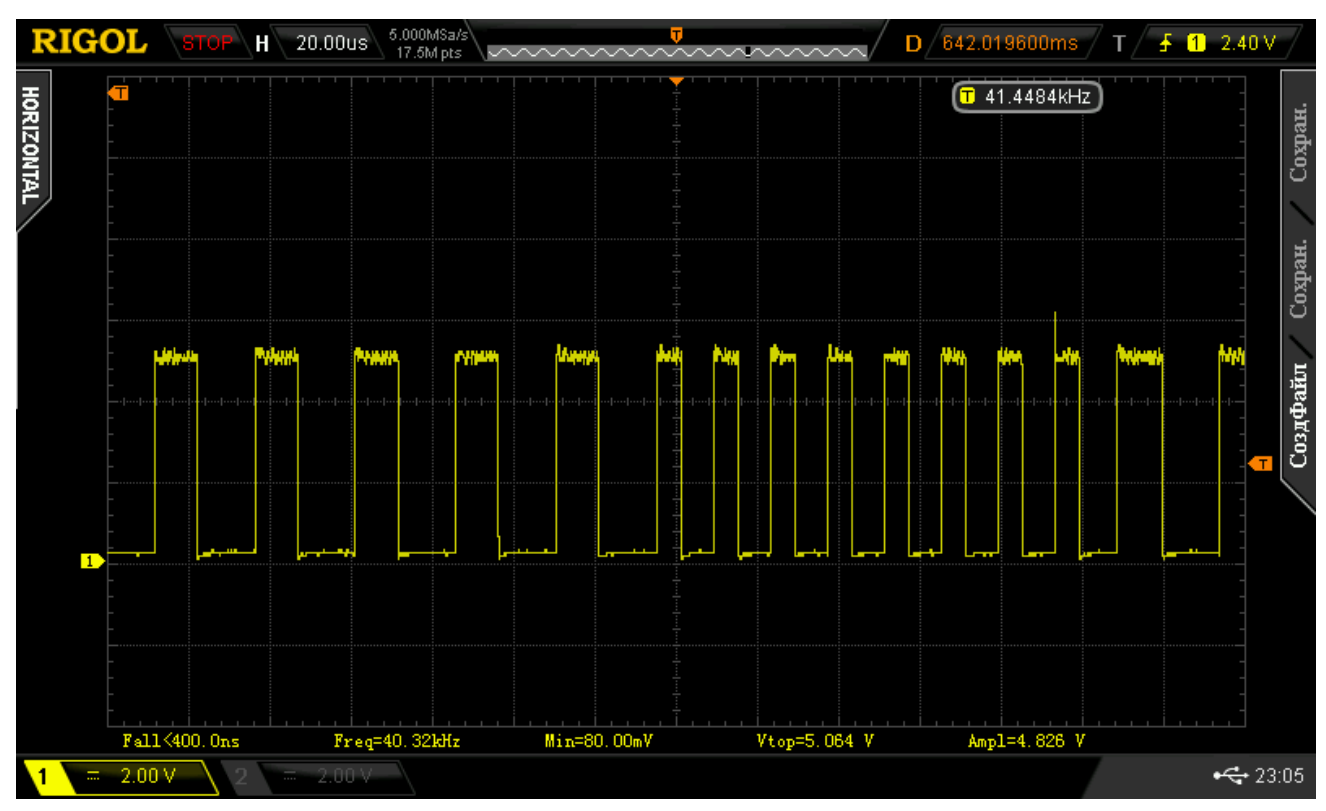

Рисунок 10 – Низькочастотна FSK-модуляція

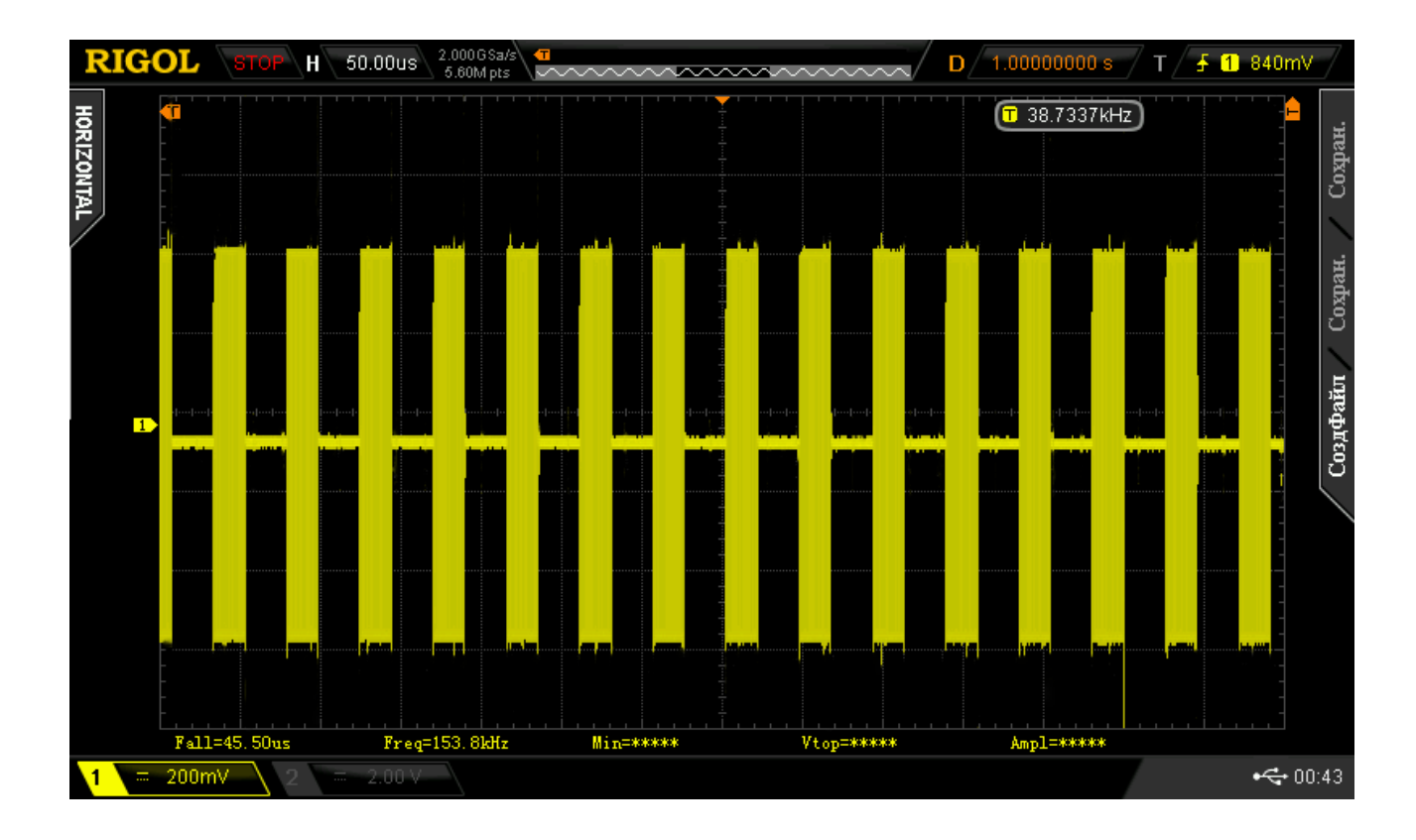

Рисунок 11 – Високочастотна FSK-модуляція

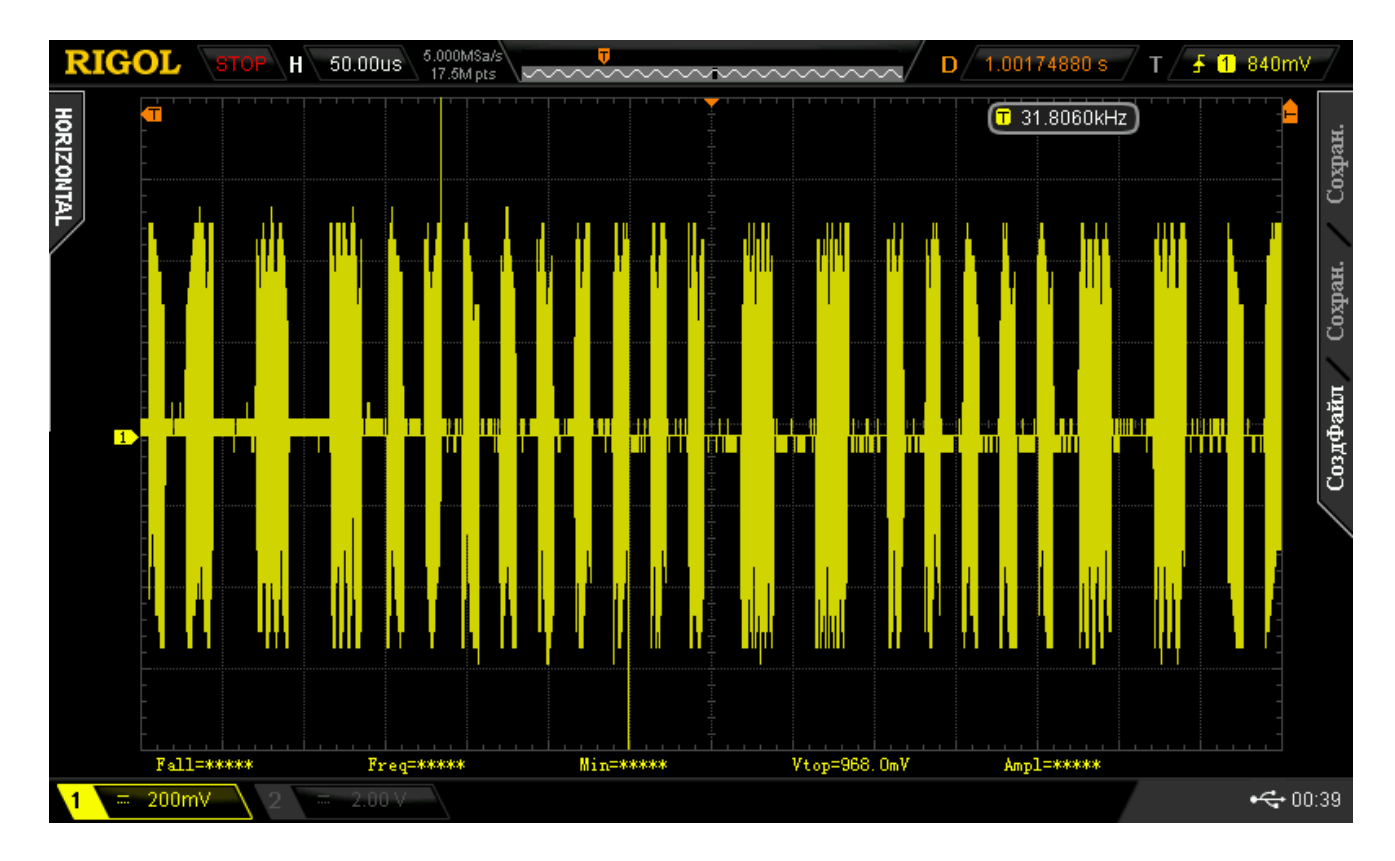

Рисунок 12 – Промодульований сигнал повідомлення

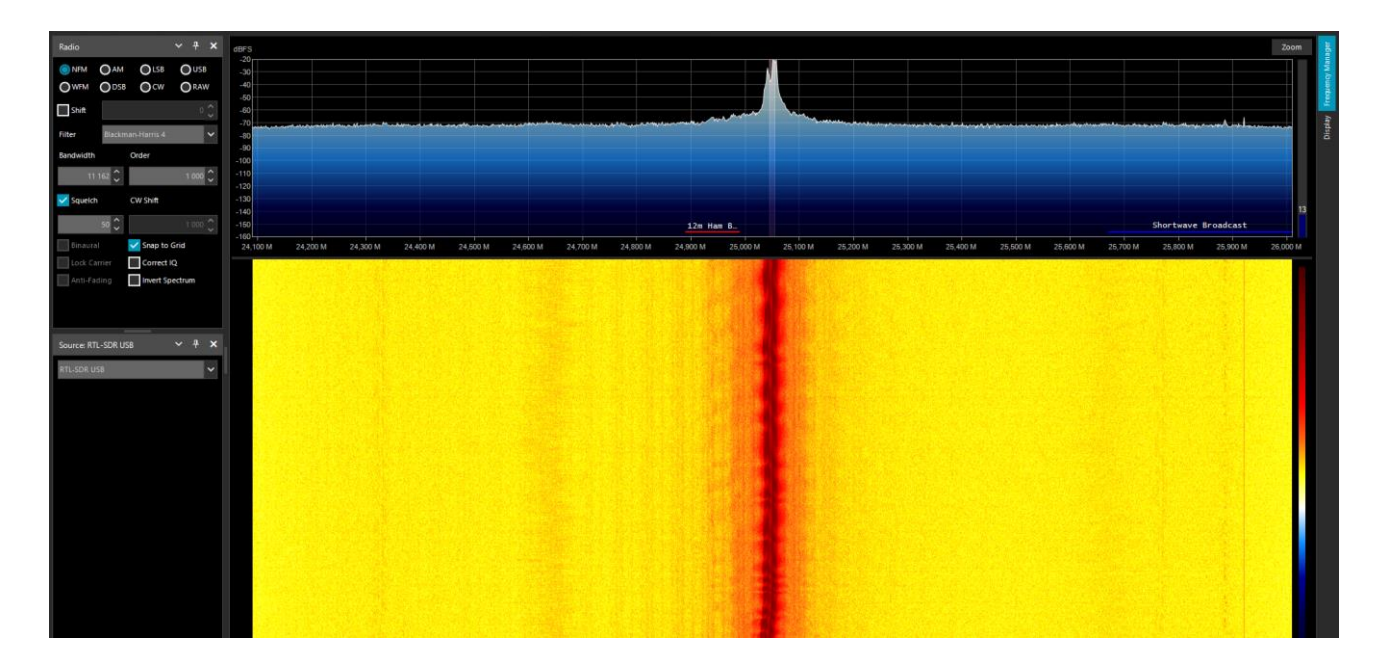

Рисунок 13– Спектр сигналу

Додаток Б (обов`язковий)

### **ПРОТОКОЛ ПЕРЕВІРКИ РОБОТИ**

## **МЕТОДИ ТА ЗАСОБИ МОДУЛЯЦІЇ В СУЧАСНИХ РАДІОТЕХНІЧНИХ СИСТЕМАХ ПРЕДАЧІ ІНФОРМАЦІЇ**

### ПРОТОКОЛ ПЕРЕВІРКИ КВАЛІФІКАЦІЙНОЇ РОБОТИ НА НАЯВНІСТЬ ТЕКСТОВИХ ЗАПОЗИЧЕНЬ

Назва роботи: «Методи та засоби модуляції в сучасних радіотехнічних системах передачі інформації»

Тип роботи: \_<u>\_ Магістерська кваліфікаційна робота</u> (БДР, МКР)

Підрозділ кафедра ІРТС

(кафедра, факультет)

### Показники звіту подібності Unicheck

Оригінальність 95,92% Схожість 4,08%

Аналіз звіту подібності (відмітити потрібне): \_

П 1. Запозичення, виявлені у роботі, оформлені коректно і не містять ознак плагіату.

 $\Box$  2. Виявлені у роботі запозичення не мають ознак плагіату, але їх надмірна кількість викликає сумніви щодо цінності роботи і відсутності самостійності її виконання автором. Роботу направити на розгляд експертної комісії кафедри.

П 3. Виявлені у роботі запозичення є недобросовісними і мають ознаки плагіату та/або в ній містяться навмисні спотворення тексту, що вказують на спроби приховування недобросовісних запозичень.

Особа, відповідальна за перевірку <u>добидинс</u>ь Звягін О.С.

*уЯлшс)* (прізвище, ініціали)

Ознайомлені з повним звітом подібності, який був згенерований системою Unicheck щодо роботи.

Автор роботи

Воловіковський Д. О. (прізвище, ініціали)

Осадчук О. В. (прізвище, ініціали)

Керівник роботи